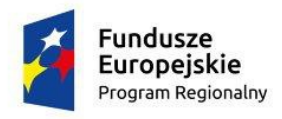

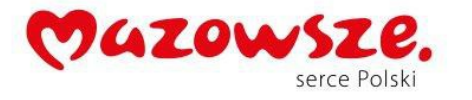

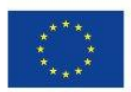

## **A. SPRZĘT KOMPUTEROWY**

Wykonawca zobowiązany jest do dostarczenia sprzętu o następujących minimalnych parametrach technicznych:

**I.** Podstawowy zestaw komputerowy - **76 szt.**

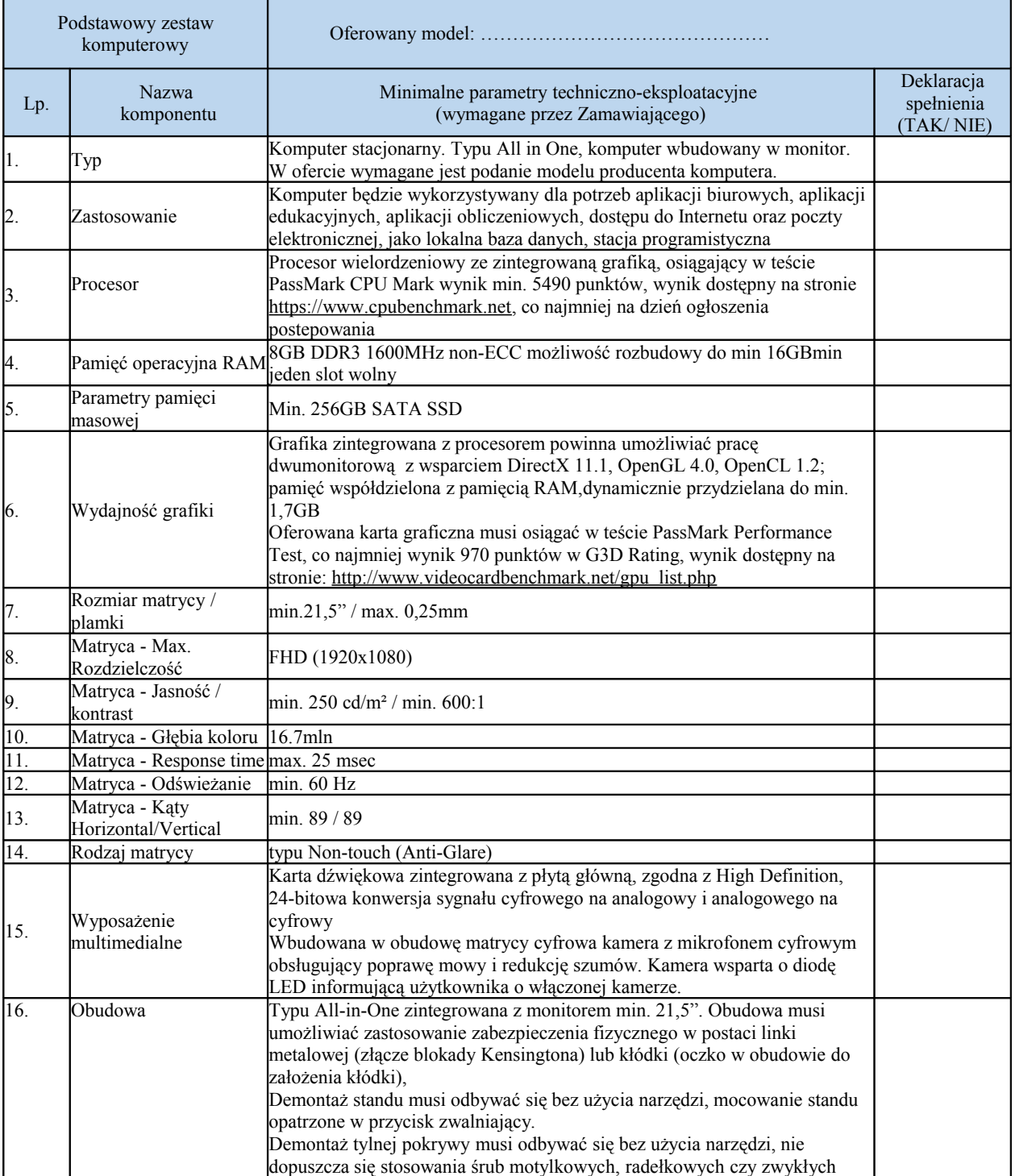

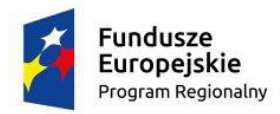

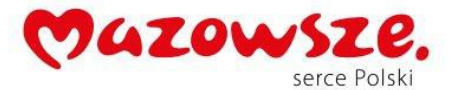

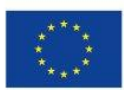

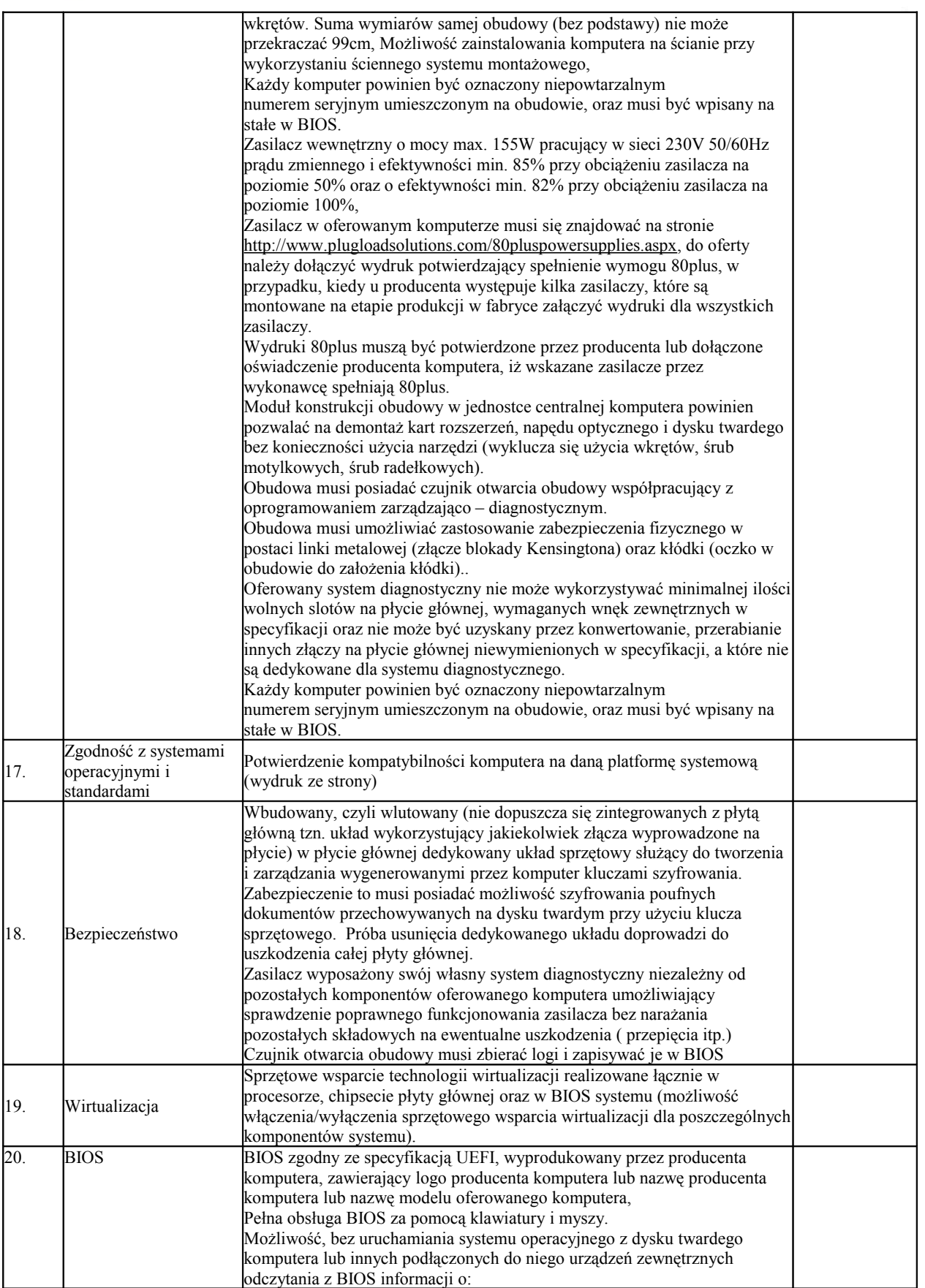

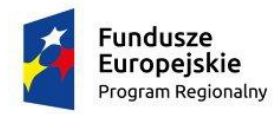

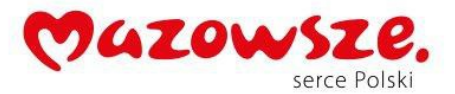

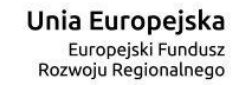

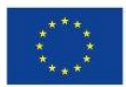

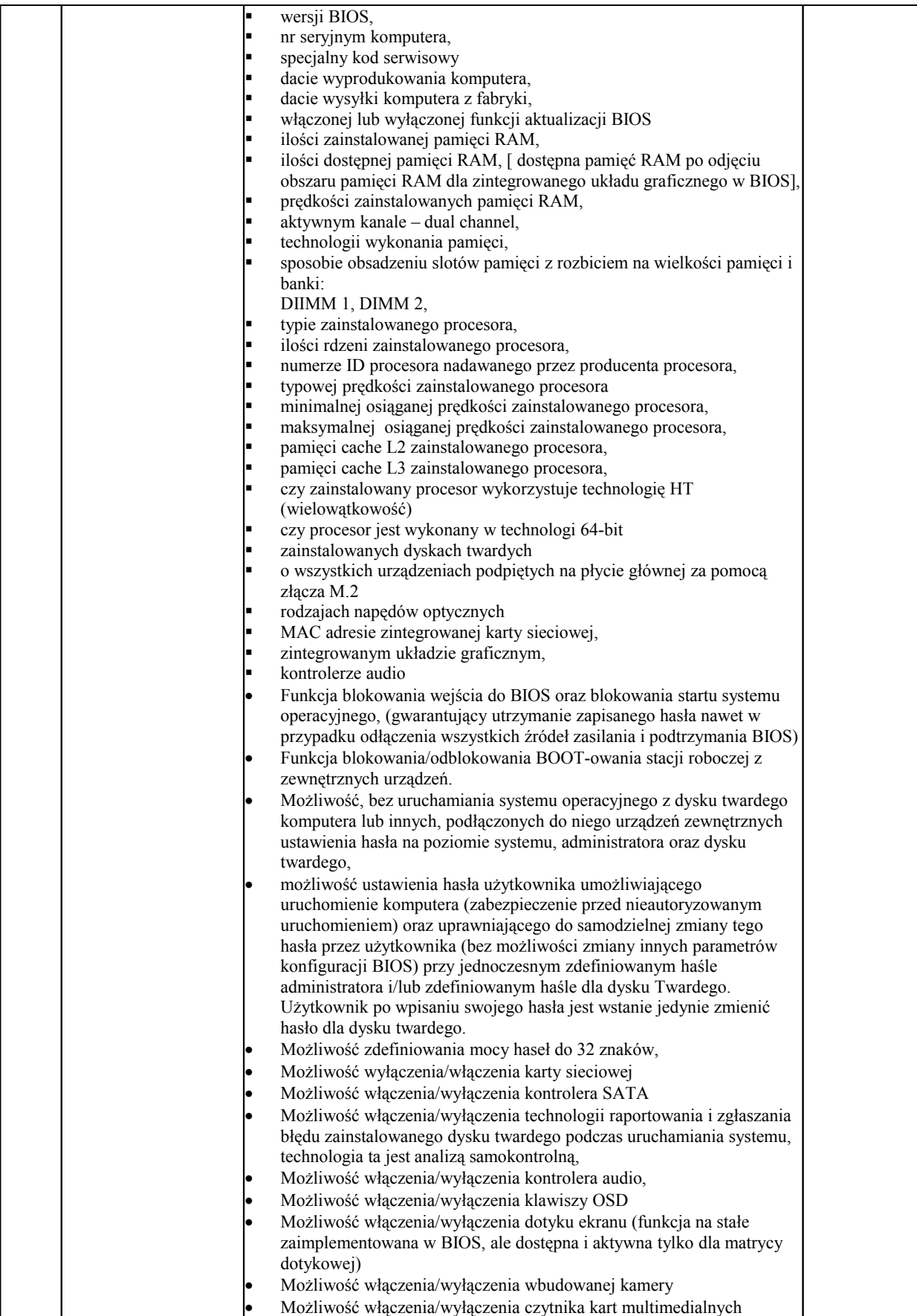

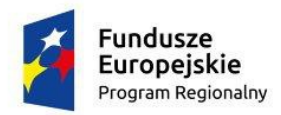

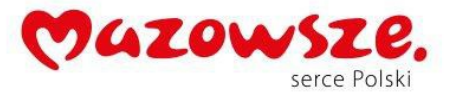

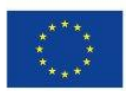

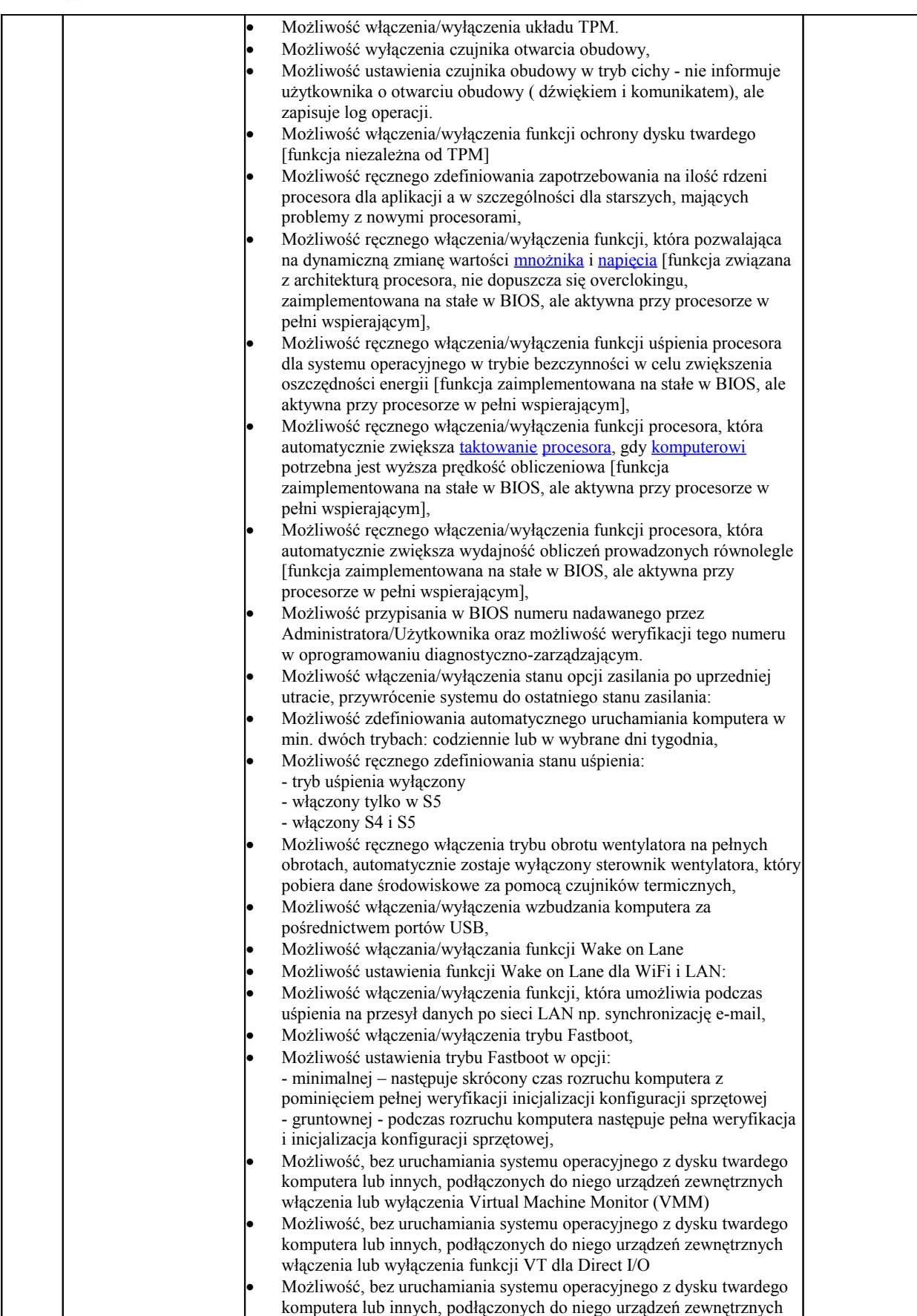

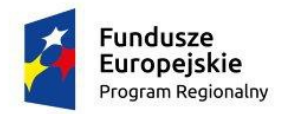

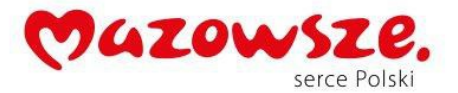

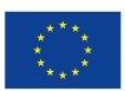

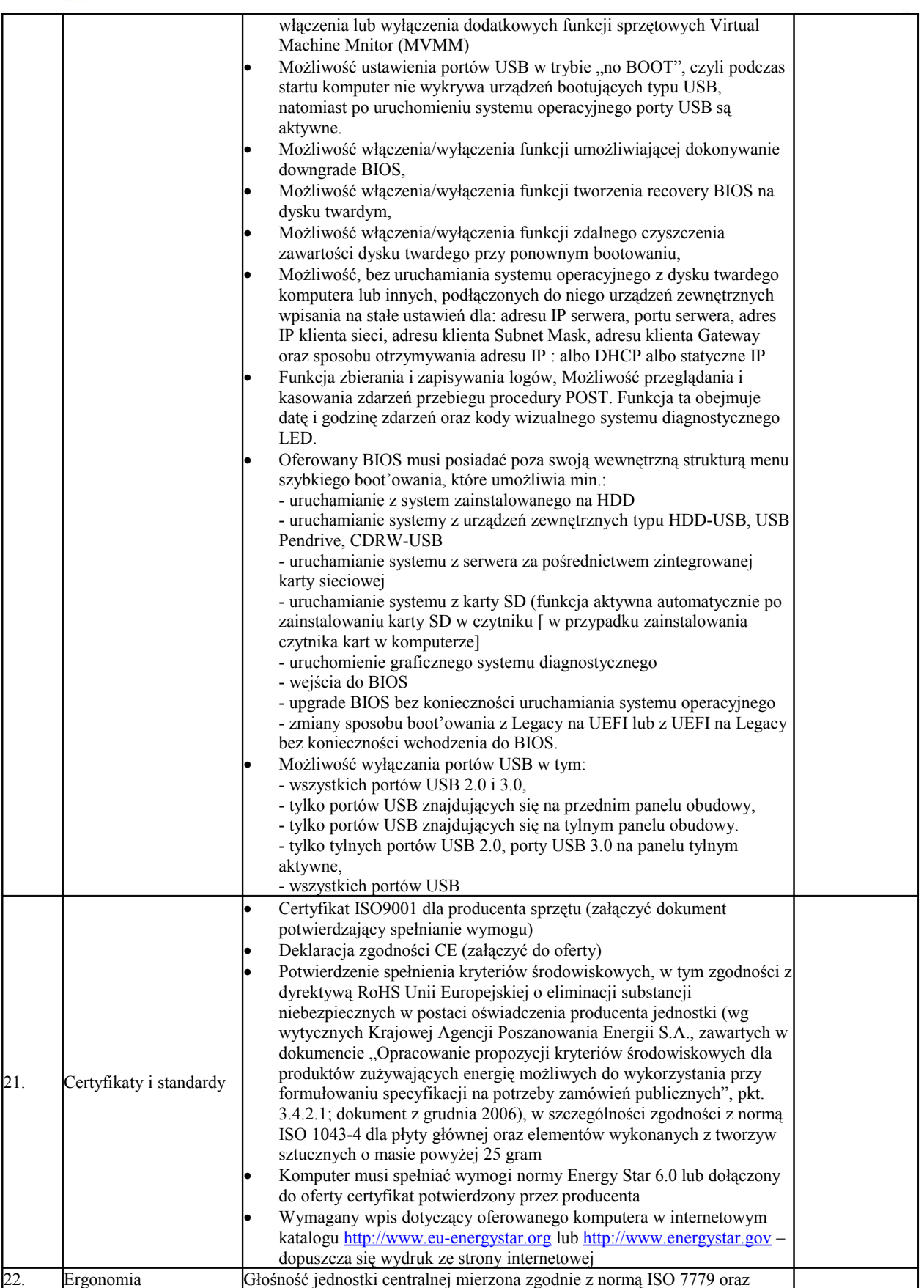

Strona: 5

Projekt współfinansowany przez Unię Europejską ze środków Europejskiego Funduszu Rozwoju Regionalnego w ramach Regionalny Program Operacyjny Województwa Mazowieckiego na lata 2014-2020 Oś priorytetowa II Wzrost e-potencjału Mazowsza Działanie 2.1 Eusługi Poddziałanie 2.1.1 E-usługi dla Mazowsza Typ projektów: e- administracja

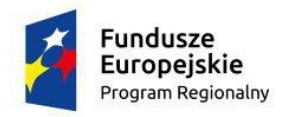

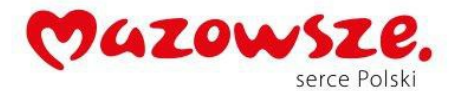

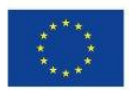

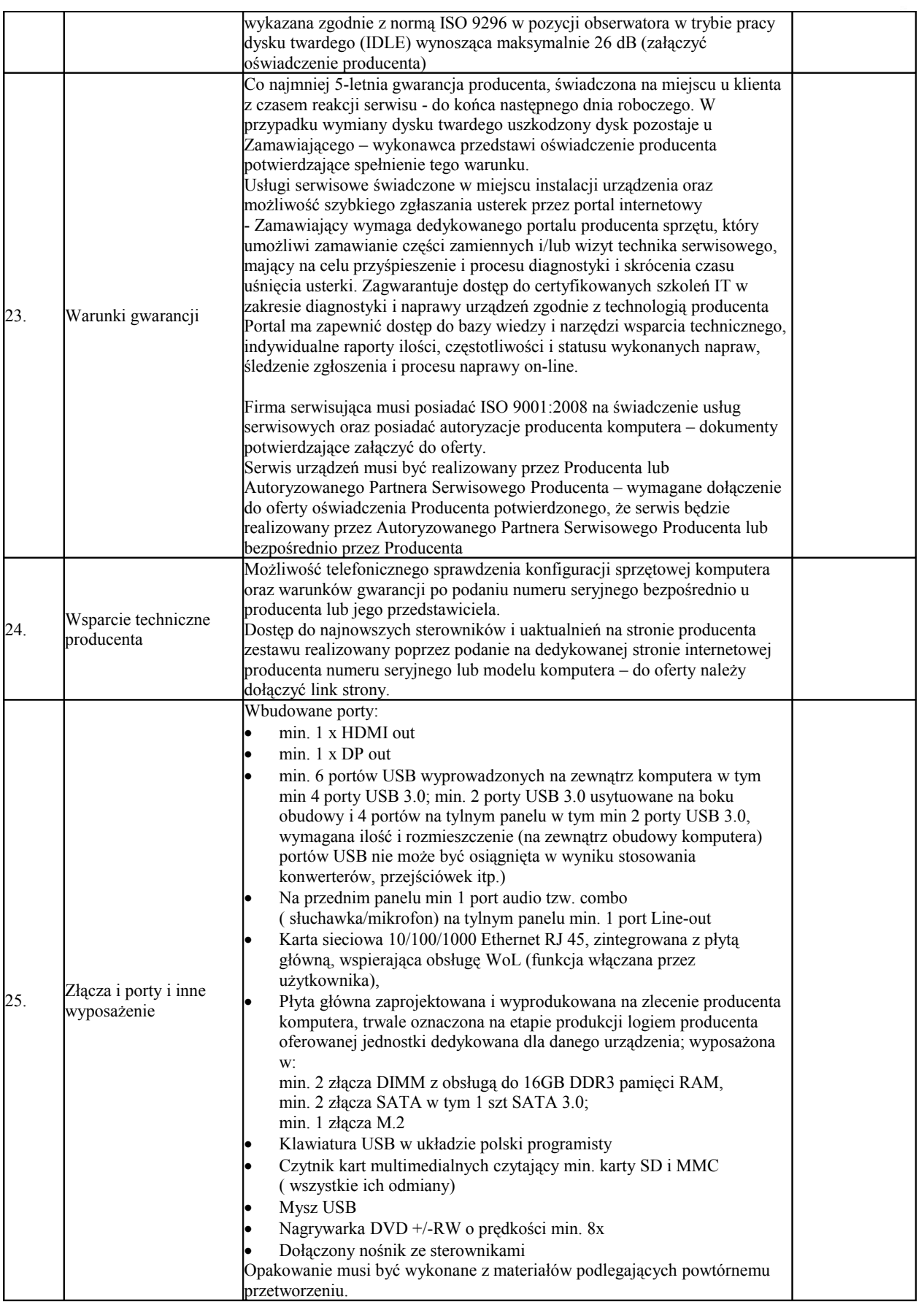

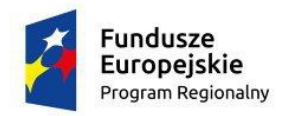

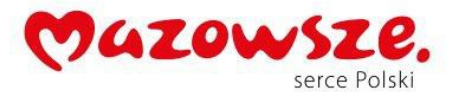

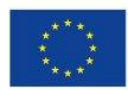

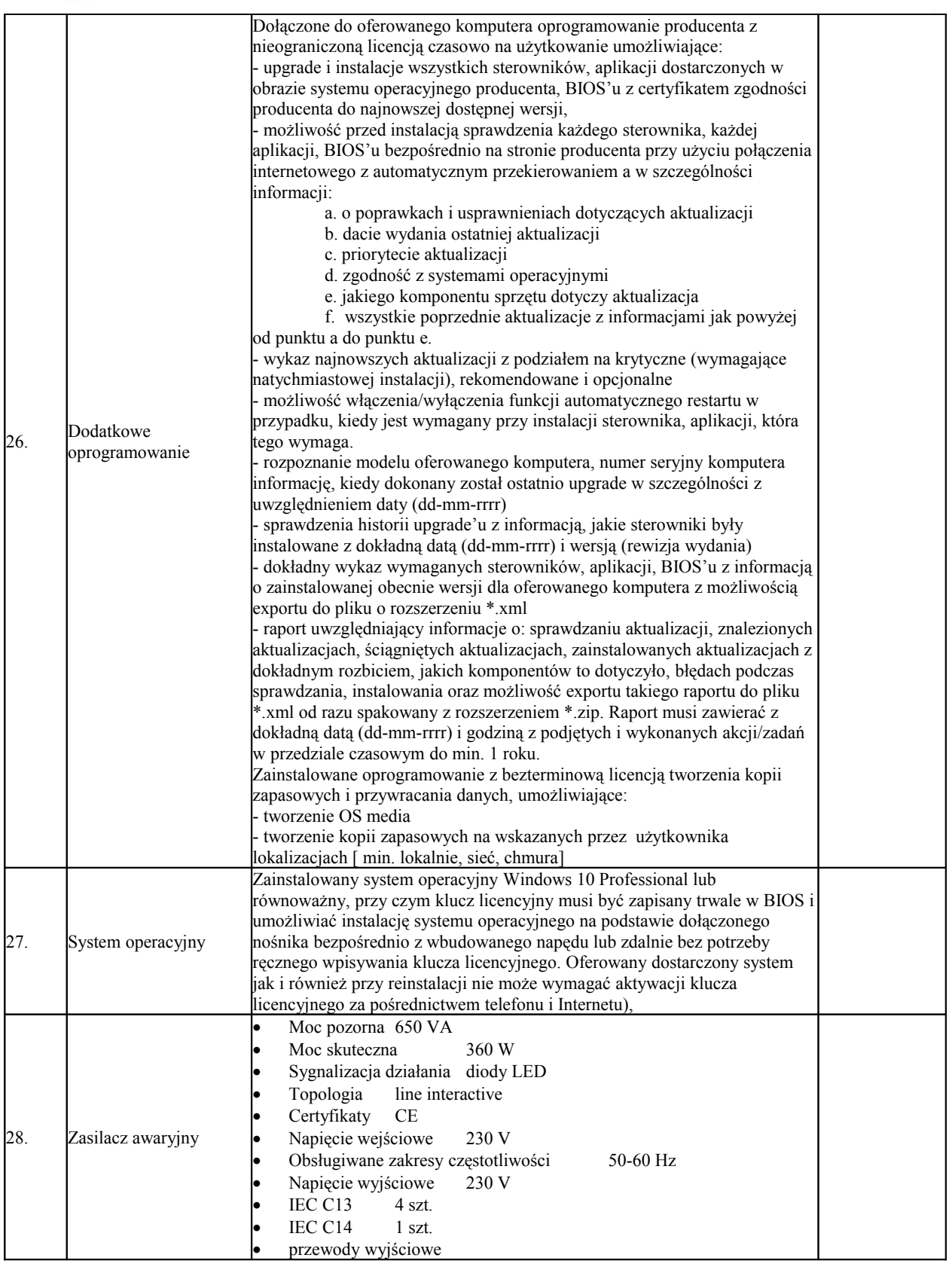

**II.** Skaner - **26 szt.** 

Projekt współfinansowany przez Unię Europejską ze środków Europejskiego Funduszu Rozwoju Regionalnego w ramach Regionalny Program Operacyjny Województwa Mazowieckiego na lata 2014-2020 Oś priorytetowa II Wzrost e-potencjału Mazowsza Działanie 2.1 Eusługi Poddziałanie 2.1.1 E-usługi dla Mazowsza Typ projektów: e- administracja

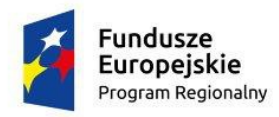

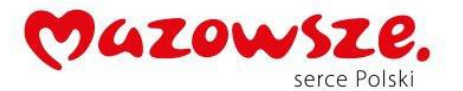

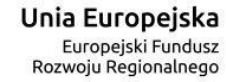

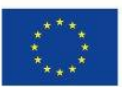

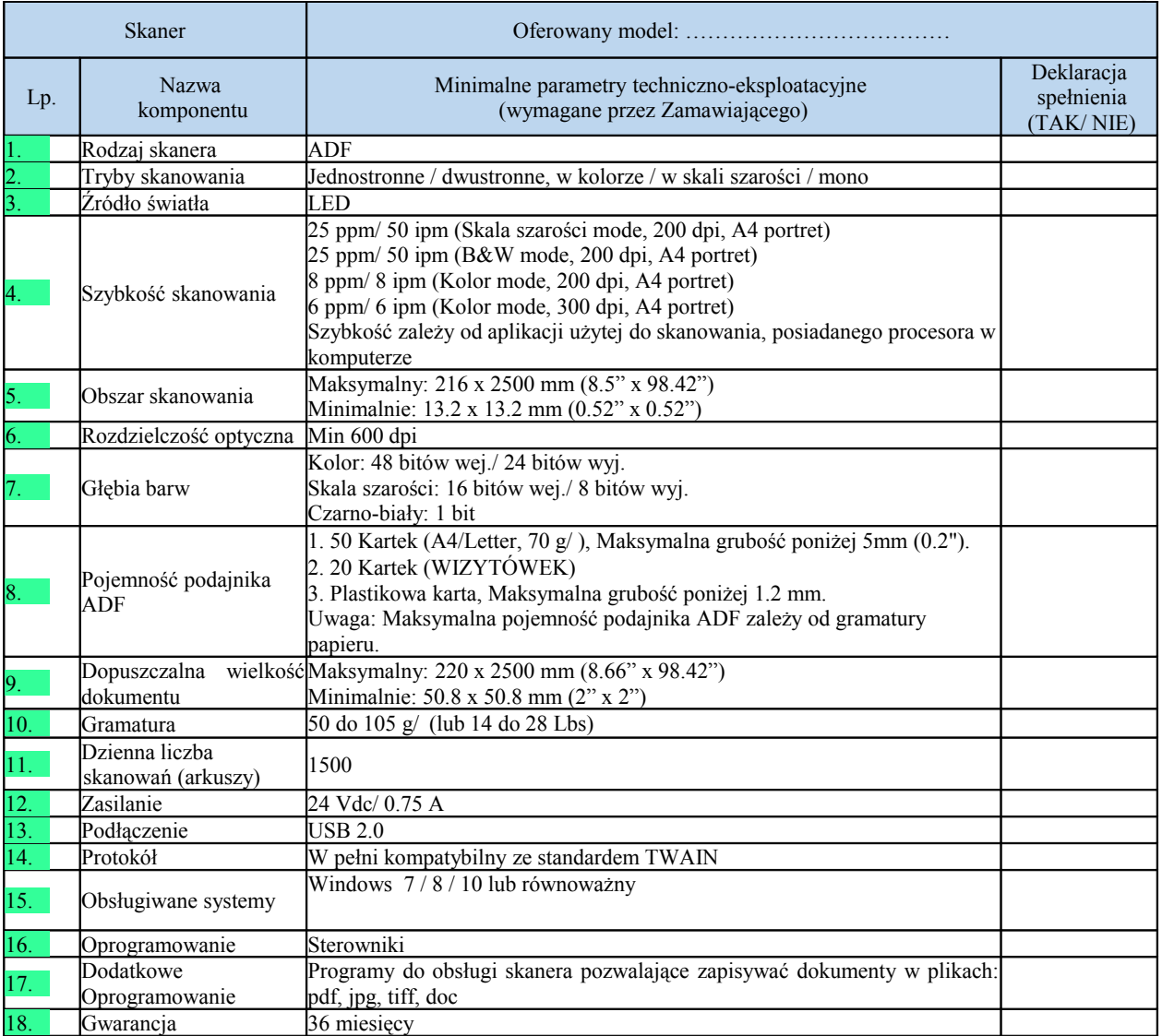

## **III.** Laptop typ I - **5 szt.**

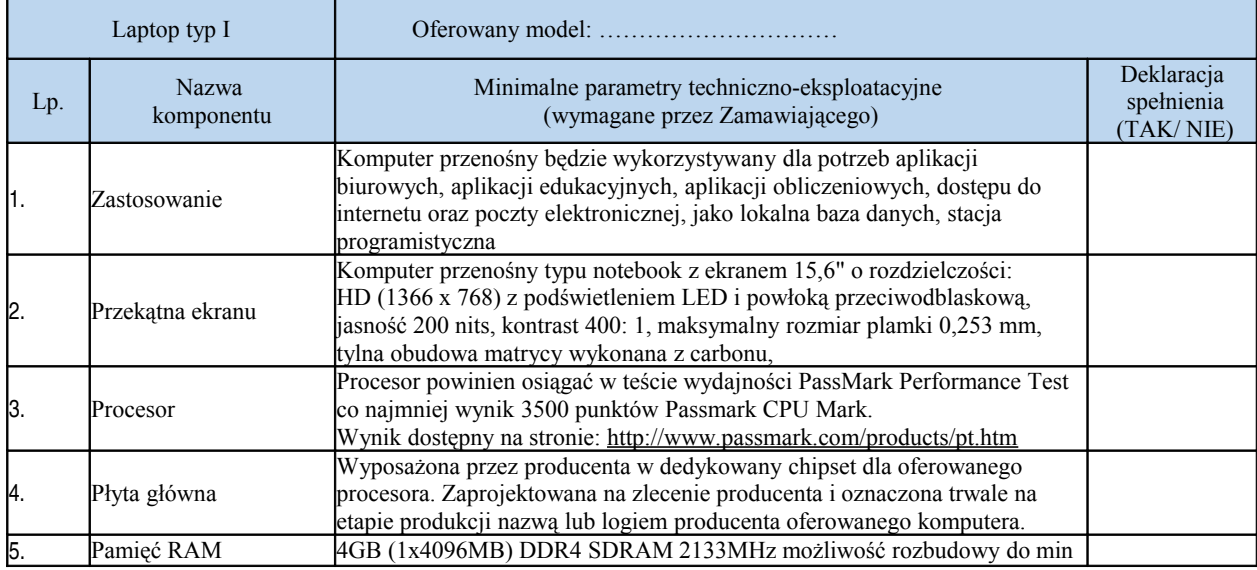

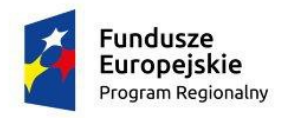

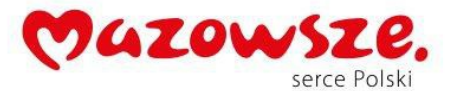

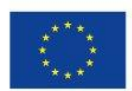

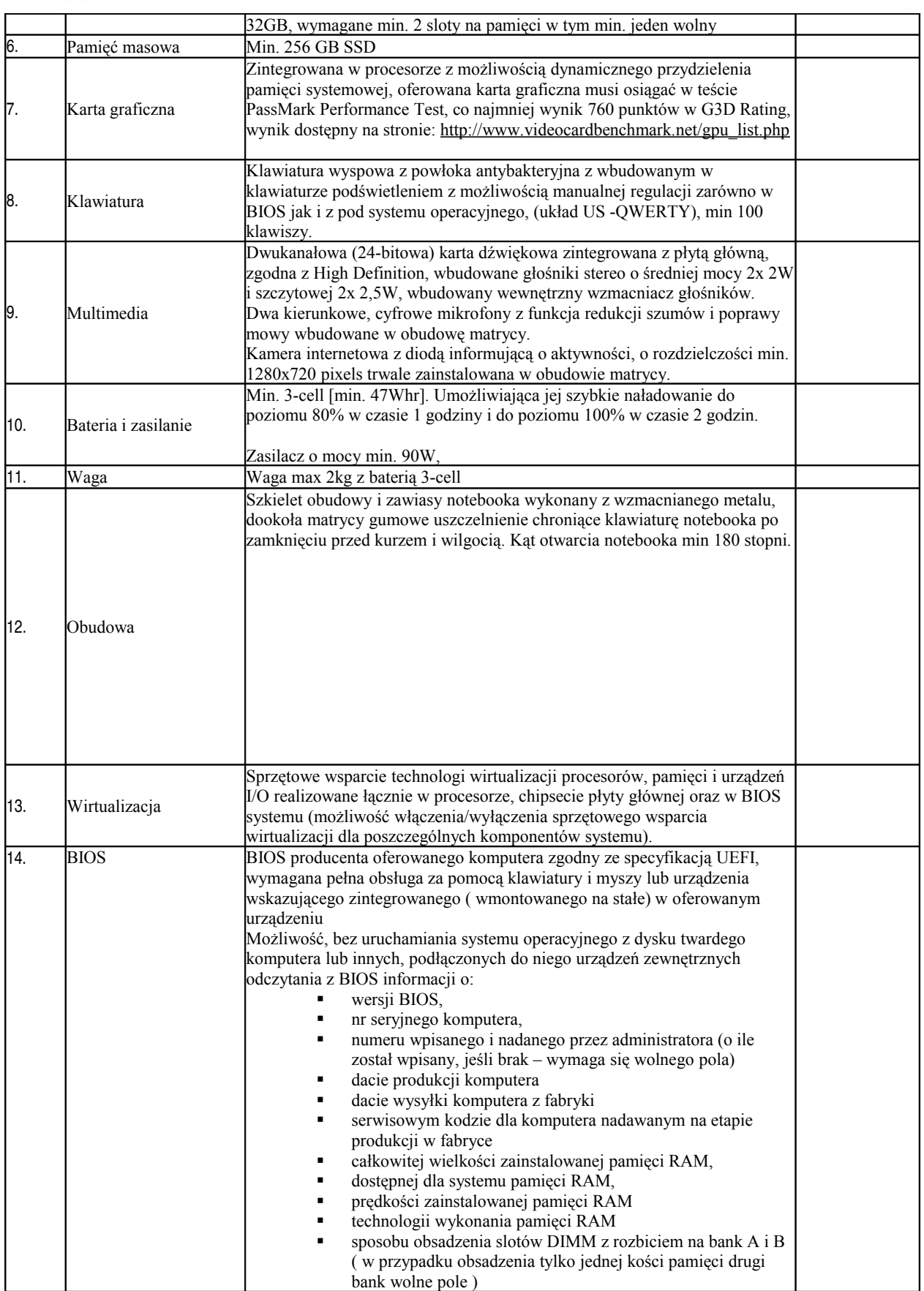

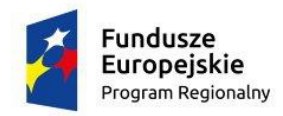

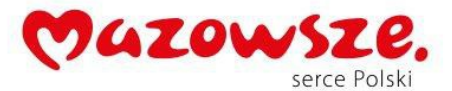

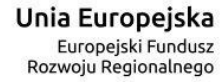

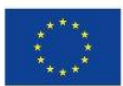

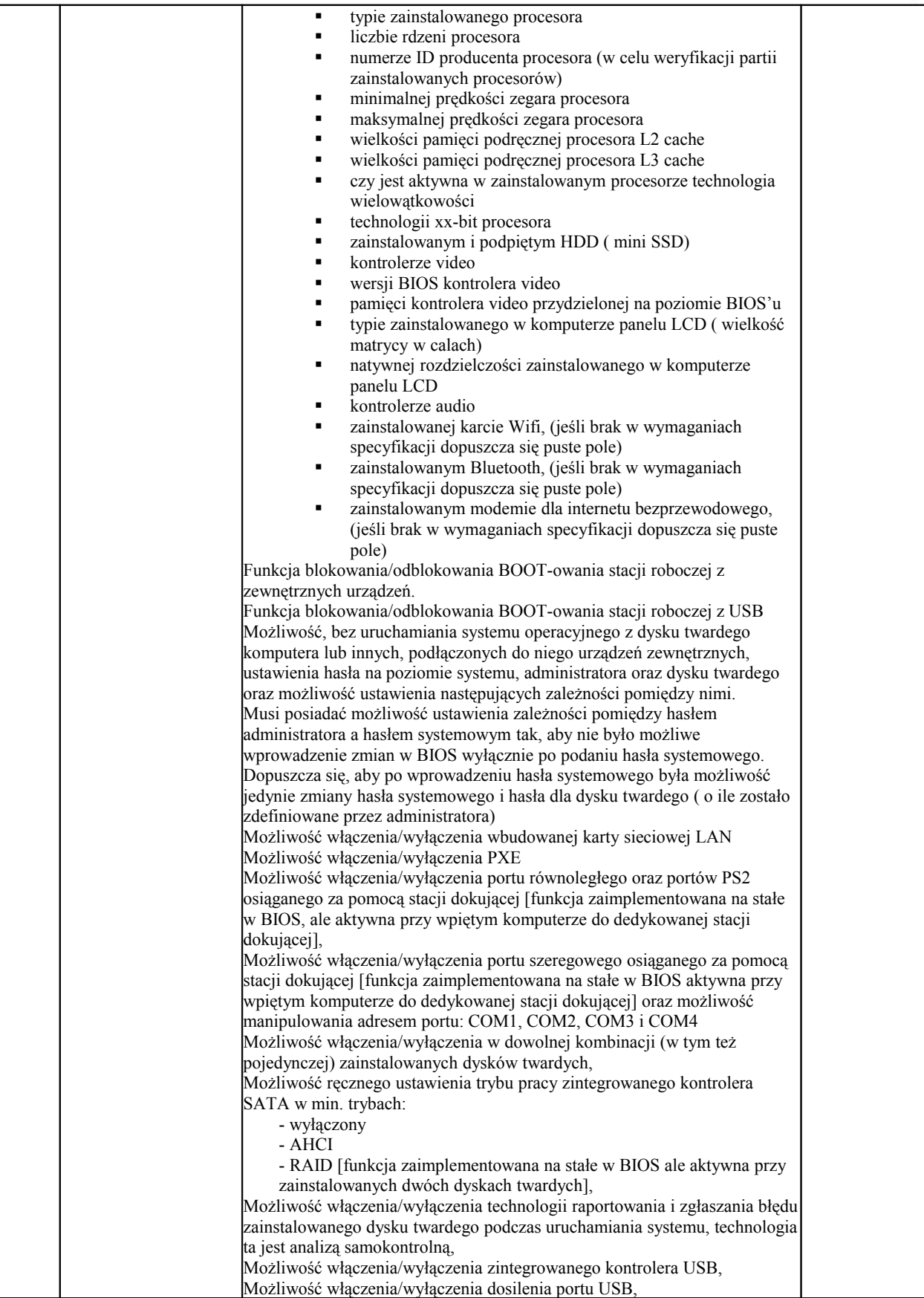

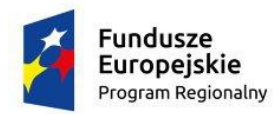

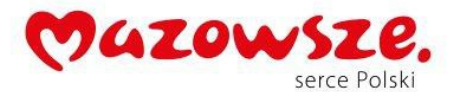

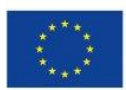

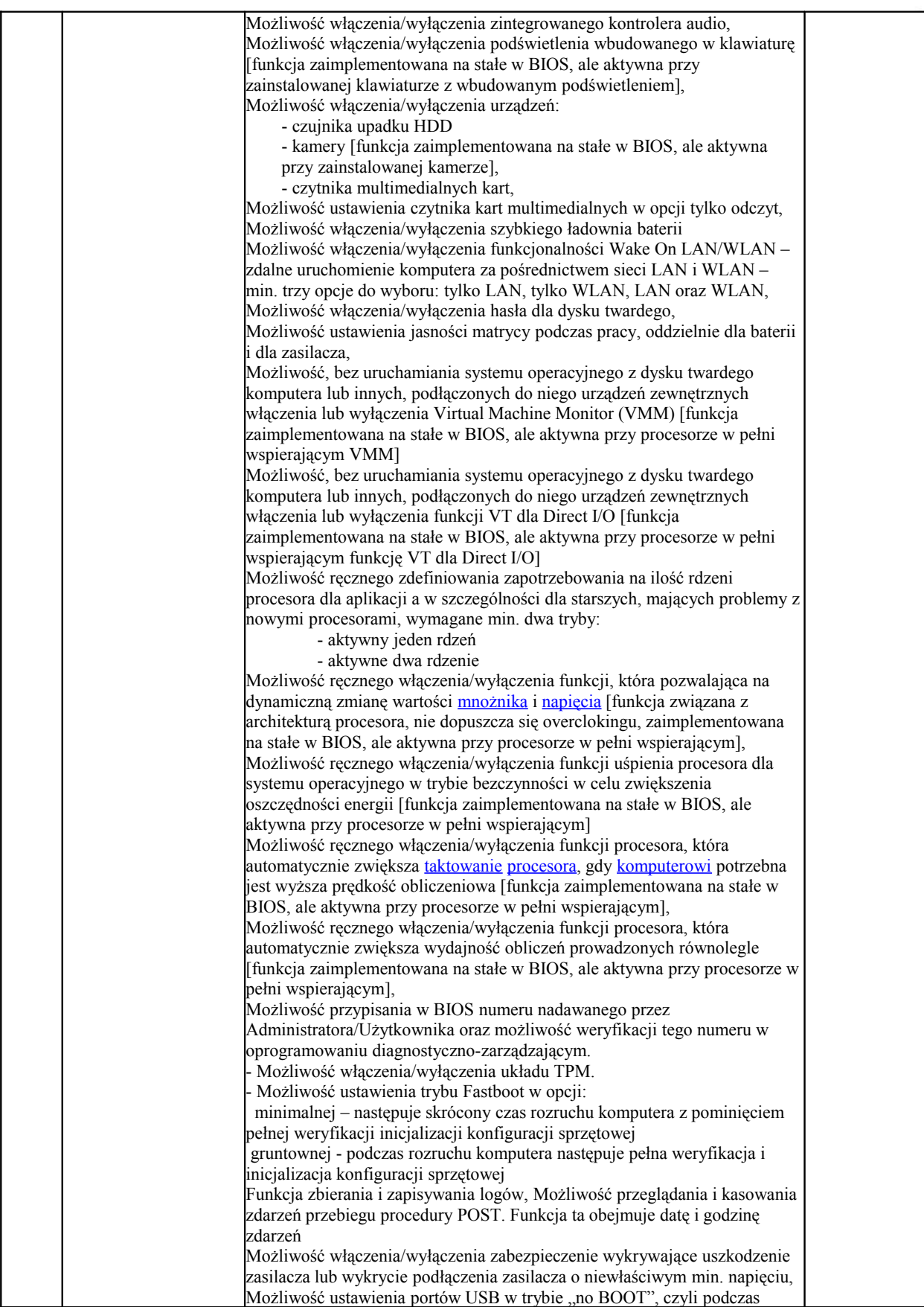

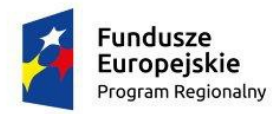

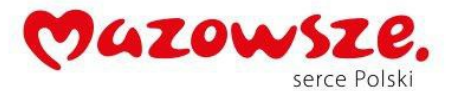

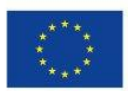

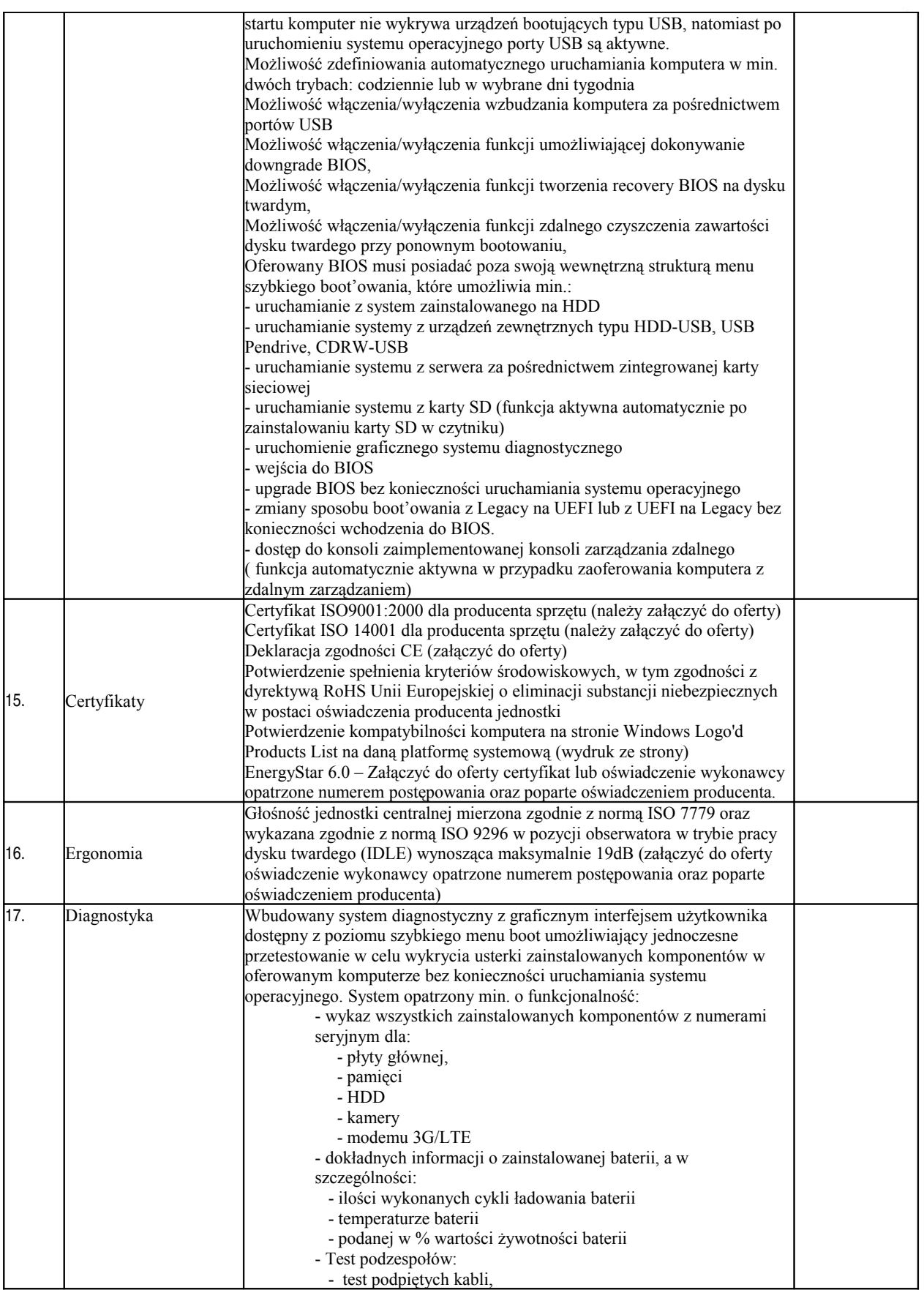

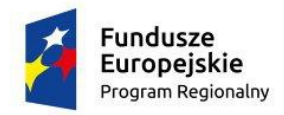

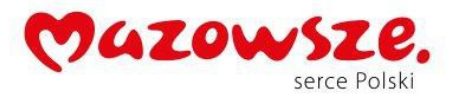

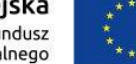

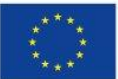

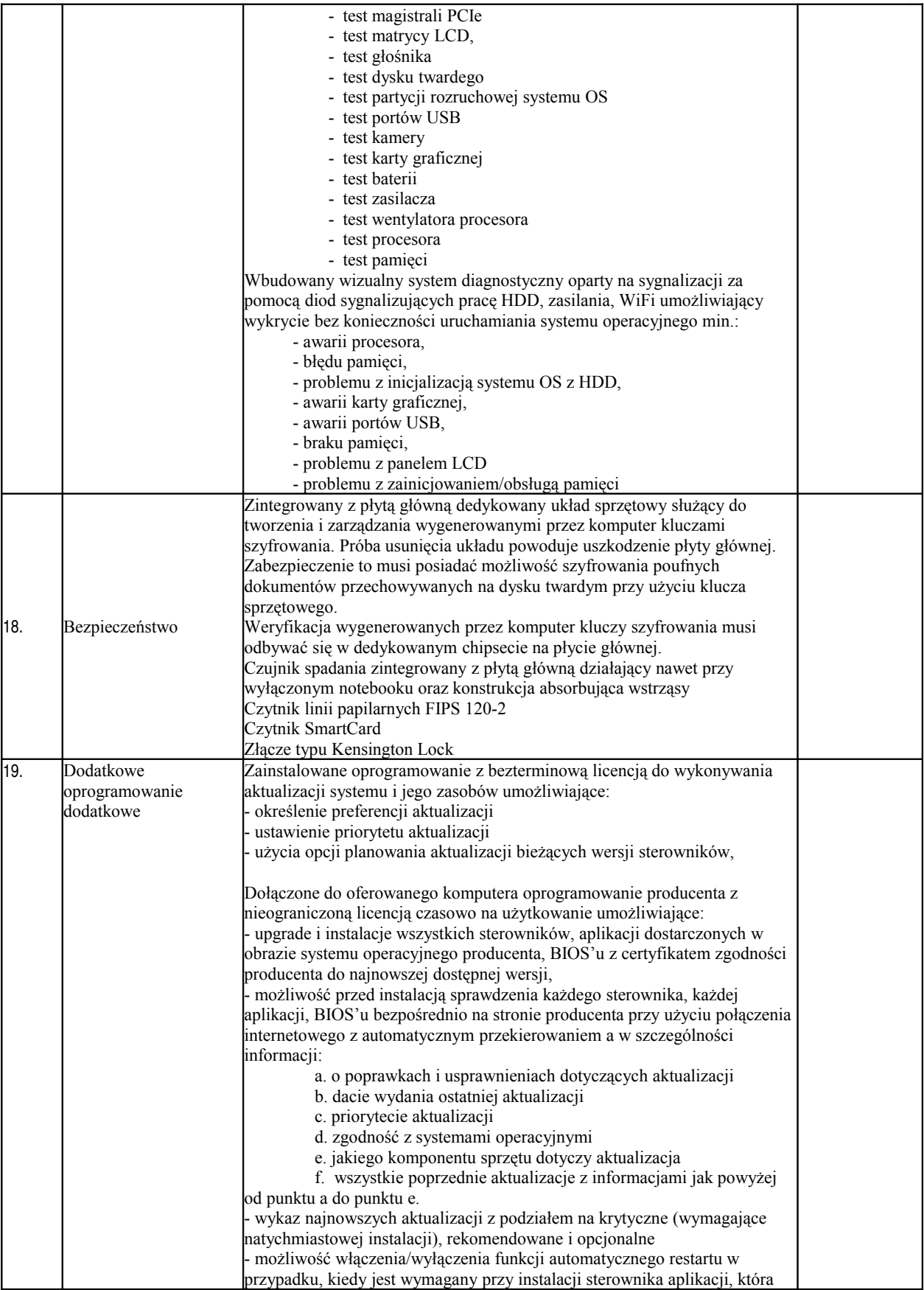

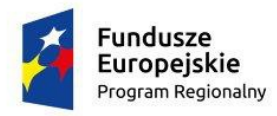

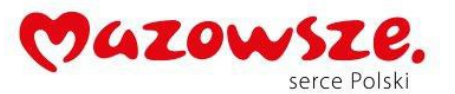

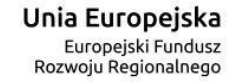

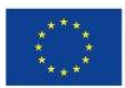

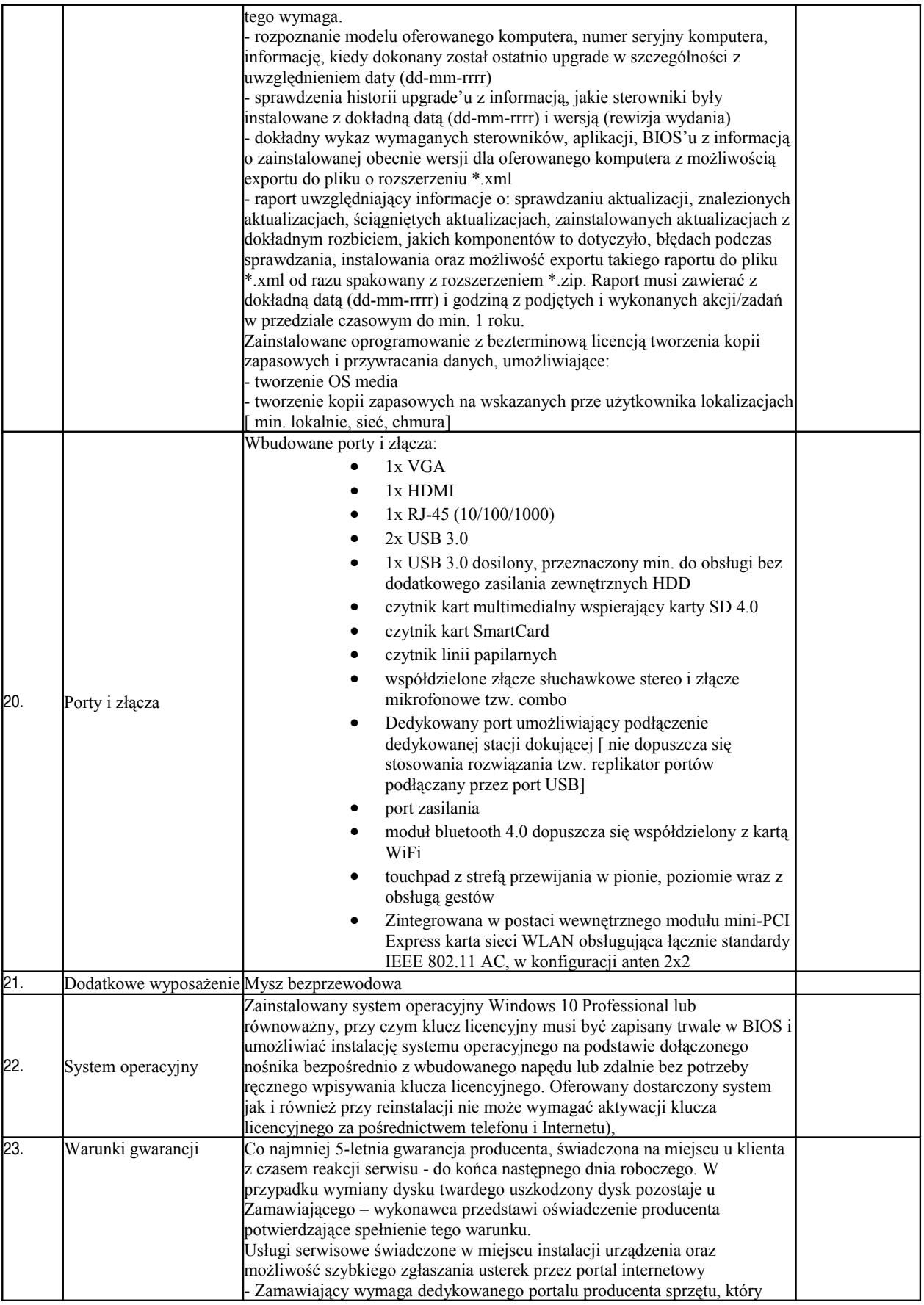

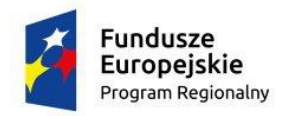

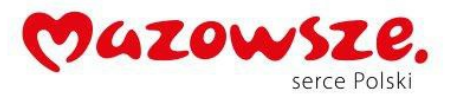

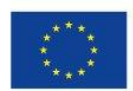

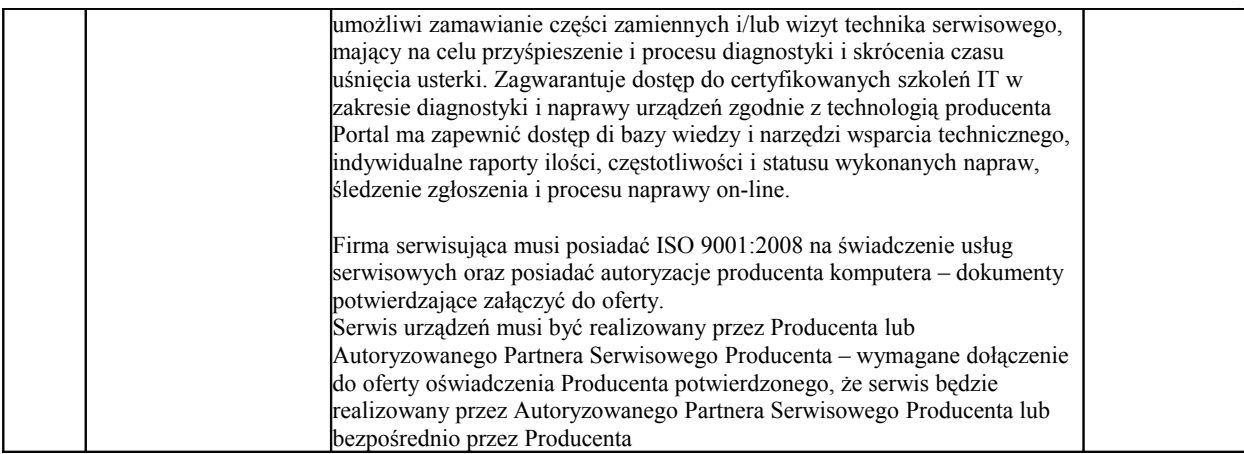

## **IV.** Ultrabook – laptop - **2 szt.**

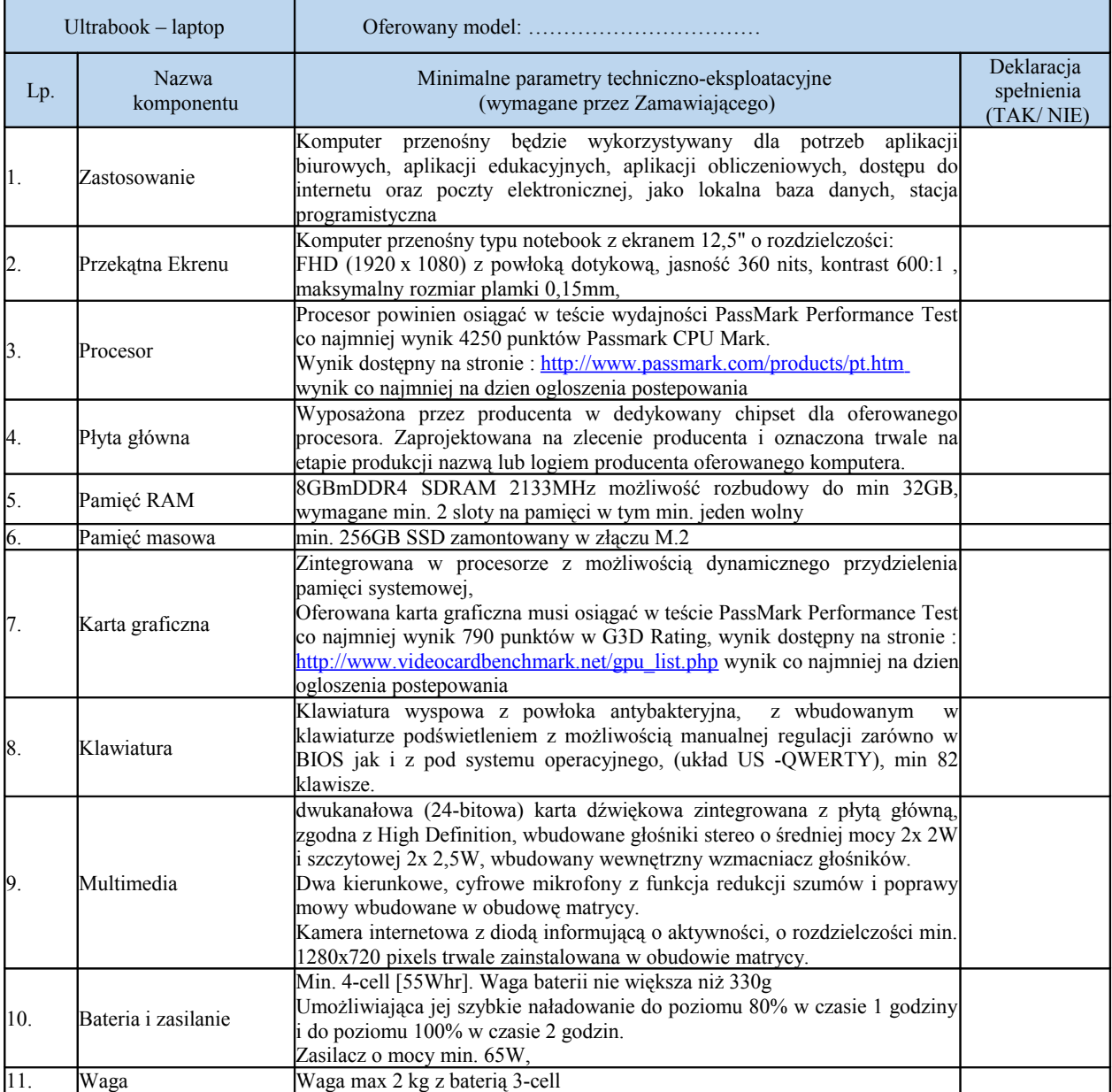

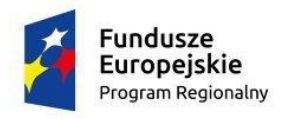

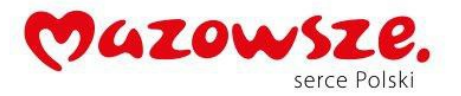

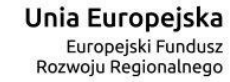

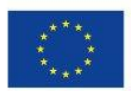

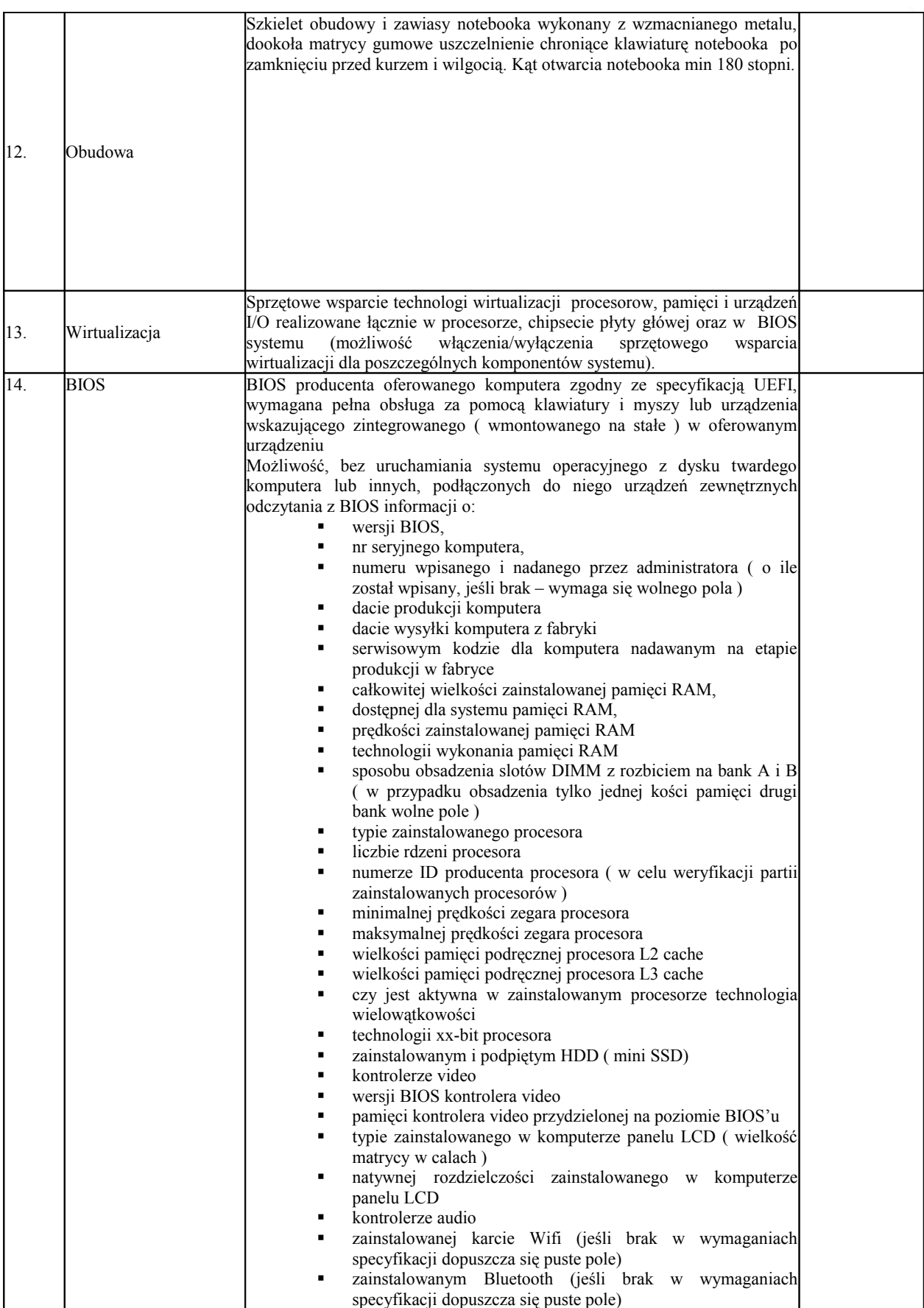

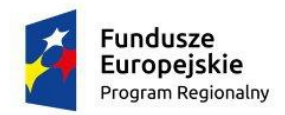

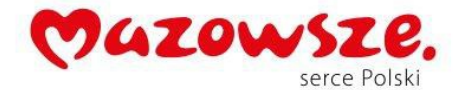

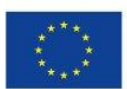

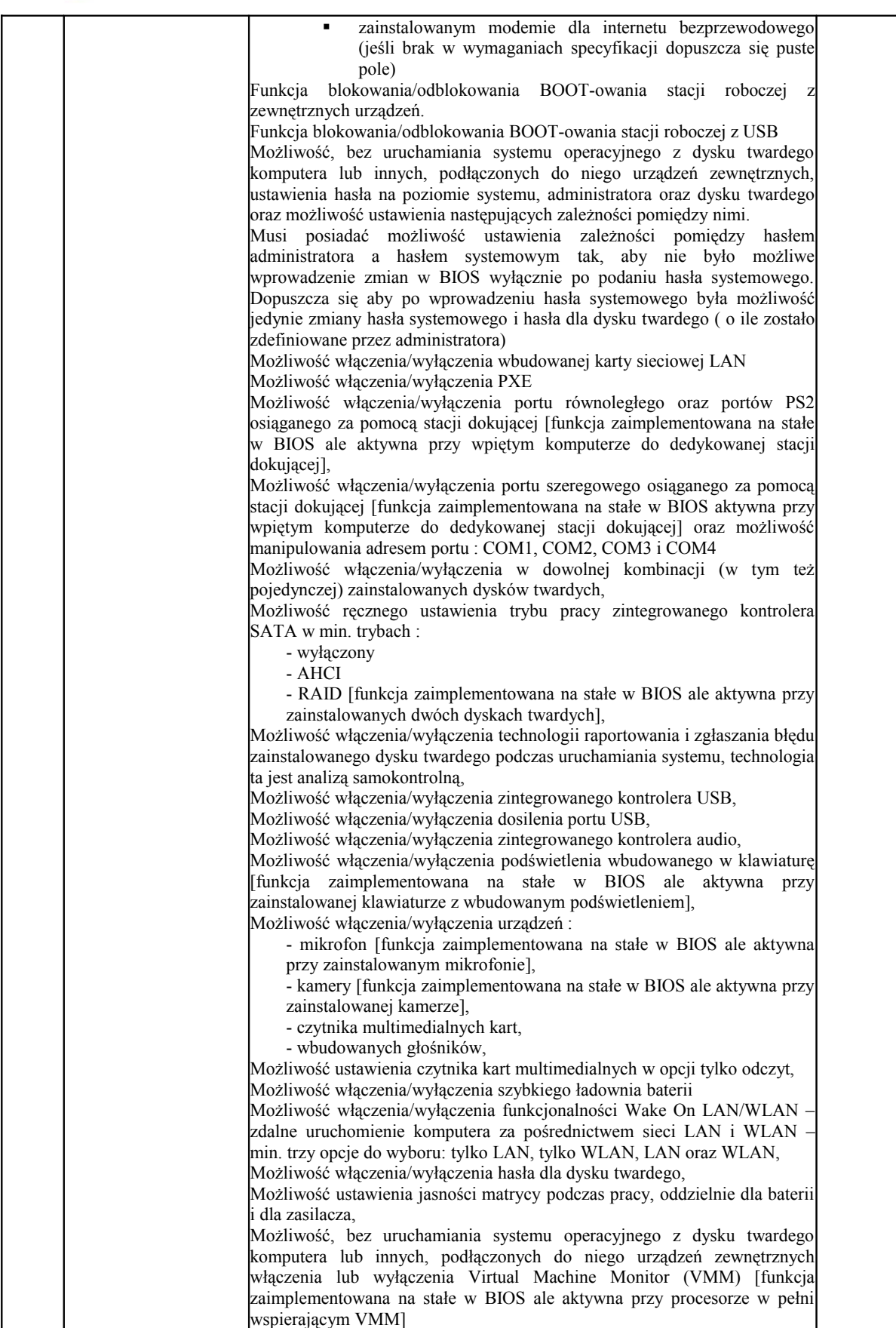

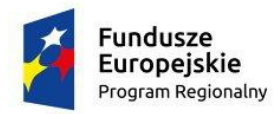

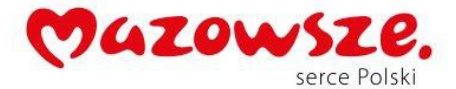

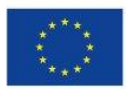

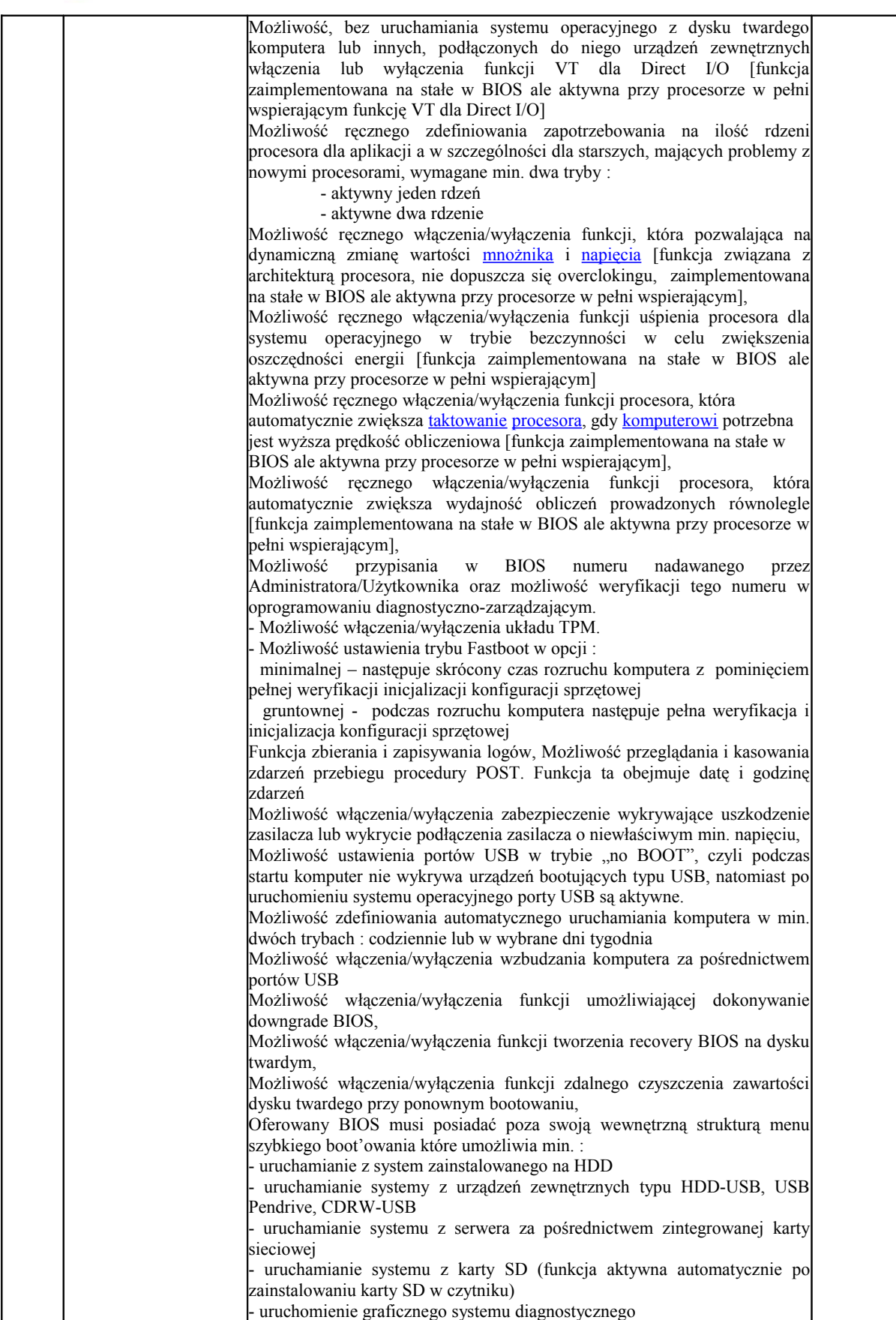

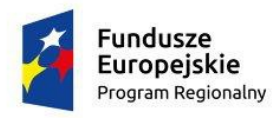

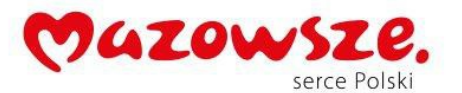

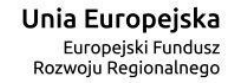

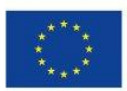

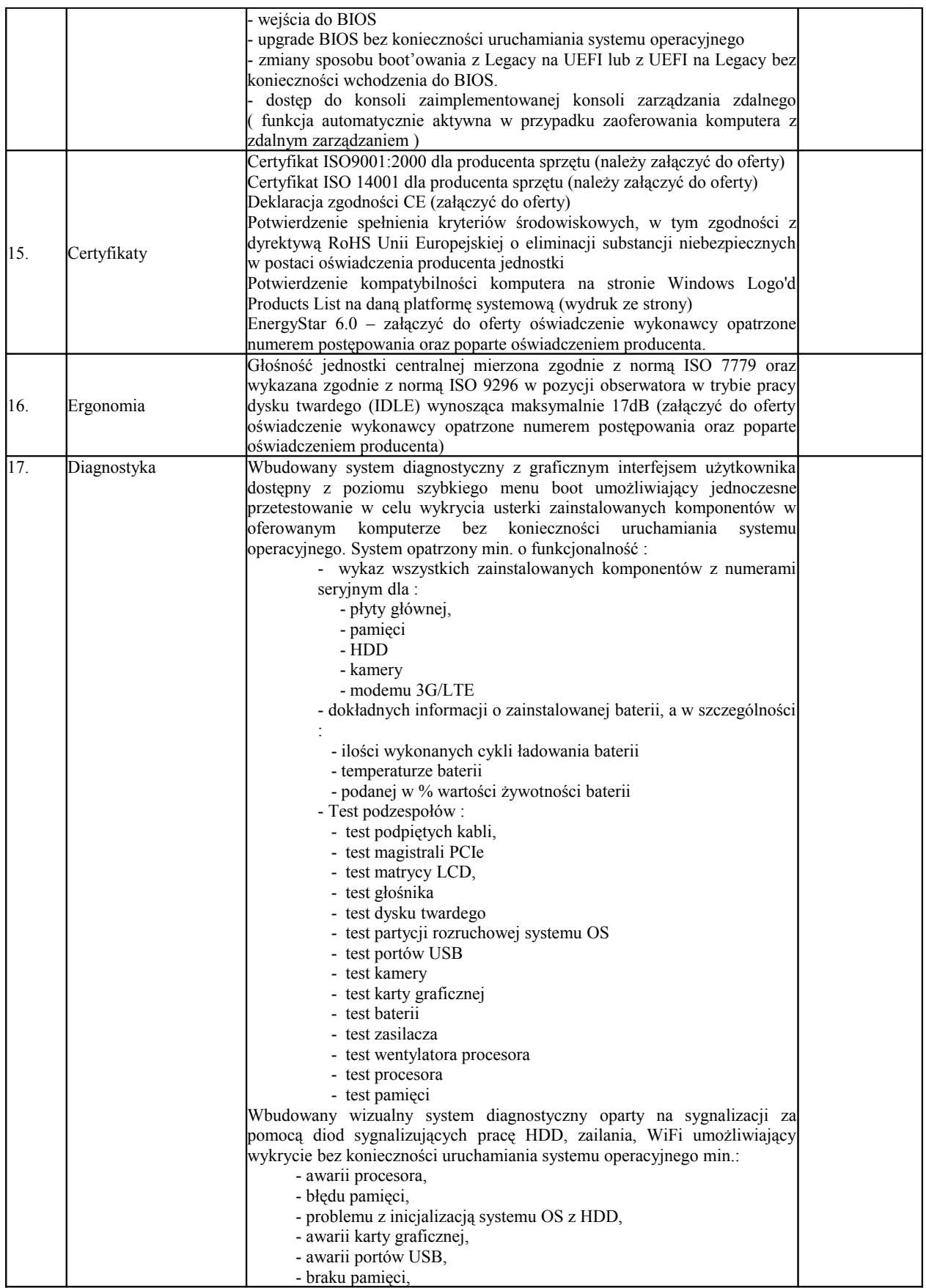

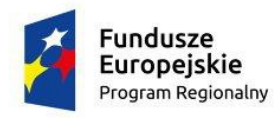

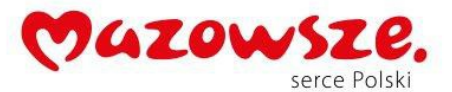

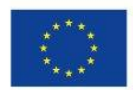

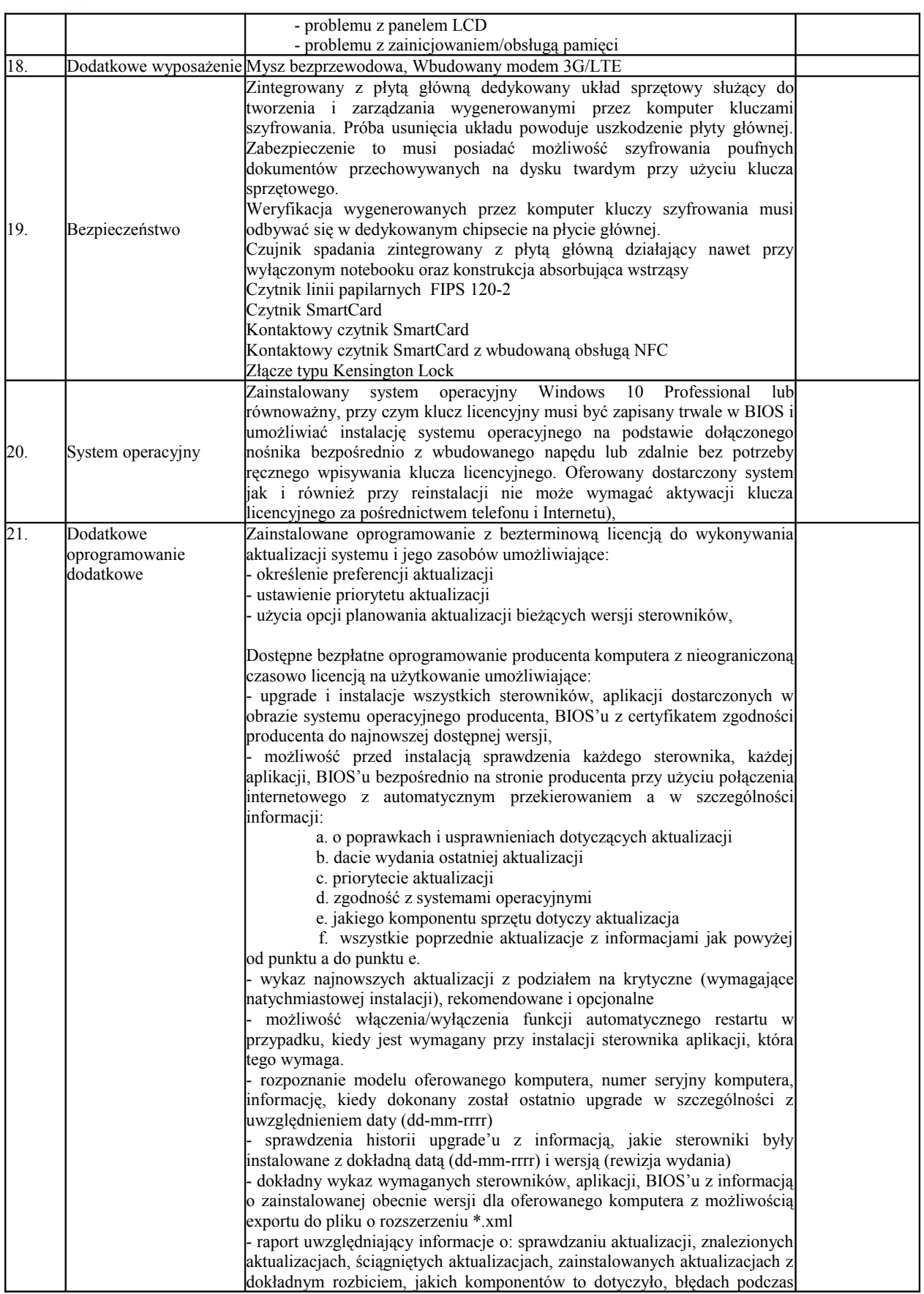

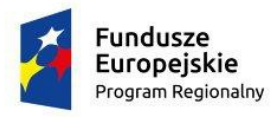

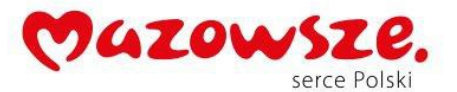

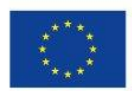

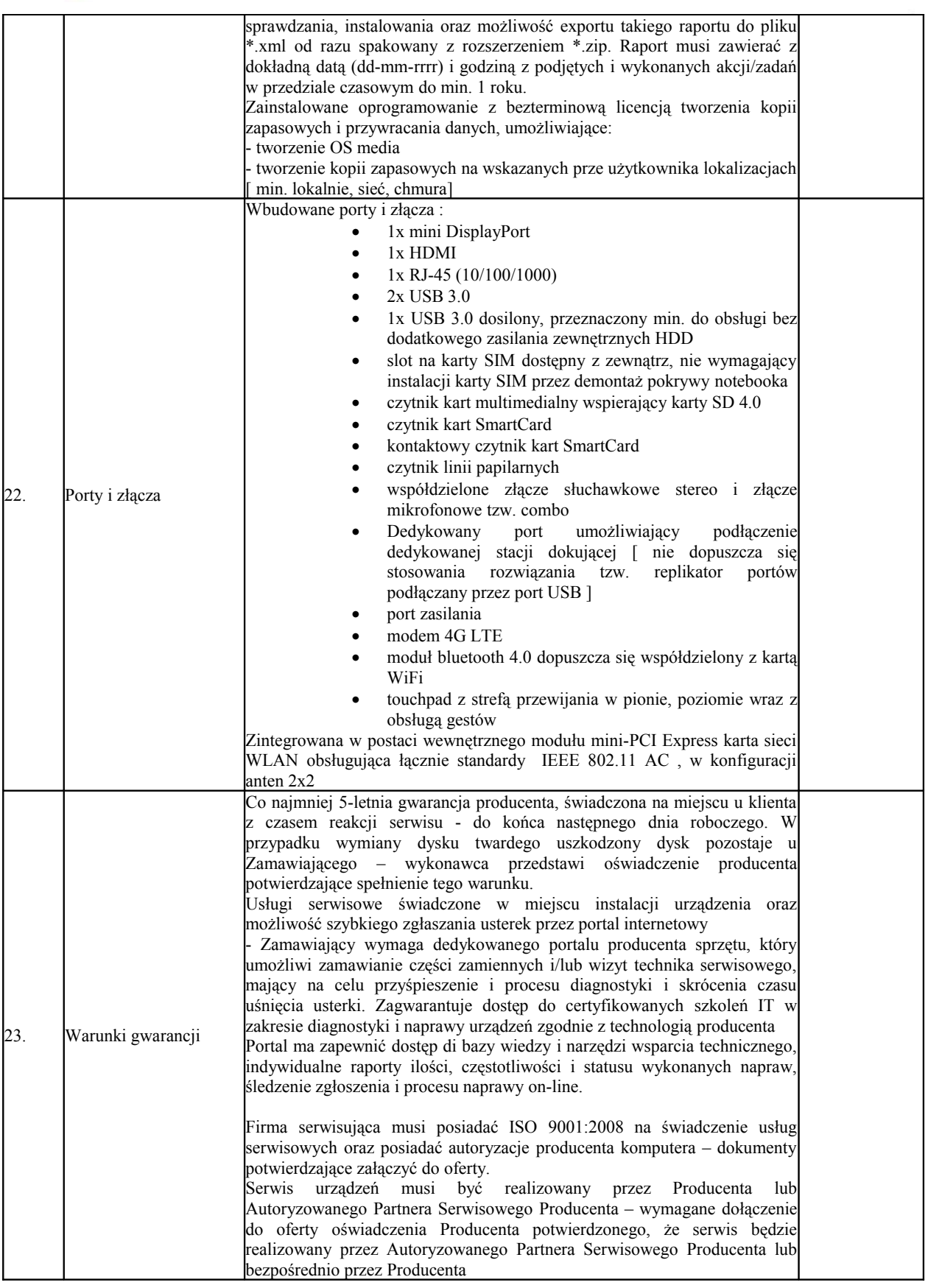

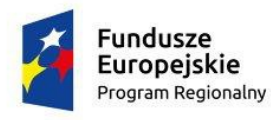

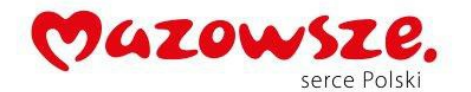

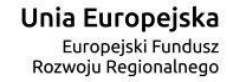

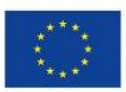

## **V.** Laptop – typ II - **19 szt.**

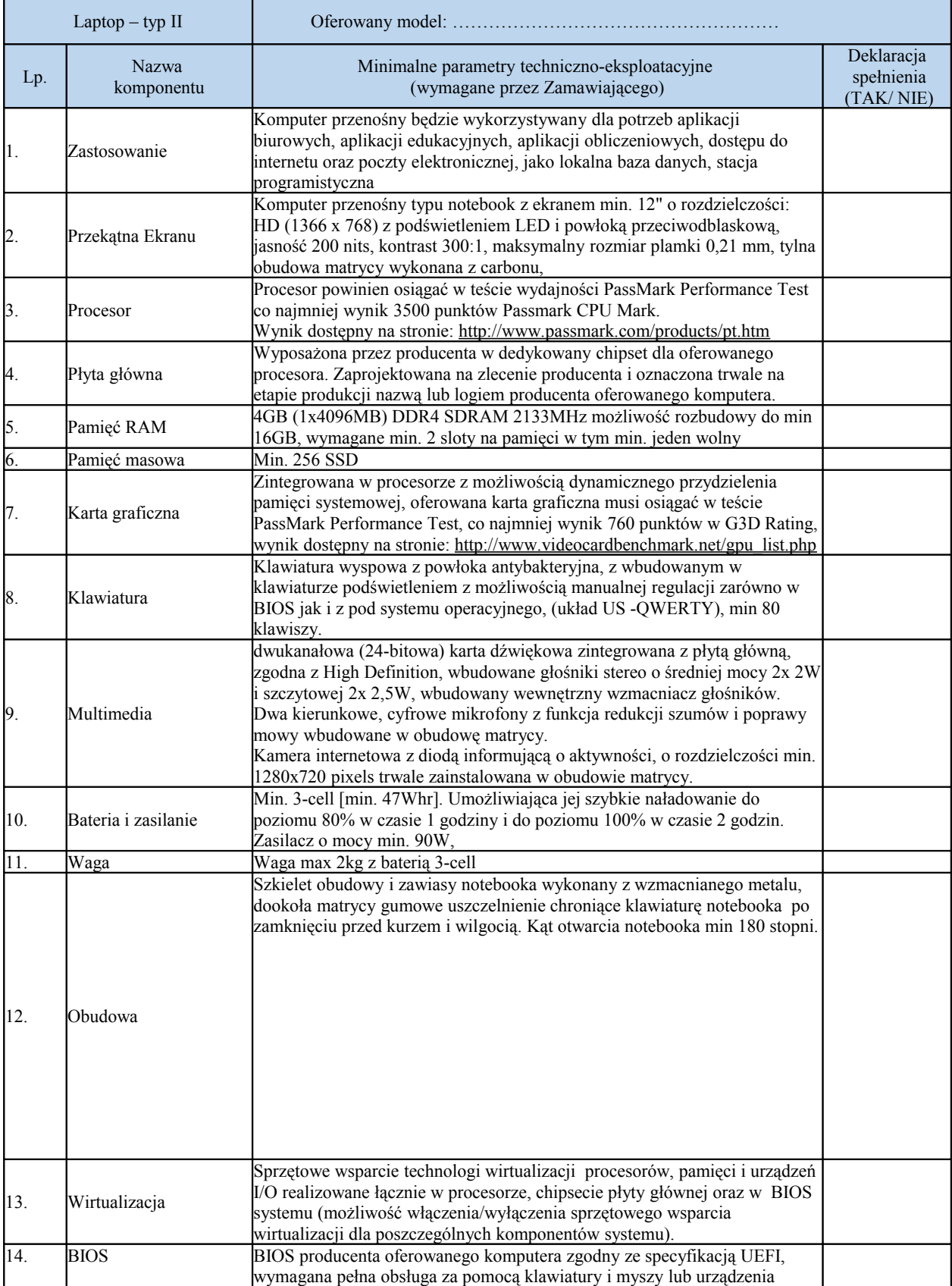

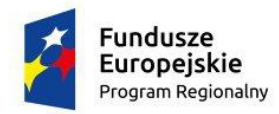

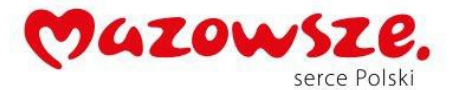

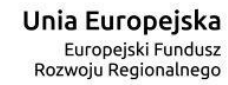

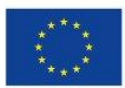

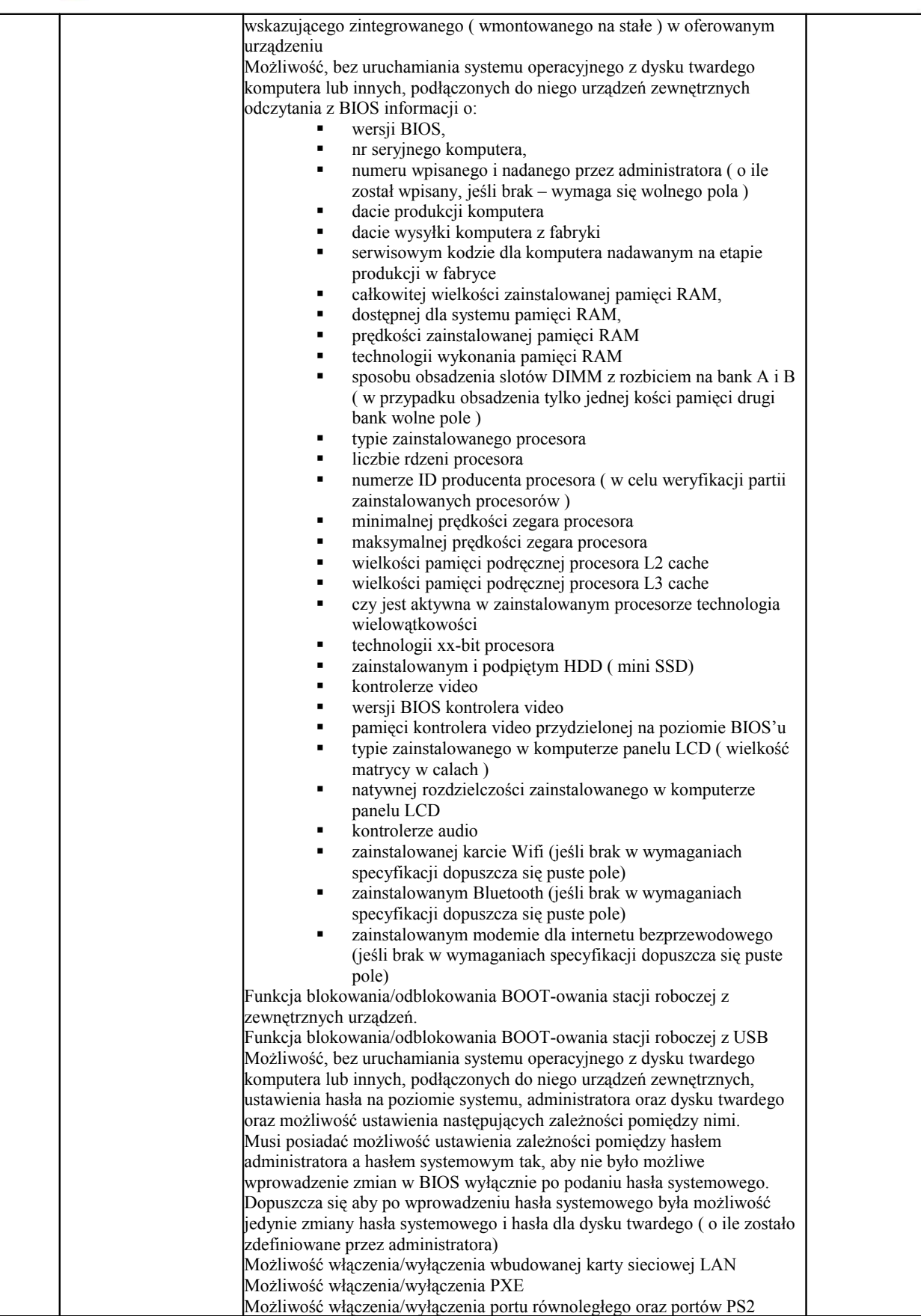

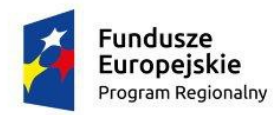

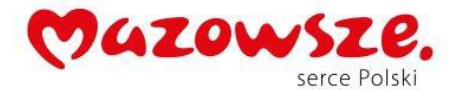

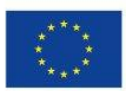

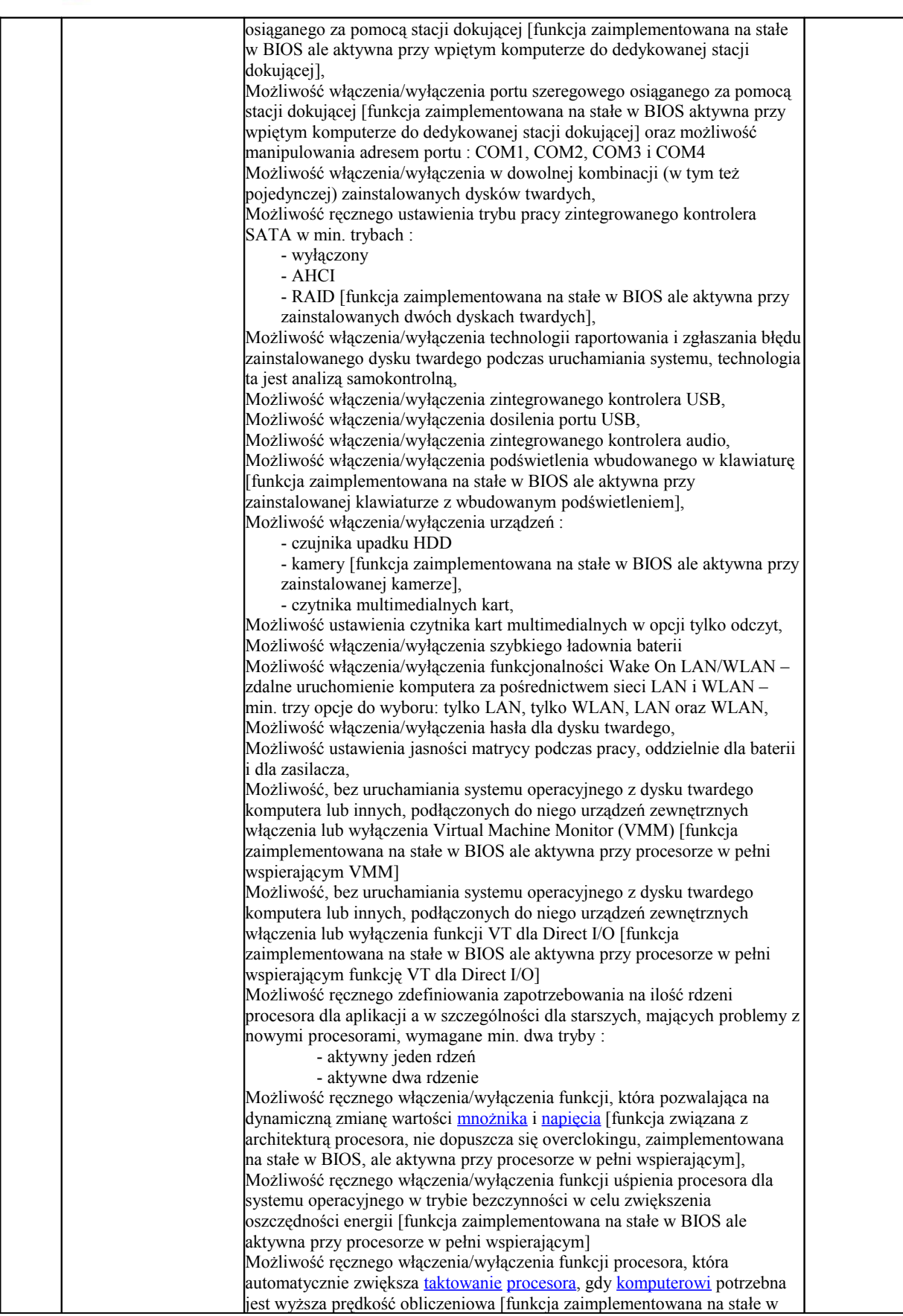

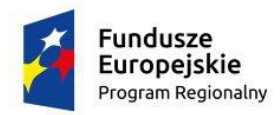

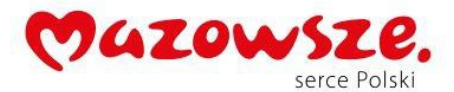

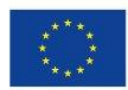

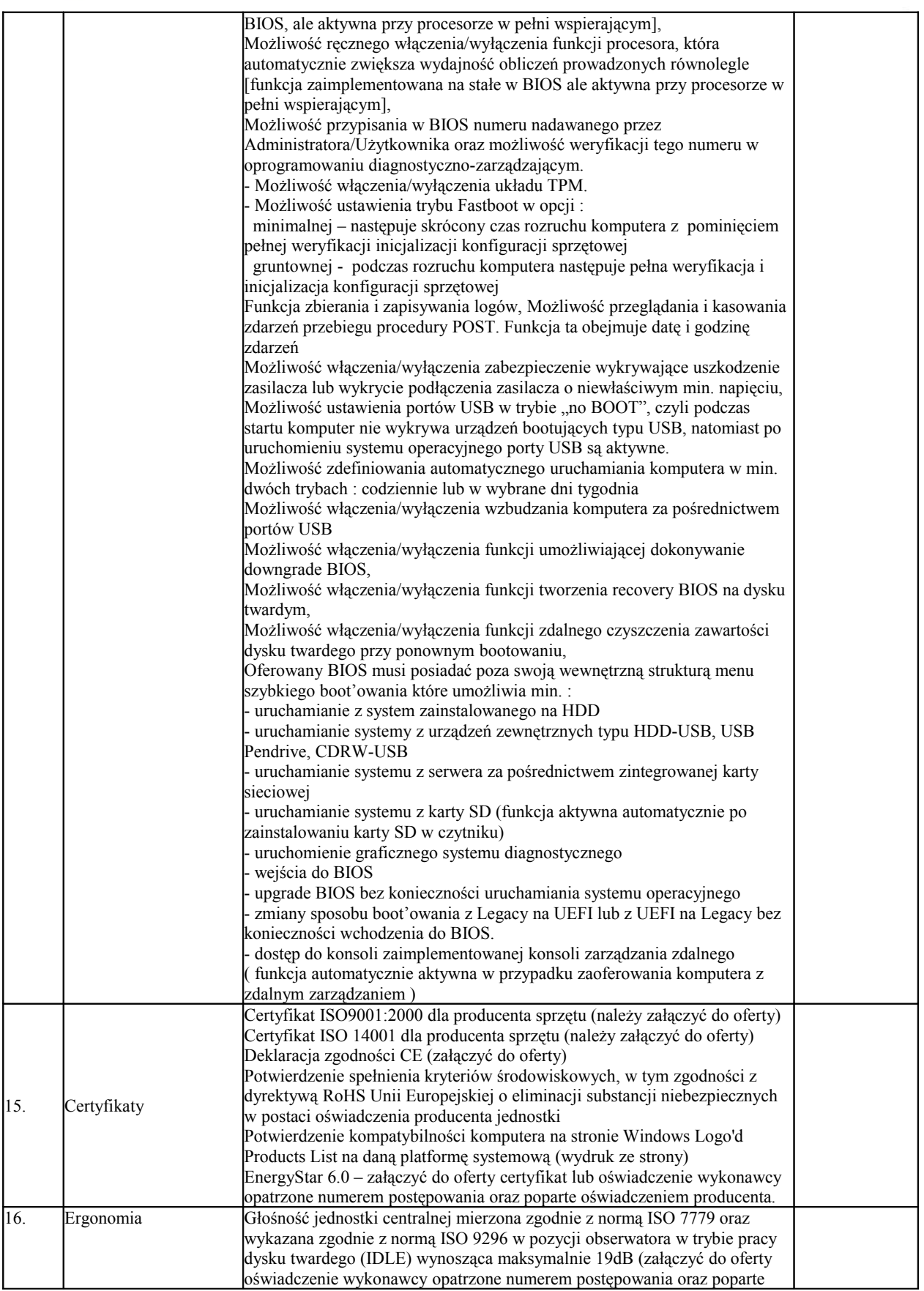

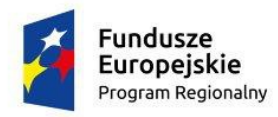

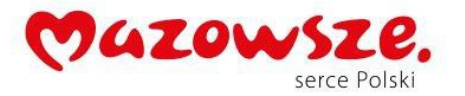

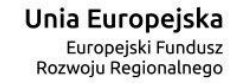

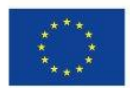

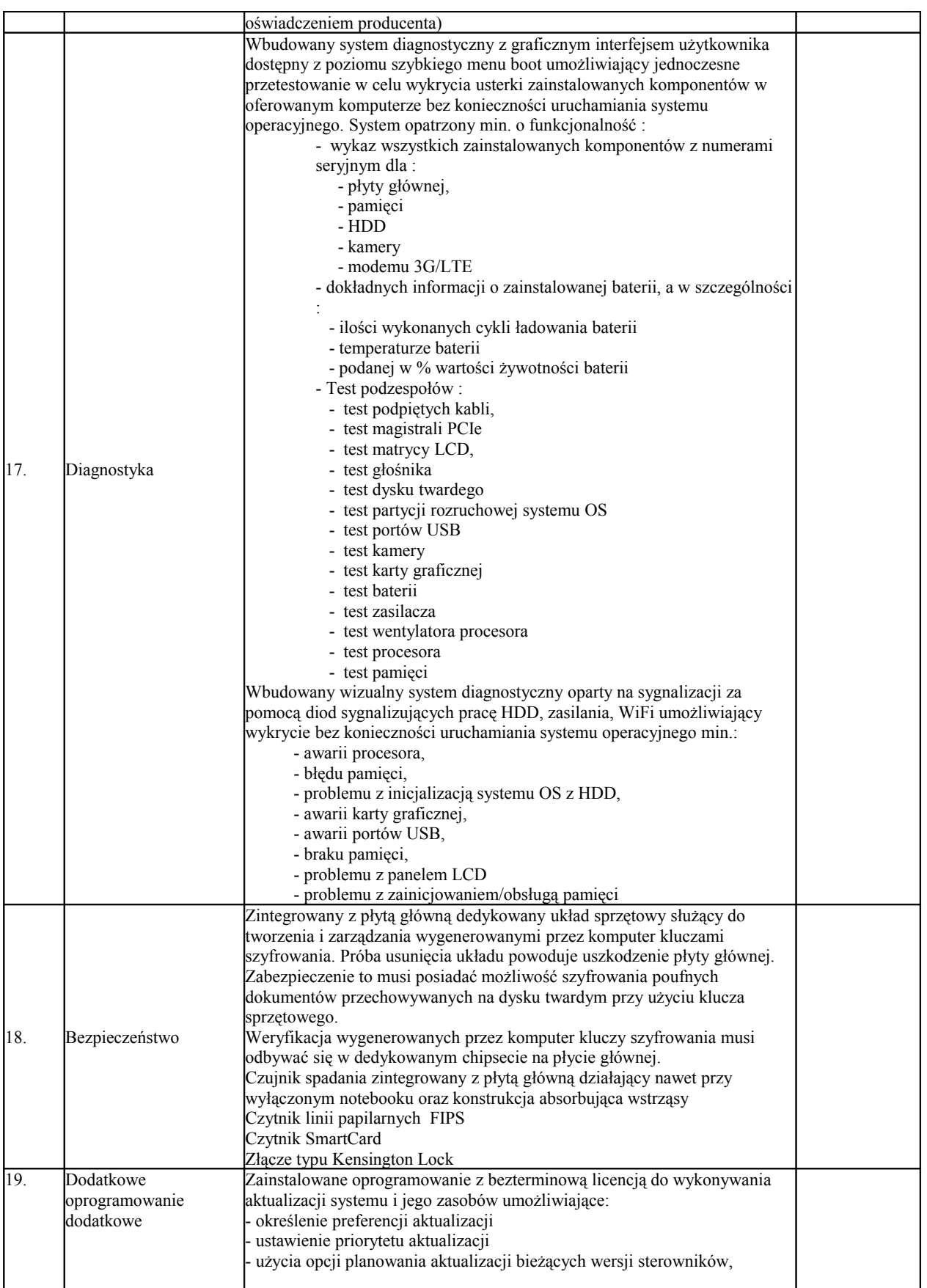

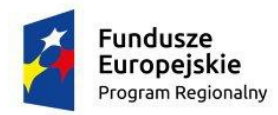

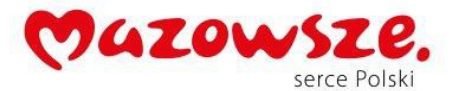

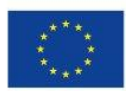

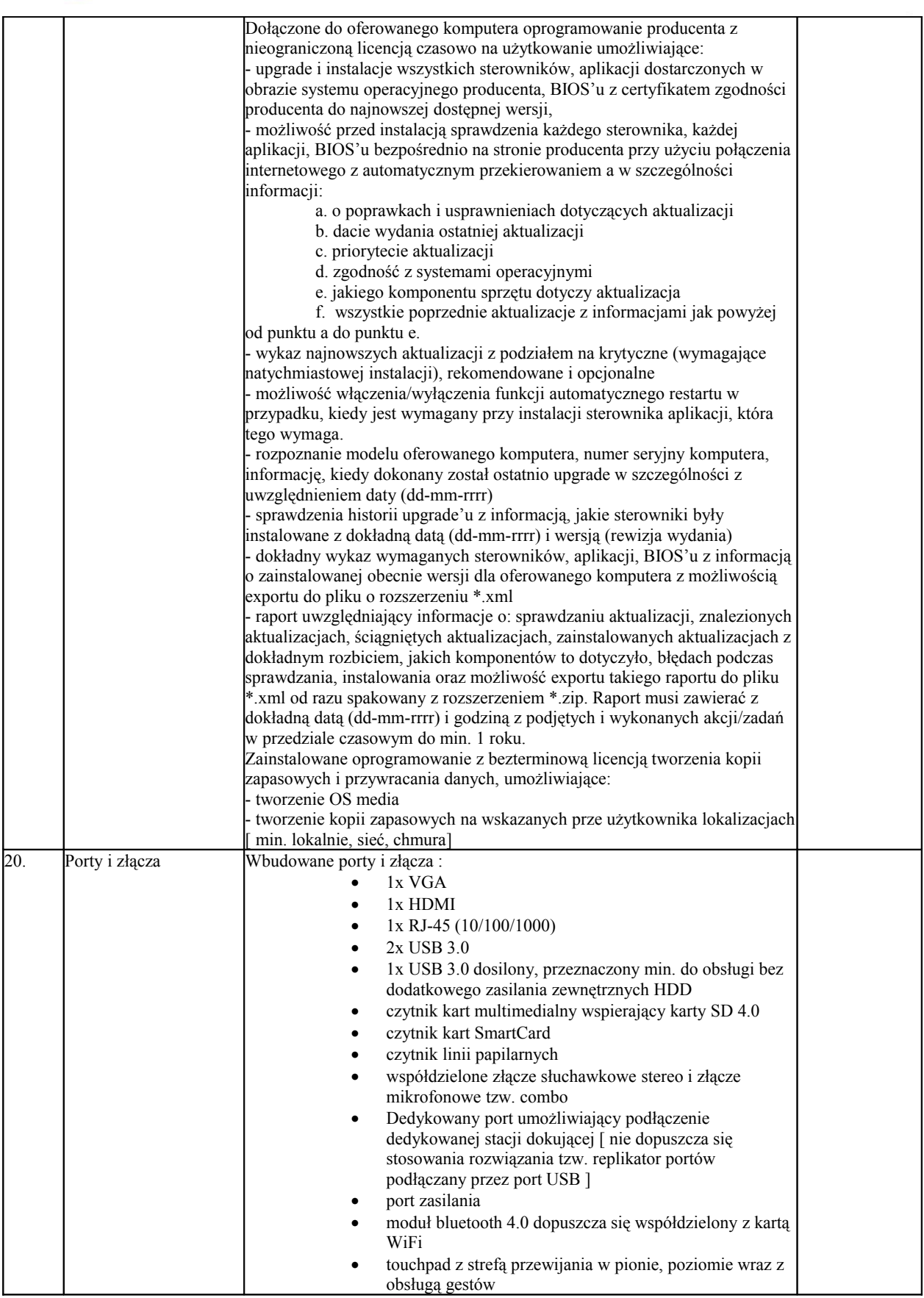

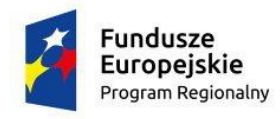

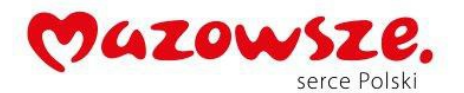

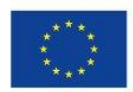

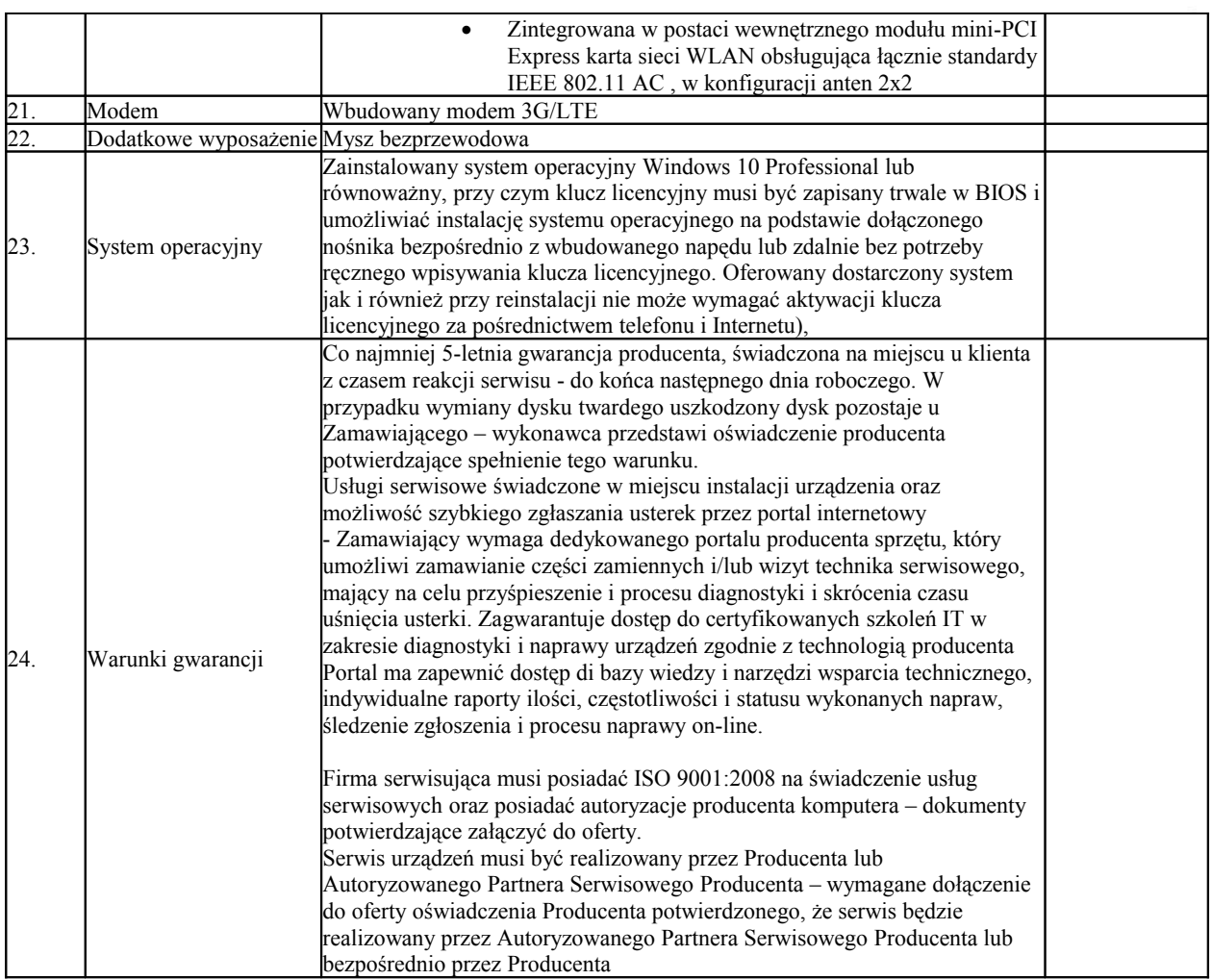

# **VI.** Laptop – typ III - **1 szt.**

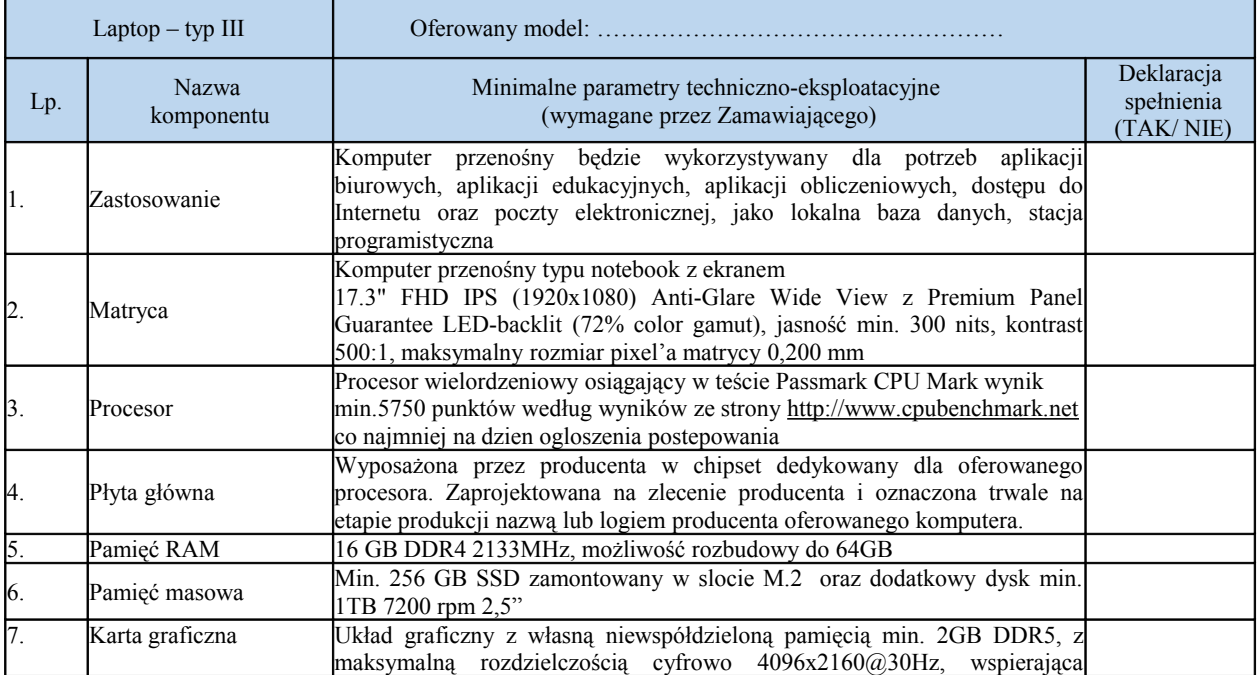

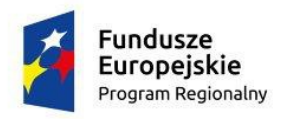

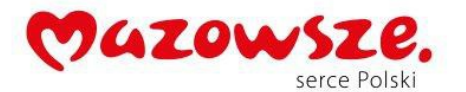

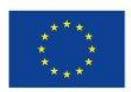

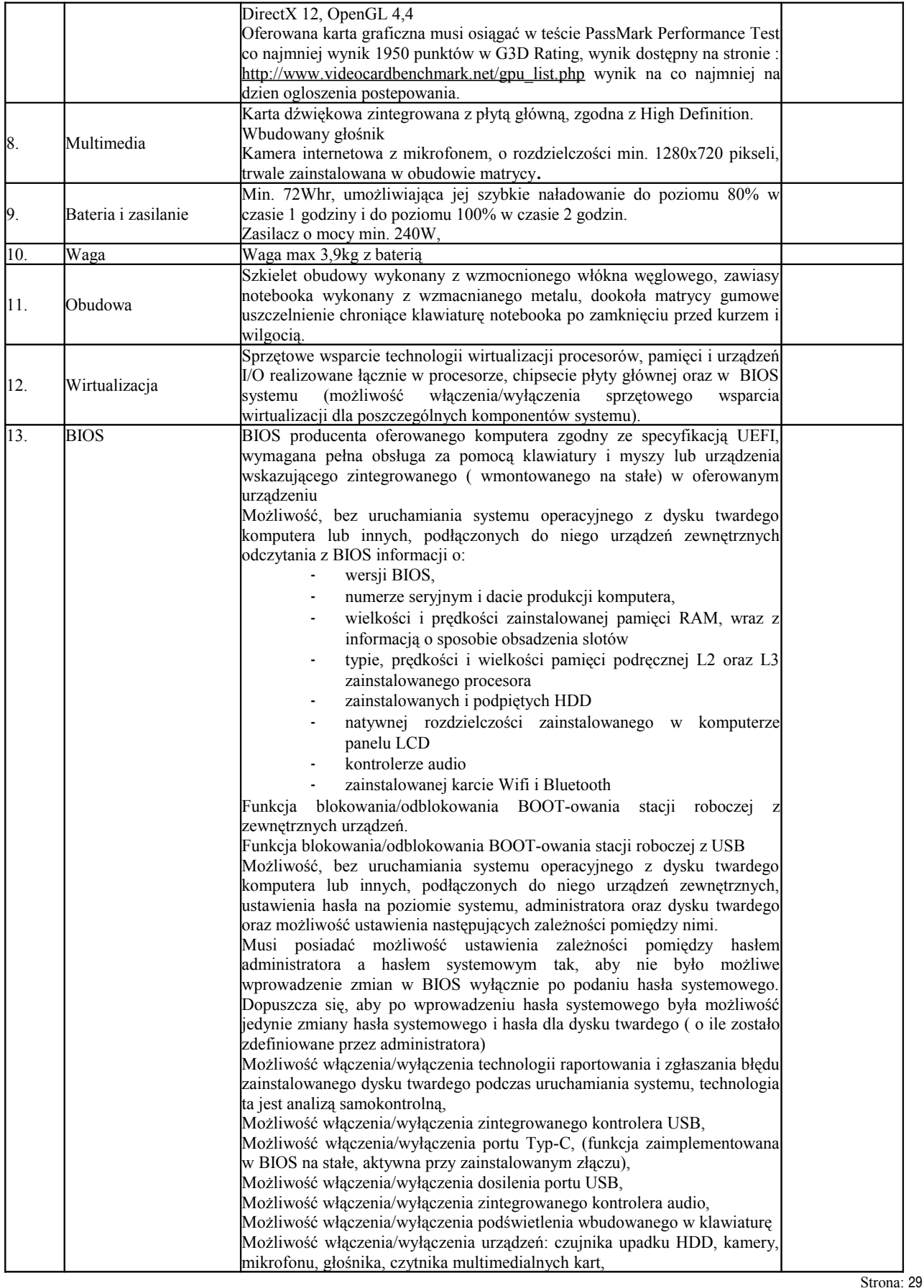

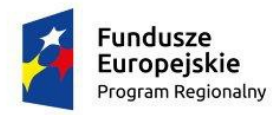

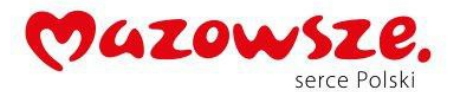

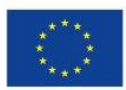

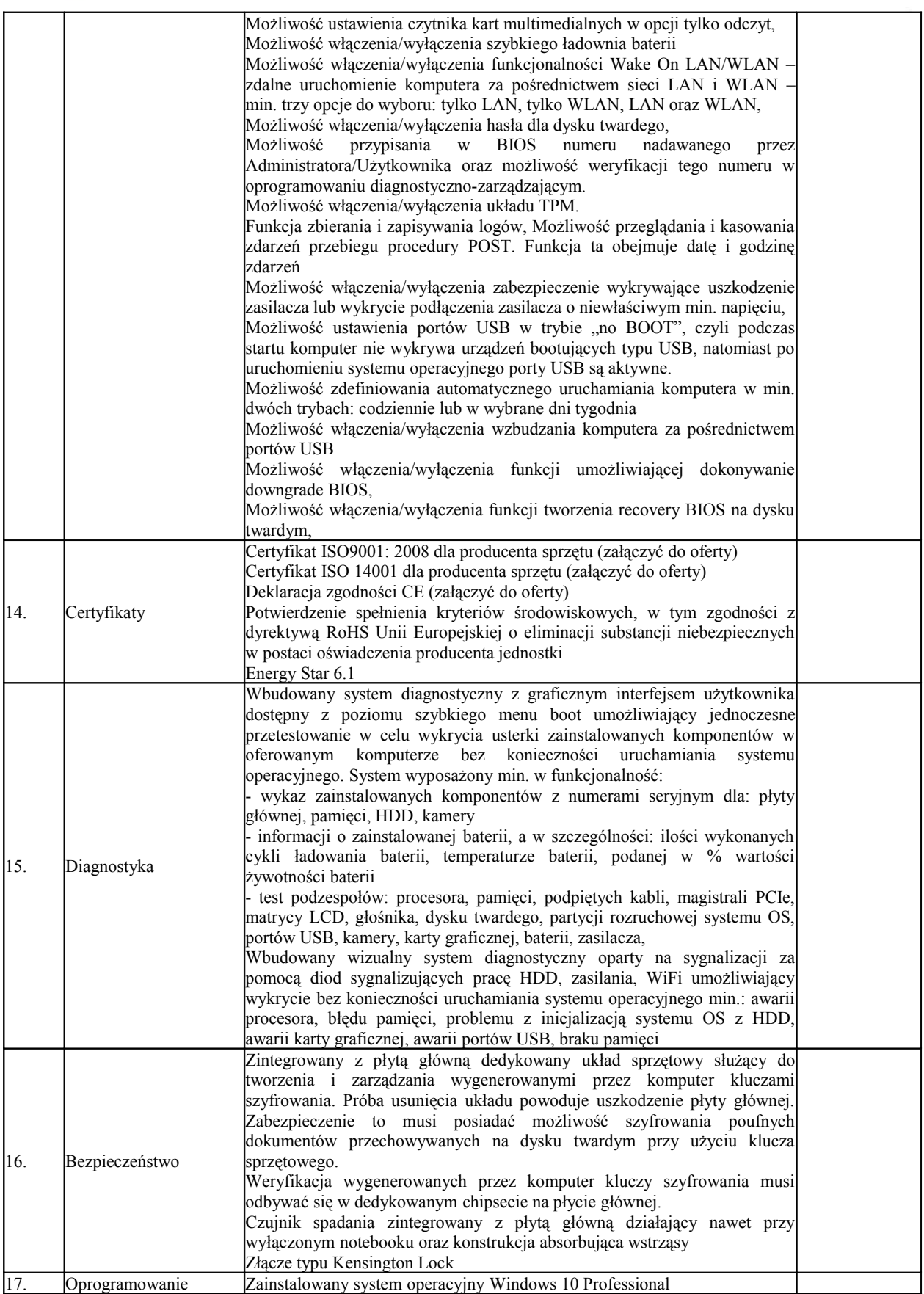

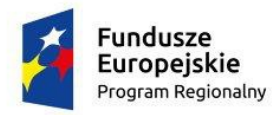

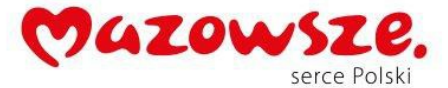

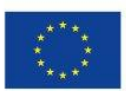

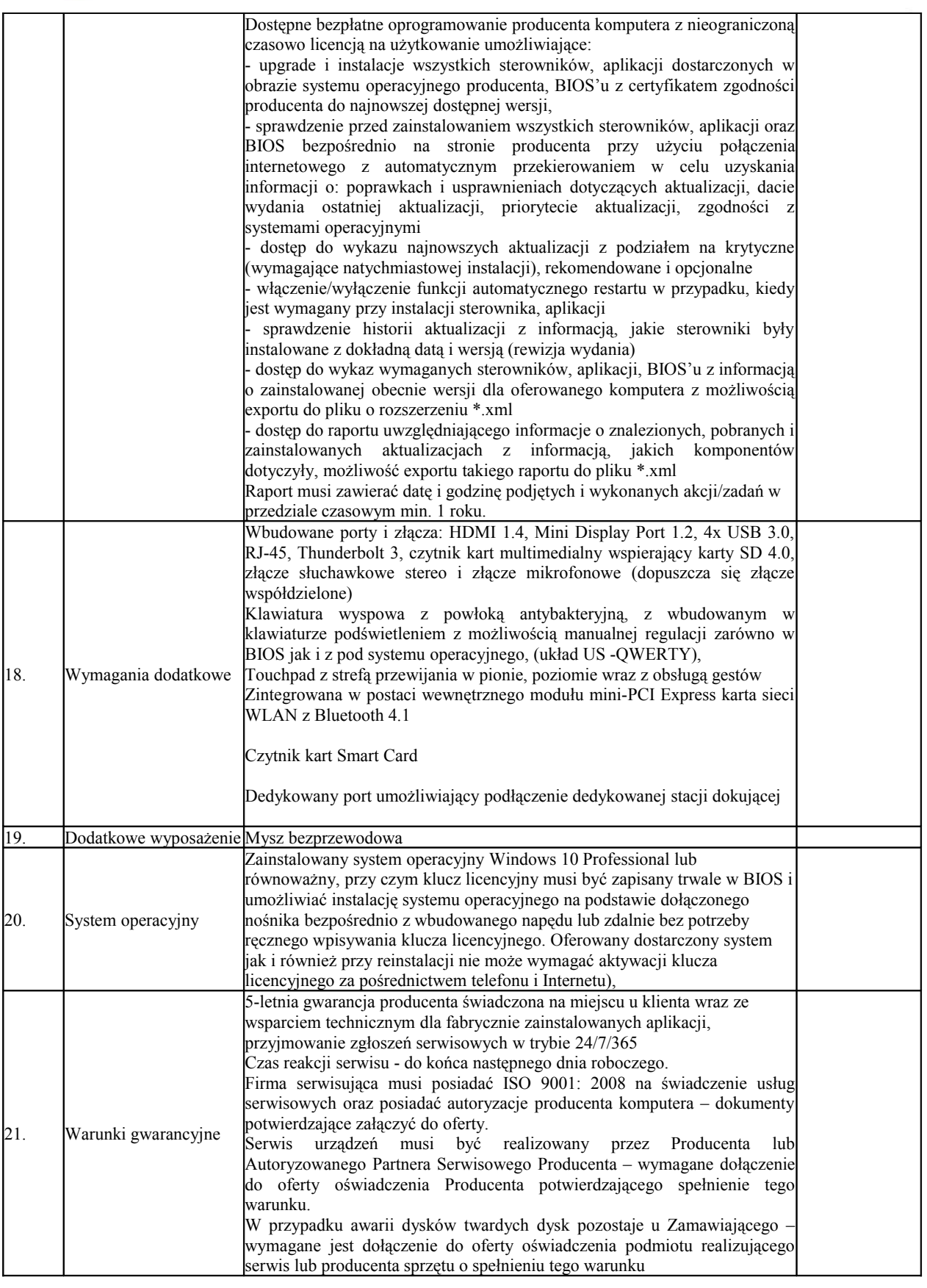

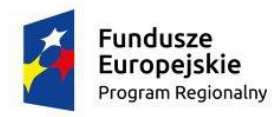

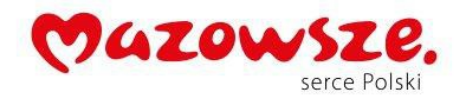

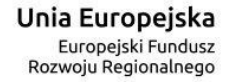

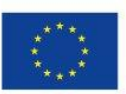

#### **VII.** Tablica interaktywna - **1 szt.**

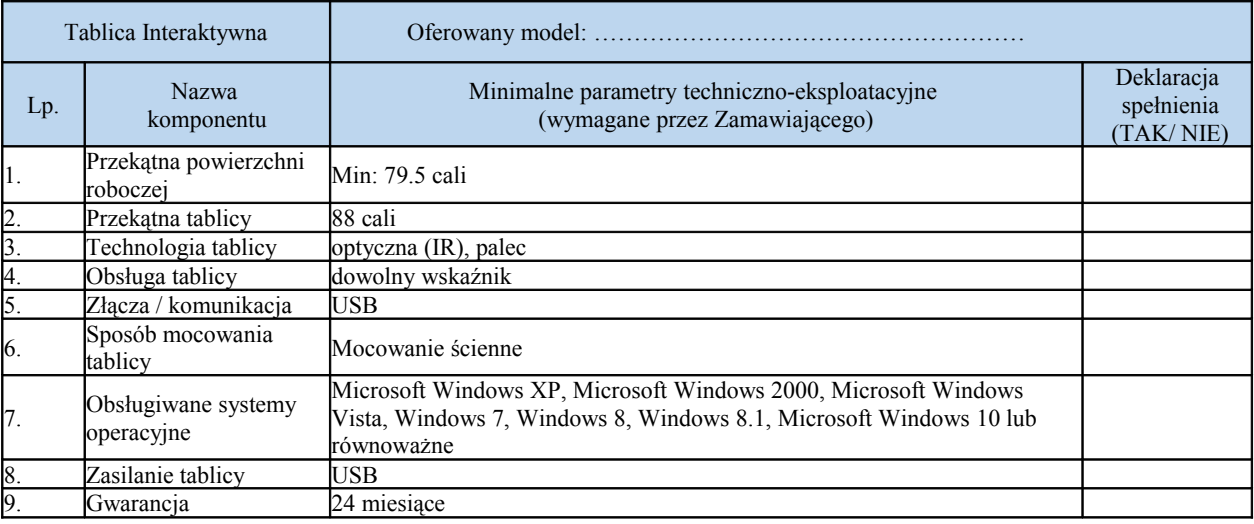

## **VIII.** Drukarka laserowa kolorowa - **4 szt.**

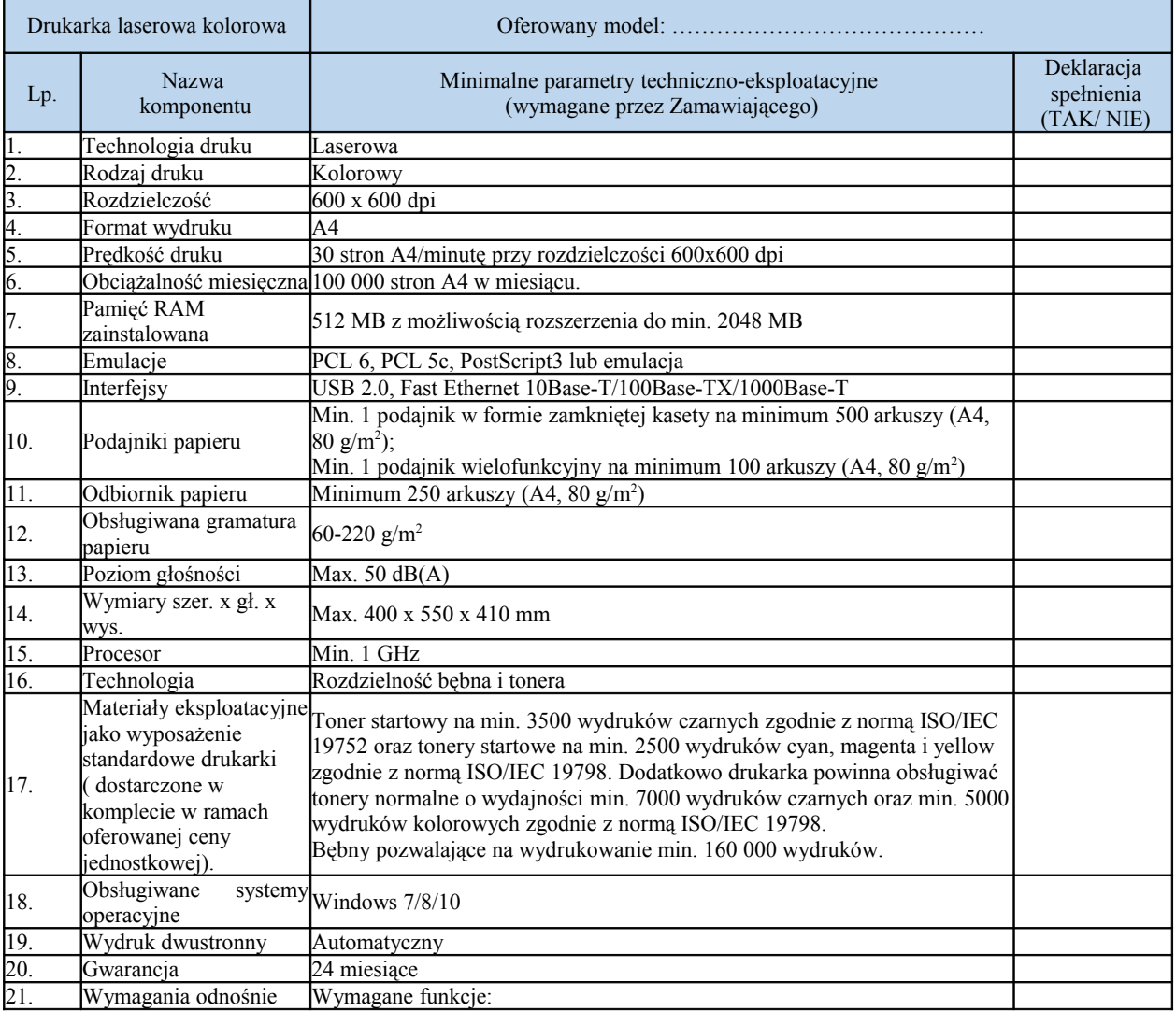

Projekt współfinansowany przez Unię Europejską ze środków Europejskiego Funduszu Rozwoju Regionalnego w ramach Regionalny Program Operacyjny Województwa Mazowieckiego na lata 2014-2020 Oś priorytetowa II Wzrost e-potencjału Mazowsza Działanie 2.1 Eusługi Poddziałanie 2.1.1 E-usługi dla Mazowsza Typ projektów: e- administracja

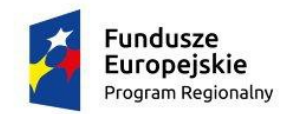

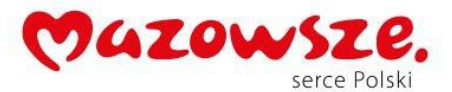

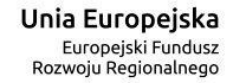

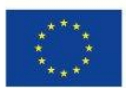

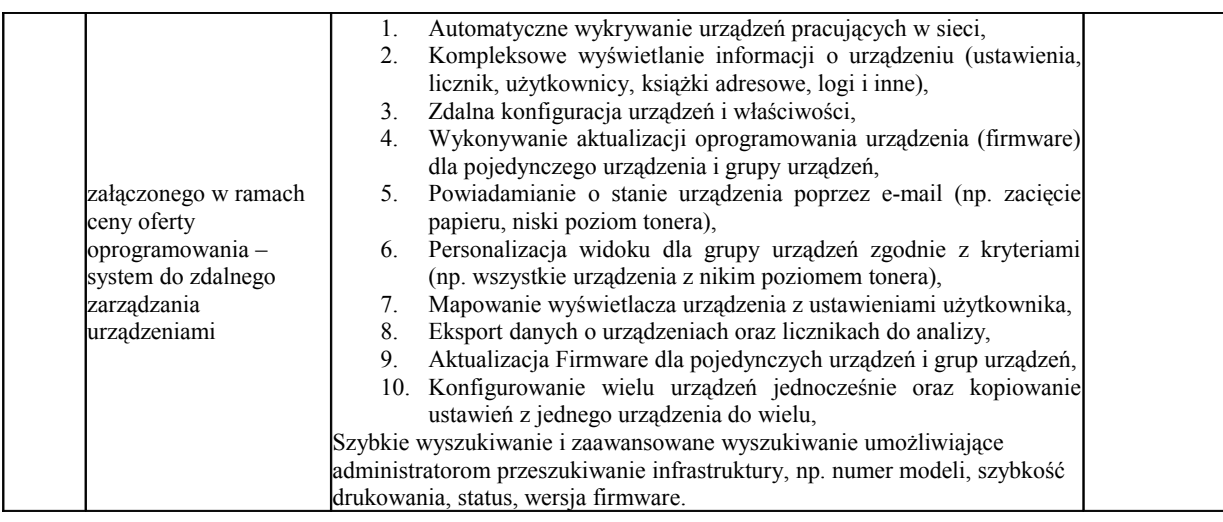

## **IX.** Drukarka laserowa monochromatyczna - **16 szt.**

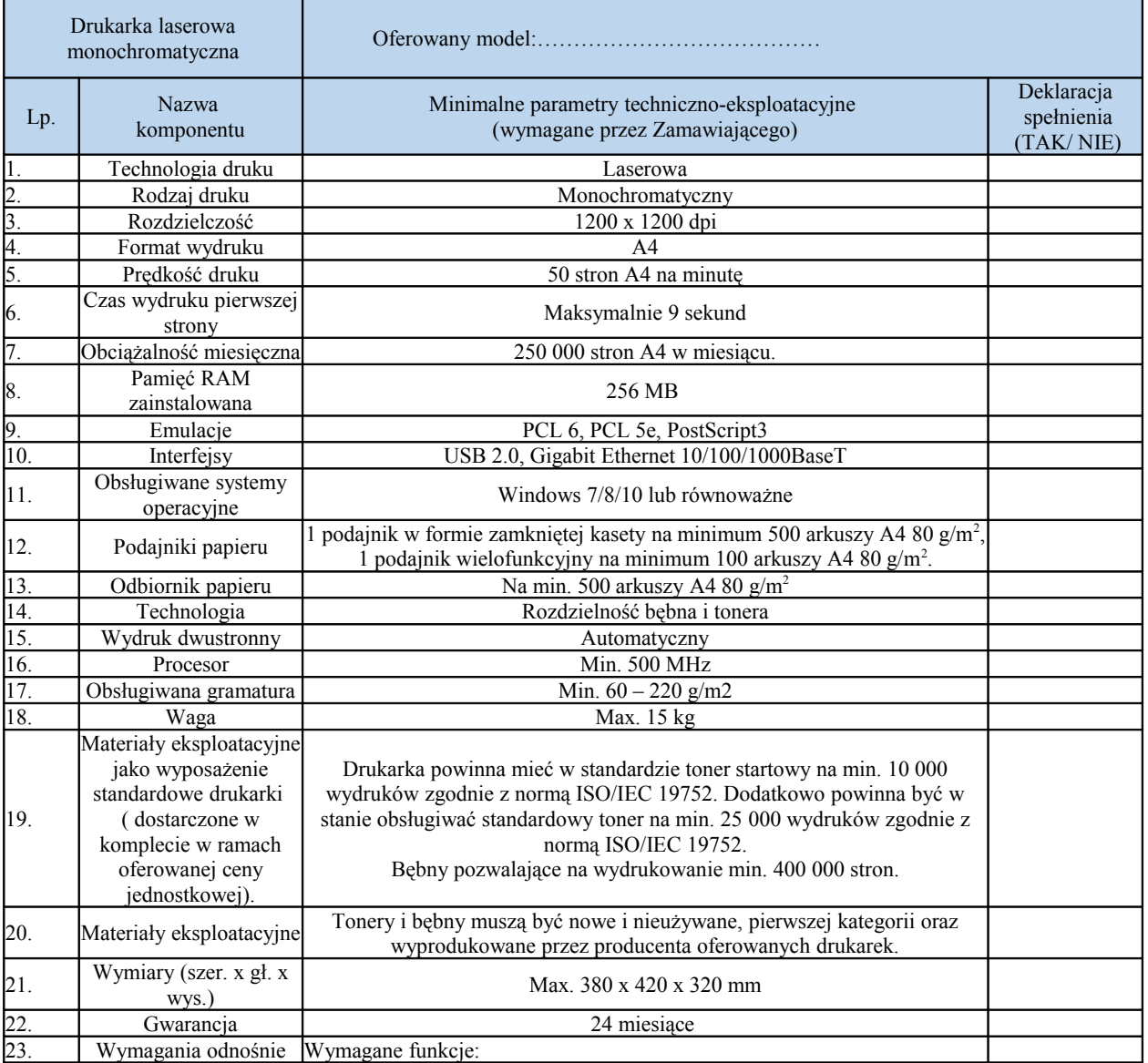

Projekt współfinansowany przez Unię Europejską ze środków Europejskiego Funduszu Rozwoju Regionalnego w ramach Regionalny Program Operacyjny Województwa Mazowieckiego na lata 2014-2020 Oś priorytetowa II Wzrost e-potencjału Mazowsza Działanie 2.1 Eusługi Poddziałanie 2.1.1 E-usługi dla Mazowsza Typ projektów: e- administracja

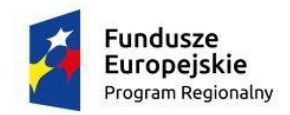

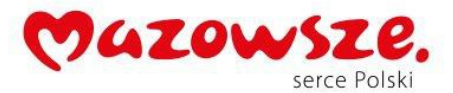

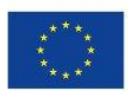

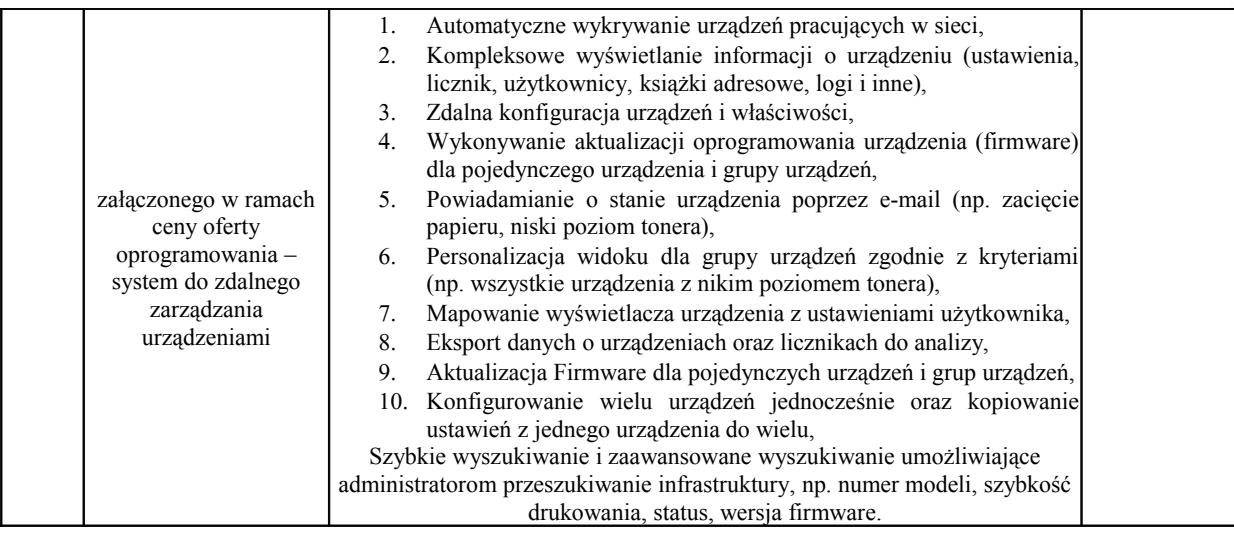

# **X.** Oprogramowanie biurowe typ I - **120 szt.**

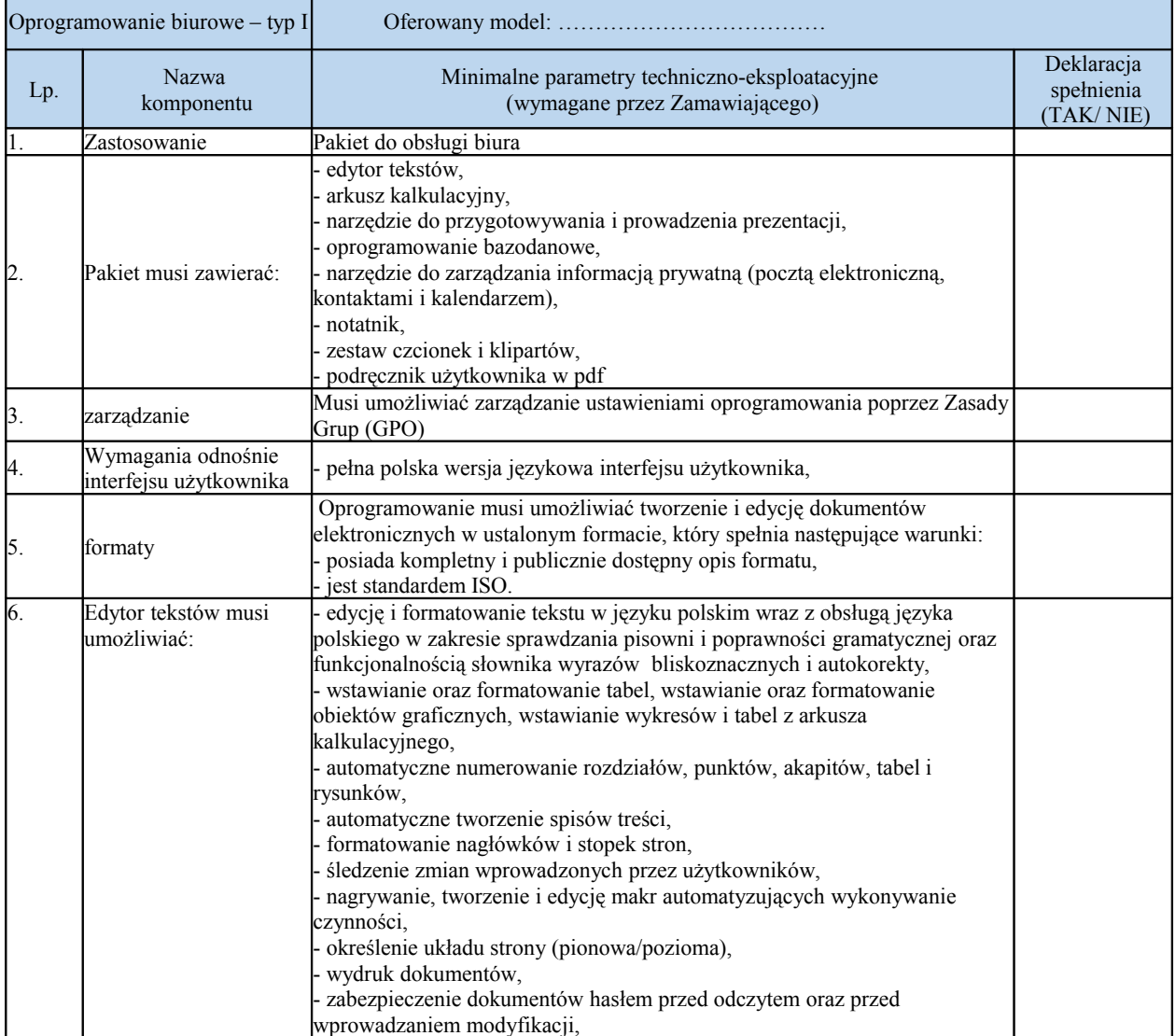

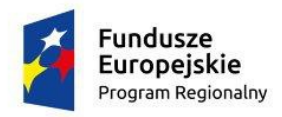

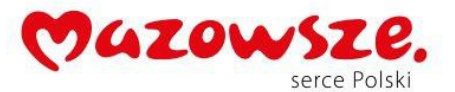

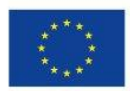

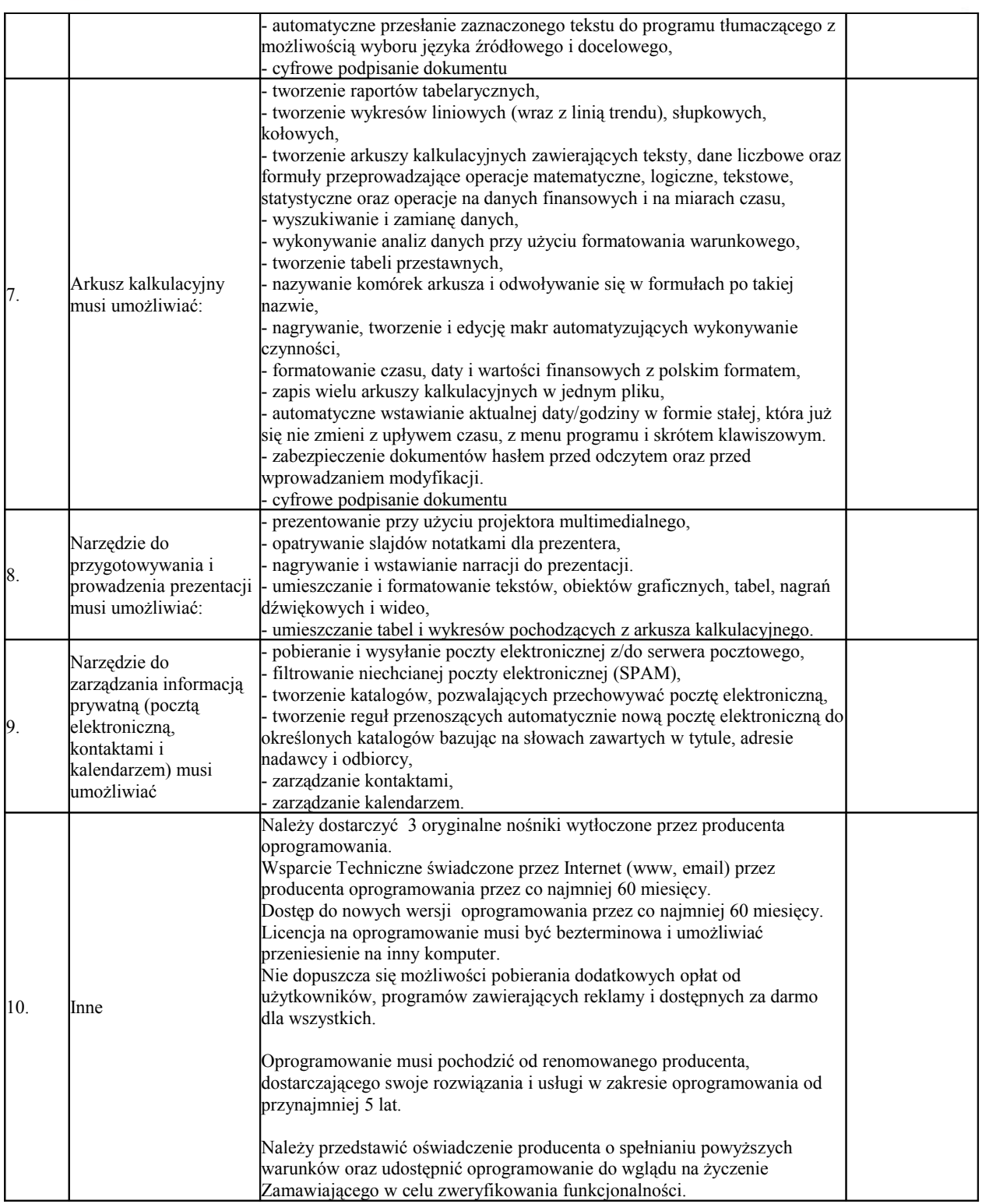

### **XI.** Oprogramowanie do obsługi Rady Powiatu - **1 szt.**

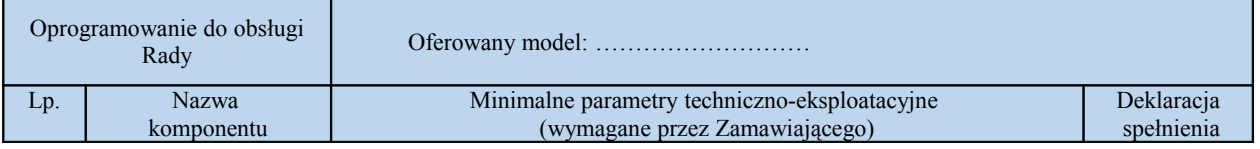

Strona: 35

Projekt współfinansowany przez Unię Europejską ze środków Europejskiego Funduszu Rozwoju Regionalnego w ramach Regionalny Program Operacyjny Województwa Mazowieckiego na lata 2014-2020 Oś priorytetowa II Wzrost e-potencjału Mazowsza Działanie 2.1 Eusługi Poddziałanie 2.1.1 E-usługi dla Mazowsza Typ projektów: e- administracja

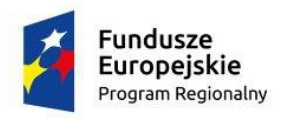

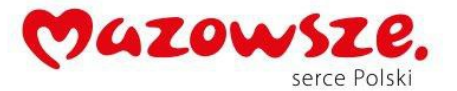

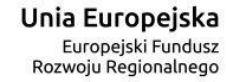

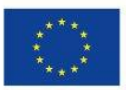

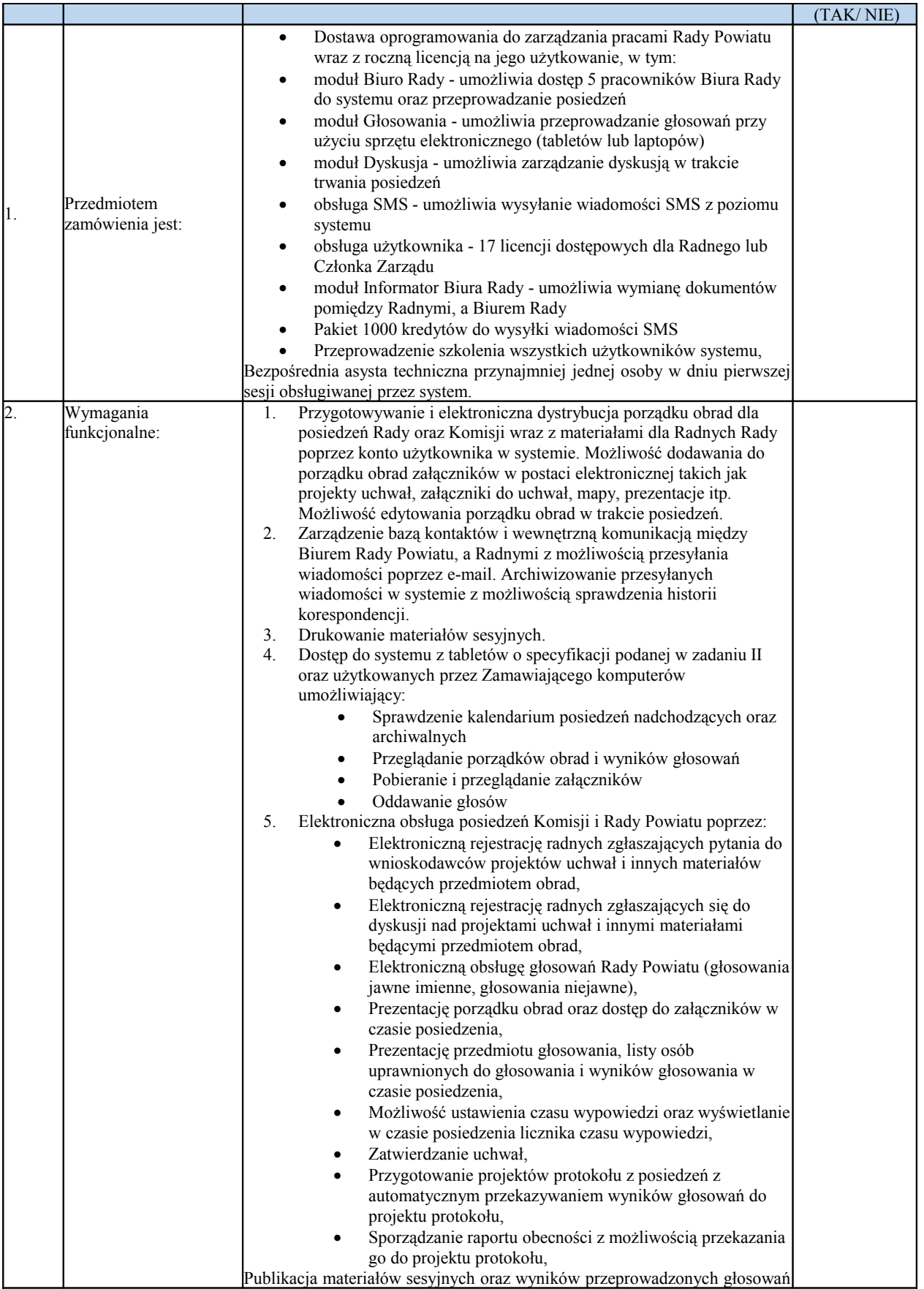
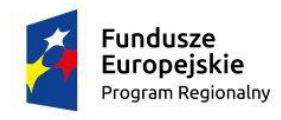

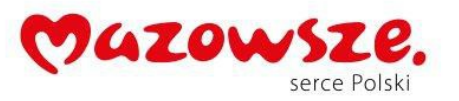

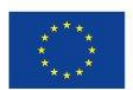

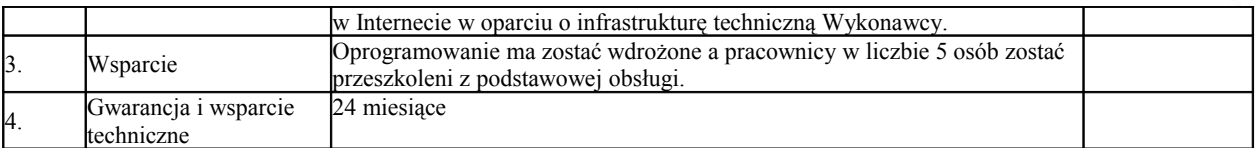

# **XII.** Oprogramowanie biurowe typ II - **3 szt.**

| Oprogramowanie biurowe - typ<br>$\mathbf{H}$ |                            |                                                                                                    |                                       |
|----------------------------------------------|----------------------------|----------------------------------------------------------------------------------------------------|---------------------------------------|
| Lp.                                          | <b>Nazwa</b><br>komponentu | Minimalne parametry techniczno-eksploatacyjne<br>(wymagane przez Zamawiającego)                                                                                                    | Deklaracja<br>spełnienia<br>(TAK/NIE) |
| 5.                                           | Zastosowanie               | zestaw narzędzi do projektowania graficznego i układu stron oraz edycji<br>zdjęć i grafiki nie gorszy niż: CorelDRAW Graphics Suite X8 lub<br>równoważny                                                                                                    |                                       |
| 6.                                           | Główne funkcje             | Obsługa wyświetlania na kilku monitorach, wyświetlaczy o rozdzielczości<br>4K oraz rysika w czasie rzeczywistym,<br>Wyszukiwanie czcionek i porządkowanie,<br>zarządzanie zbiorami i krojami czcionek,<br>Opcje filtrowania i wyszukiwania czcionek<br>ukrywania i pokazywania obiektów<br>Kopiowanie segmentów krzywej<br>Funkcja Rozmywanie gaussowskie<br>Narzędzie Klonowanie korygujące<br>Okno dialogowe Wyprostuj obrazek<br>Narzędzie Nóż<br>Dostosowywanie obszaru roboczego<br>Okno dialogowe Obramowanie i przelotka<br>Okno dokowane Pobierz więcej<br>zasoby bez opłat licencyjnych: ponad 10 000 obrazków clipart i 2000<br>obrazków cyfrowych o wysokiej rozdzielczości, 1000 czcionek<br>OpenType, 350 profesjonalnie zaprojektowanych szablonów, ponad 1000<br>wypełnień, ramek i deseni. |                                       |

**XIII.** Oprogramowanie biurowe typ III - **1 szt.**

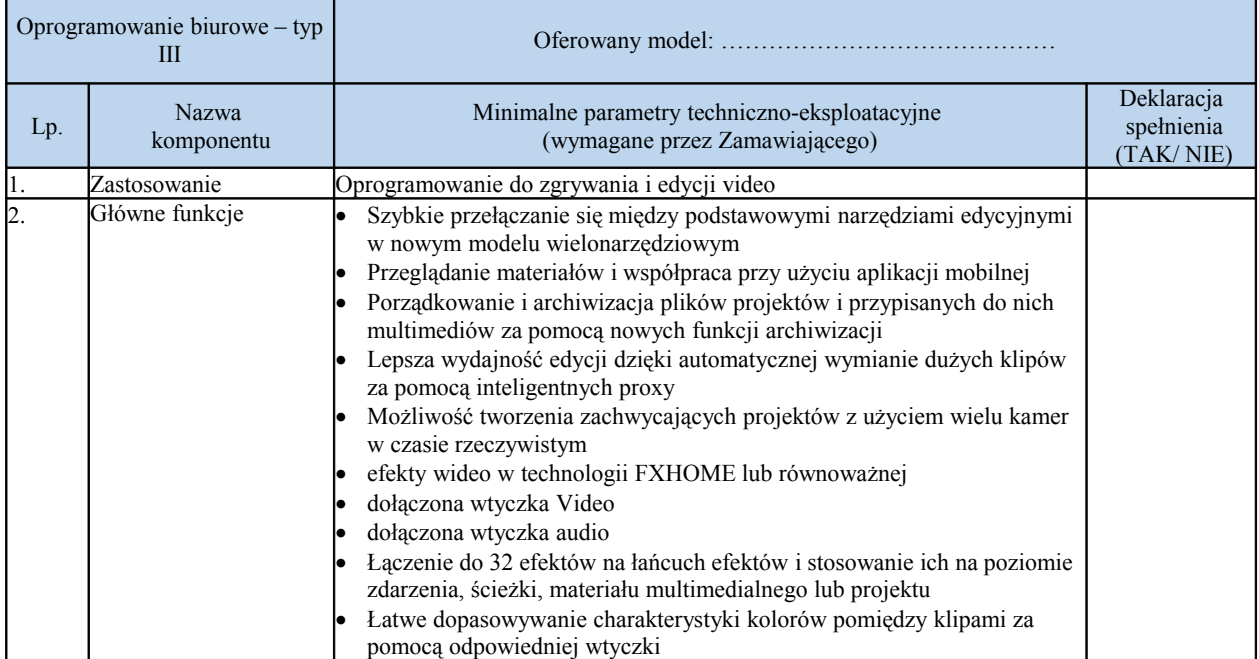

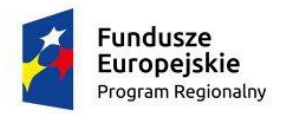

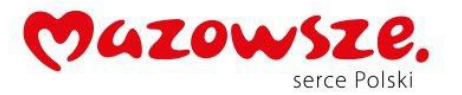

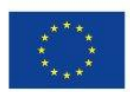

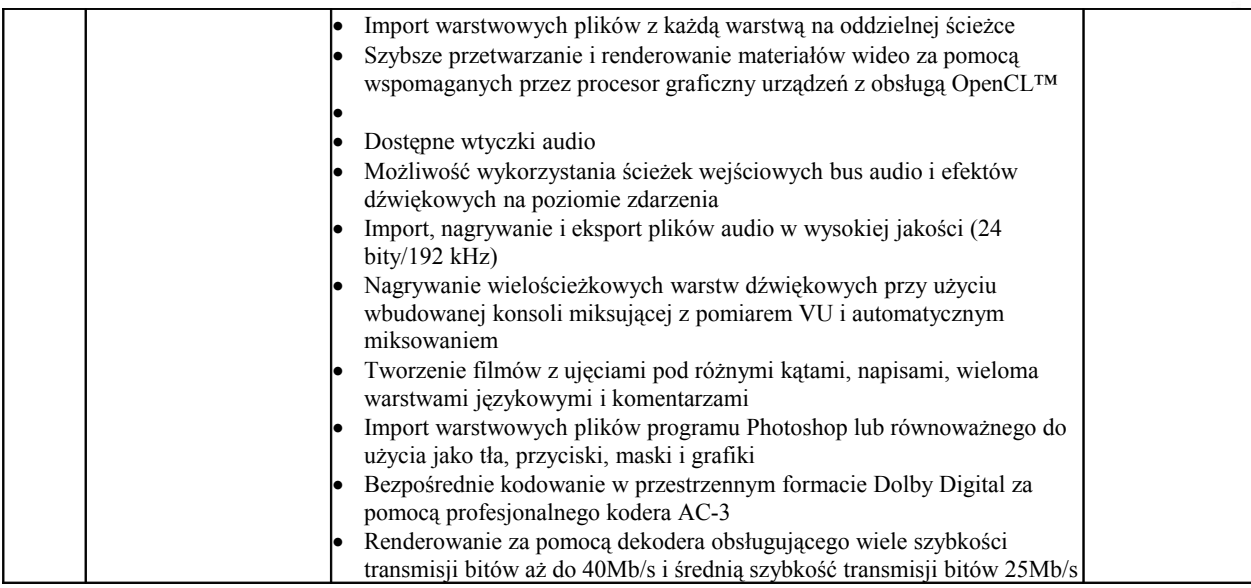

# **XIV.** Oprogramowanie biurowe typ IV- **1 szt.**

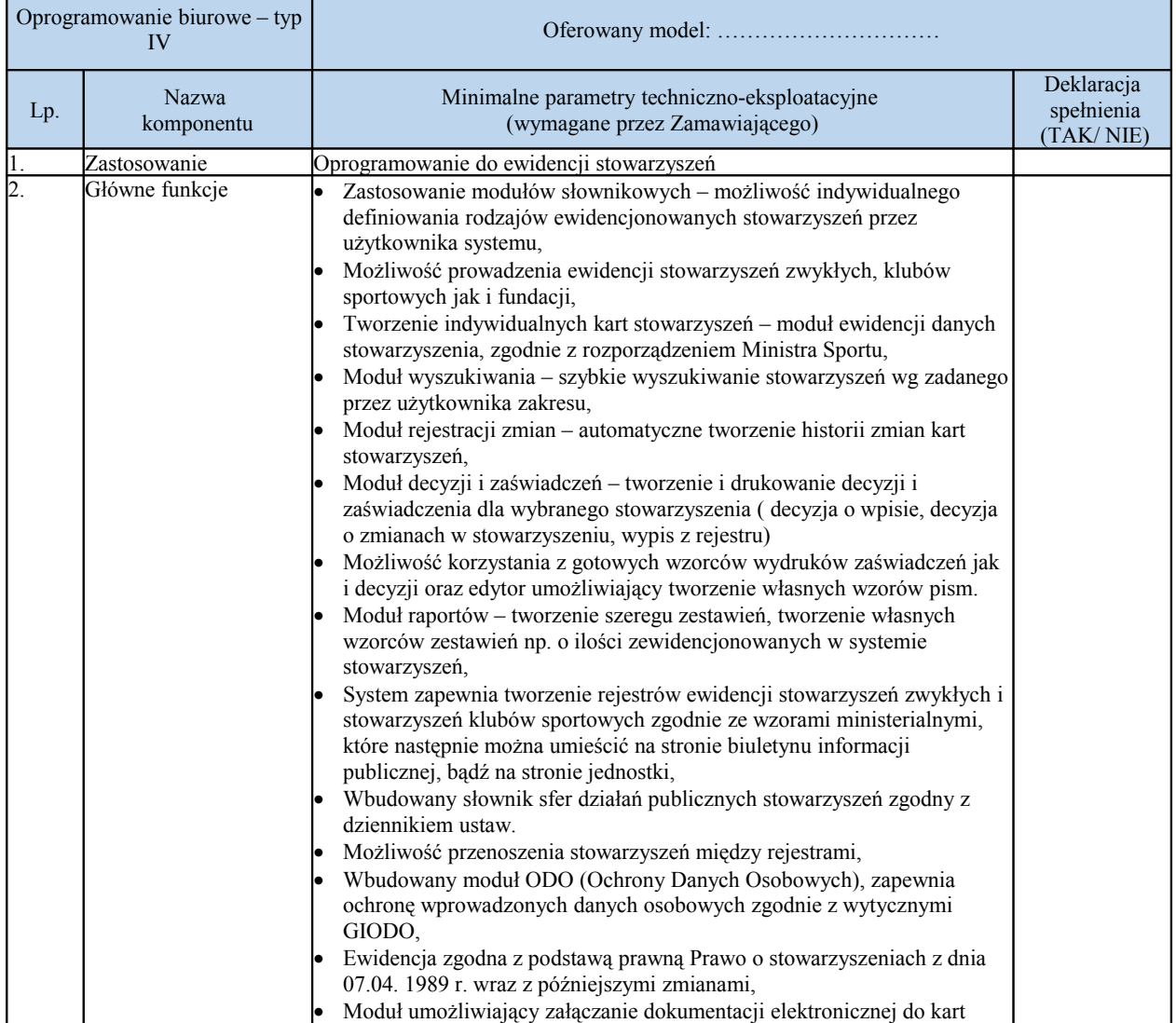

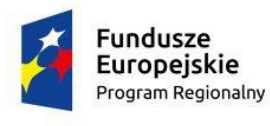

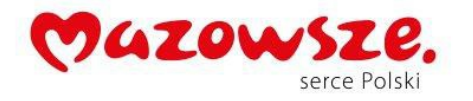

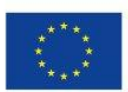

#### zarejestrowanych w ewidencji stowarzyszeń.

# **XV.** Projektor - **3 szt.**

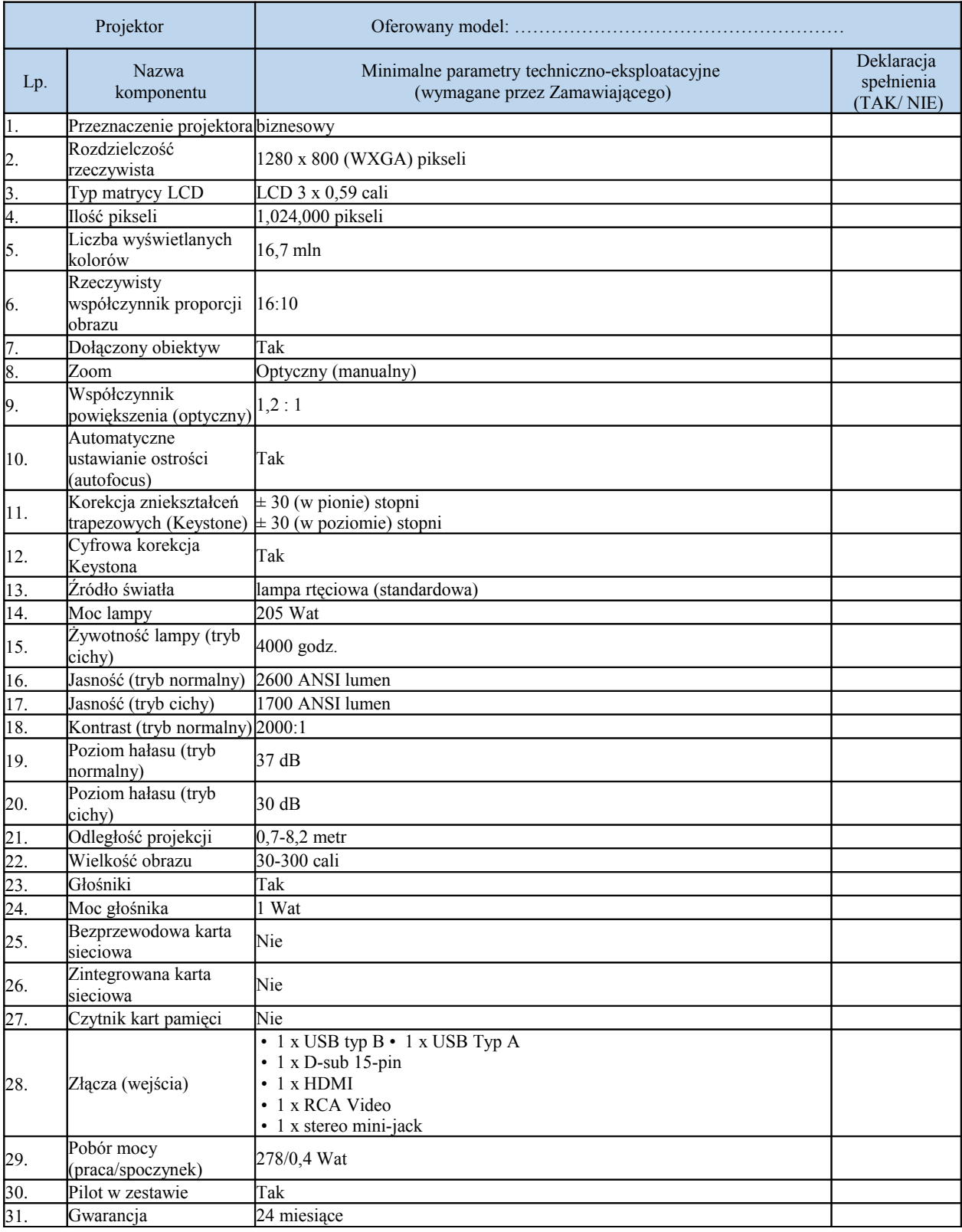

**XVI.** Szafa rack 18U - **2 szt.**

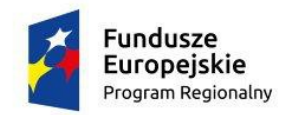

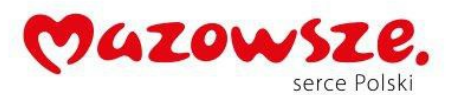

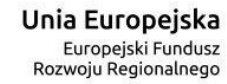

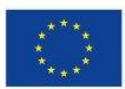

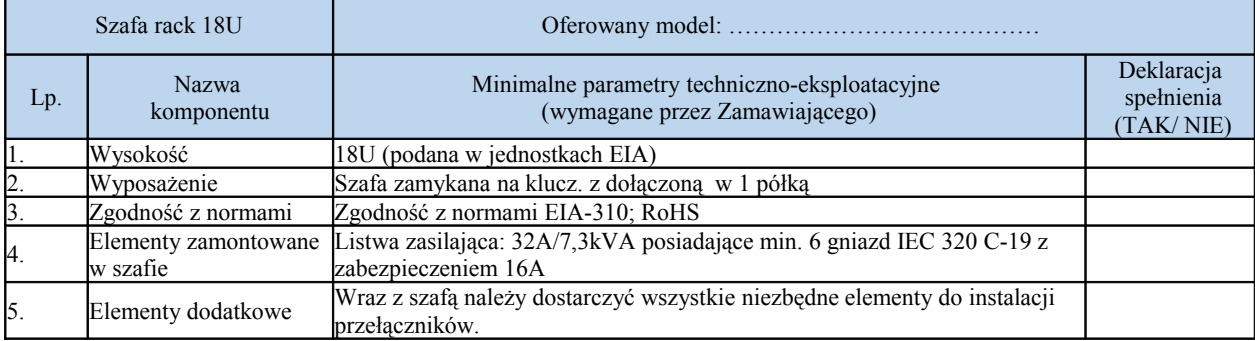

# **XVII.** Przełącznik Typ I - 2 **szt.**

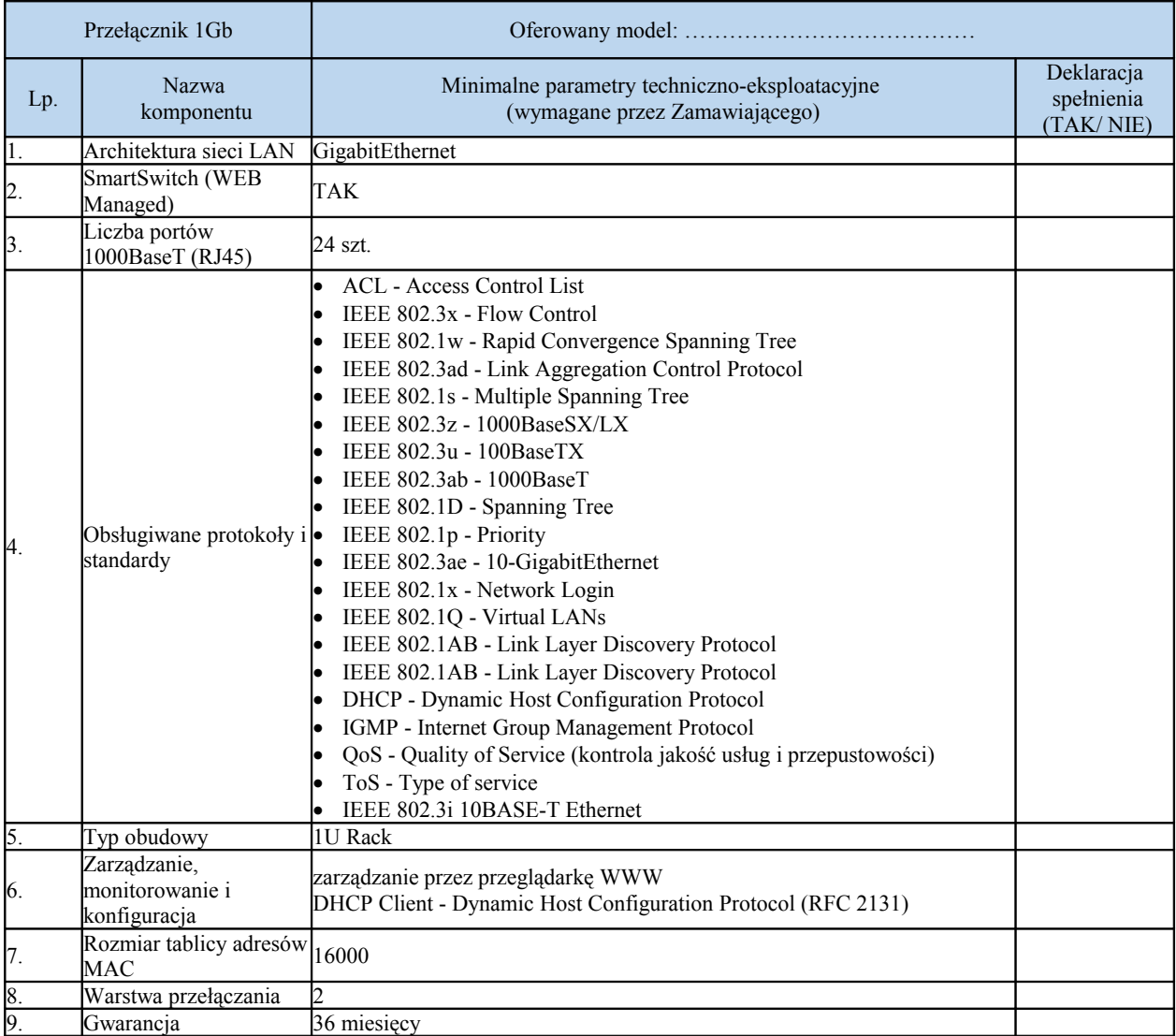

# **XVIII.** Ups biurowy - 5 **szt.**

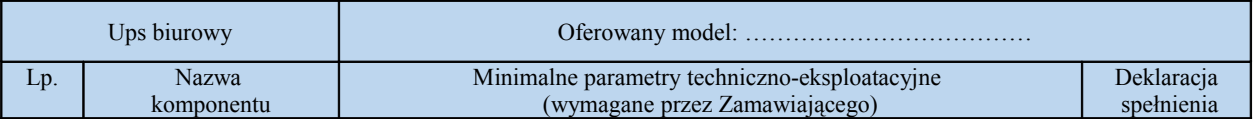

Strona: 40

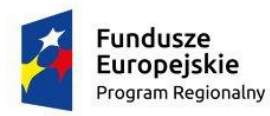

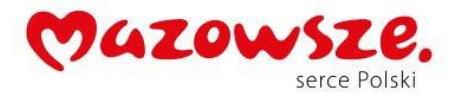

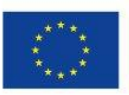

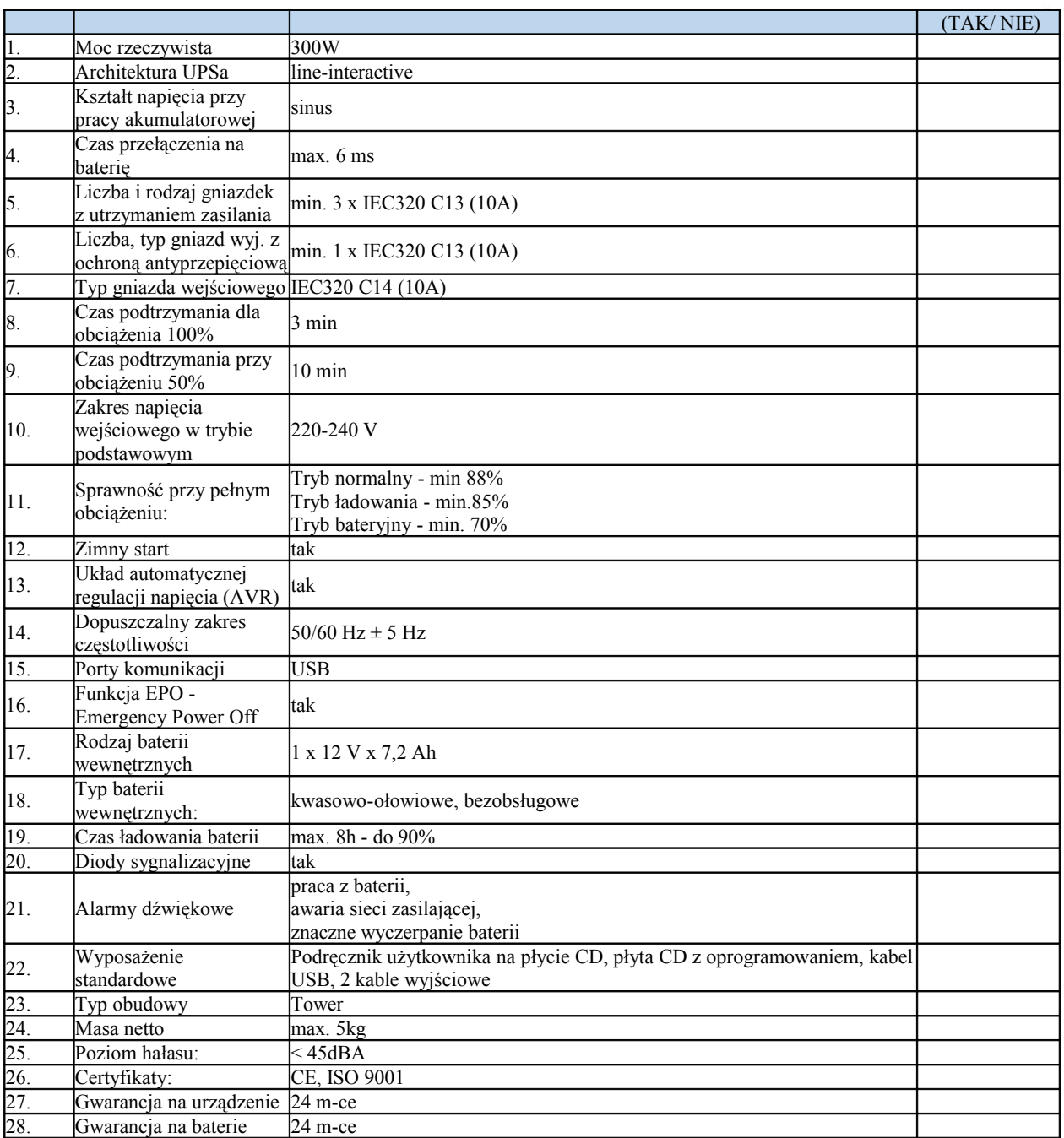

#### **XIX.** Podstawowy serwer - **2 szt.**

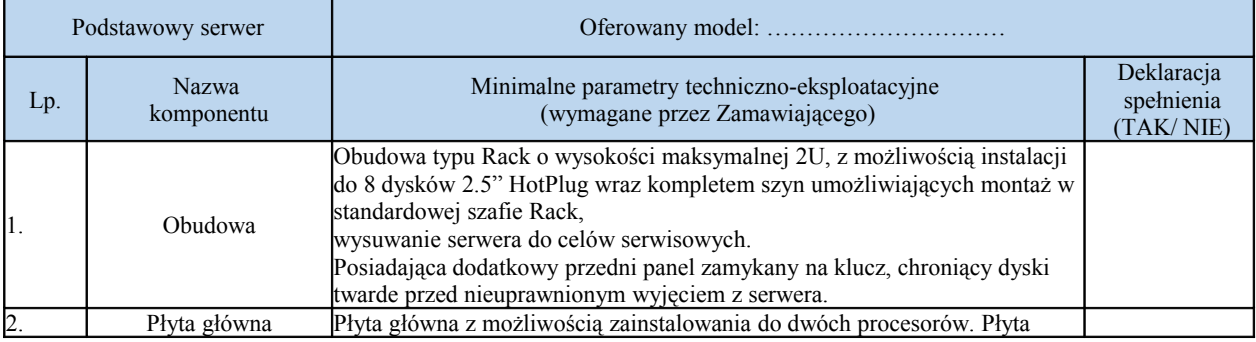

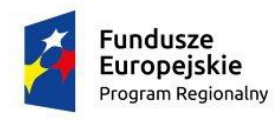

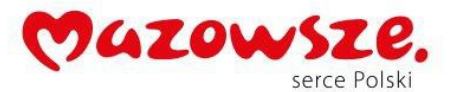

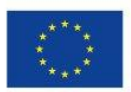

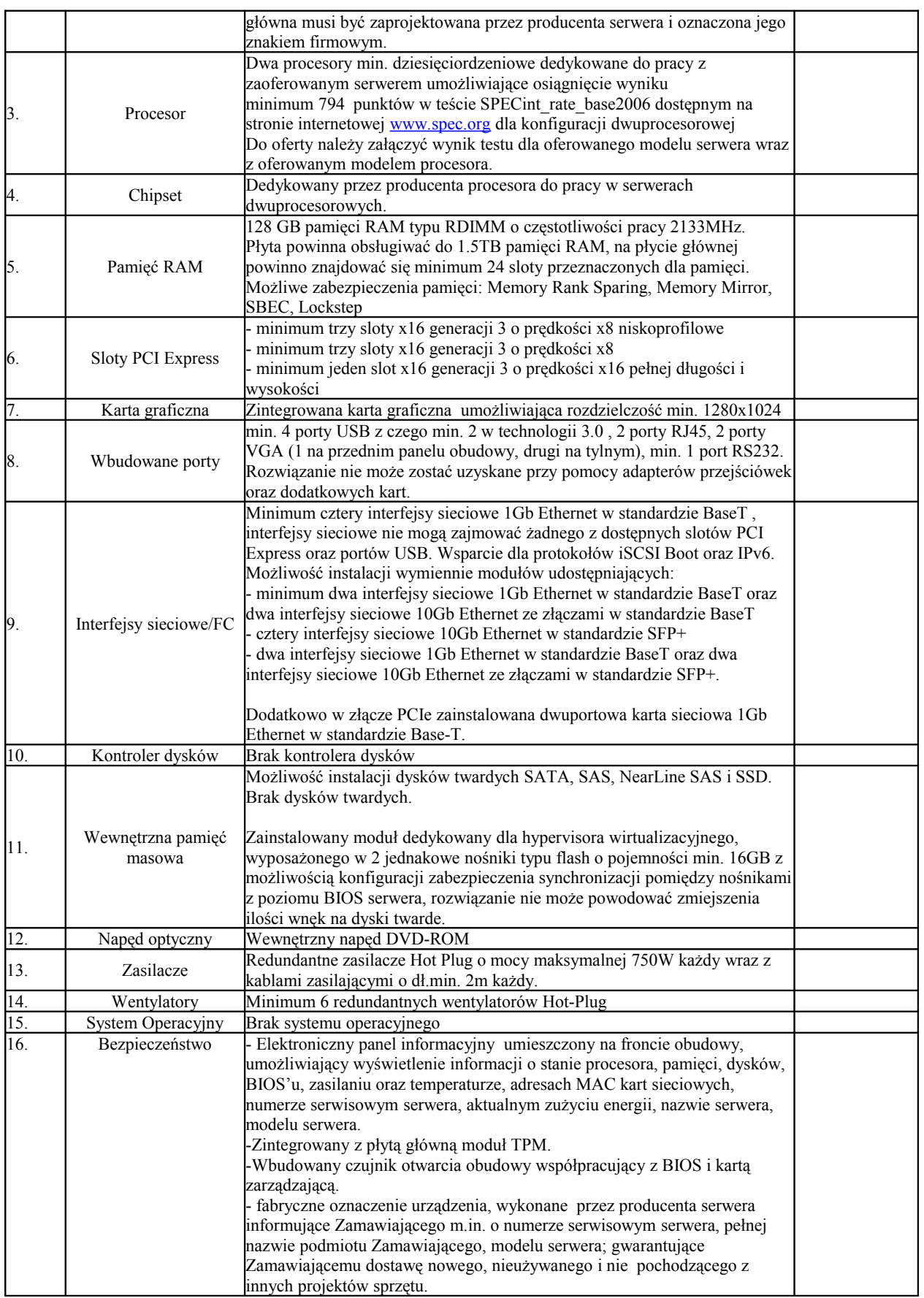

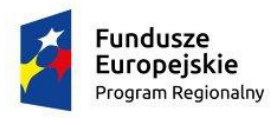

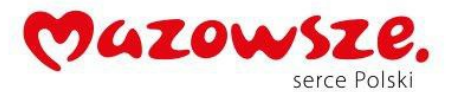

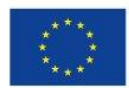

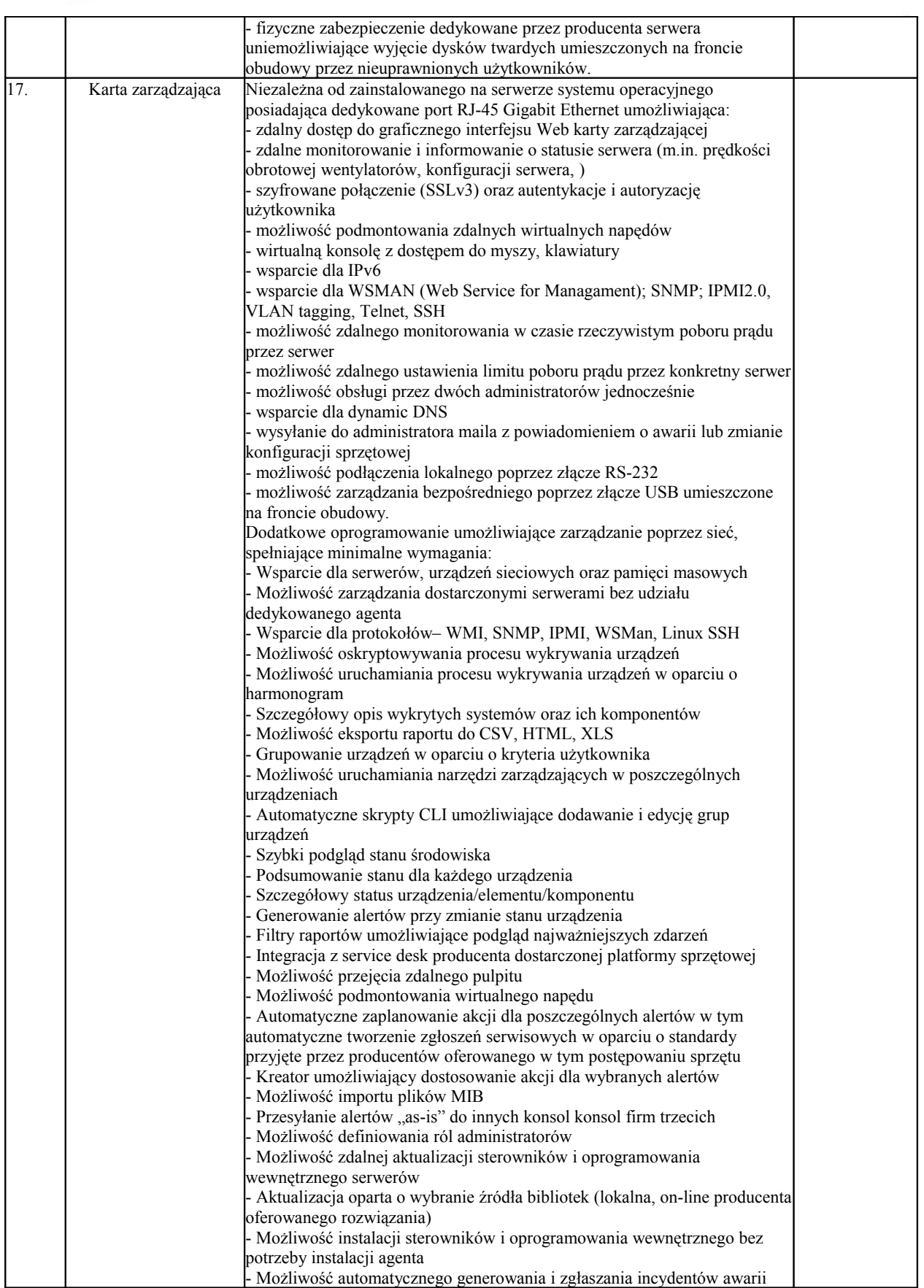

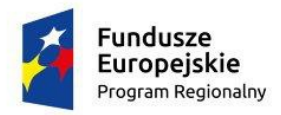

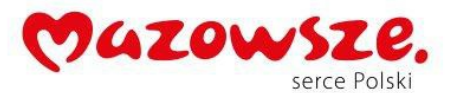

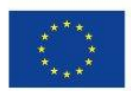

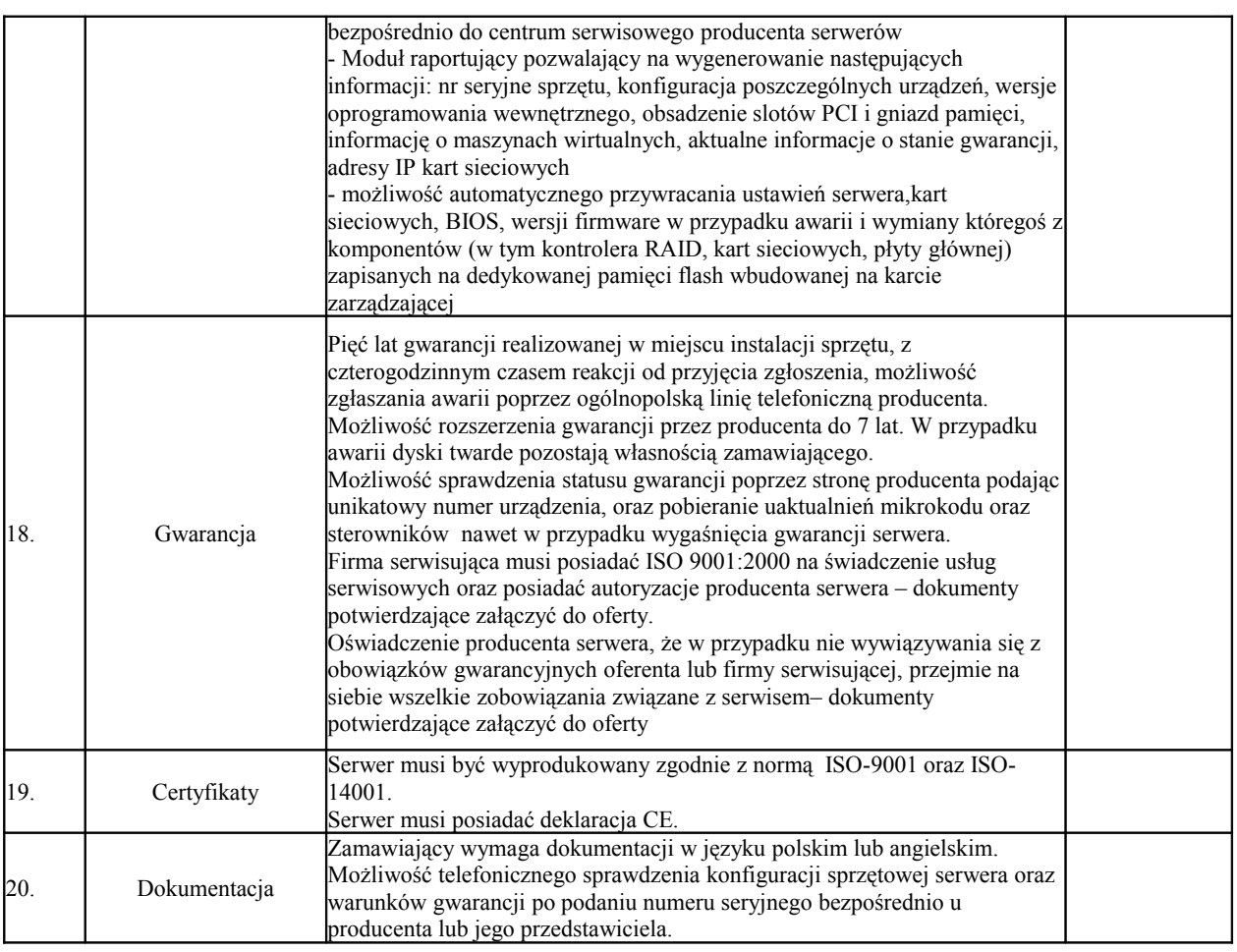

# **XX.** Macierz dyskowa - **1 szt.**

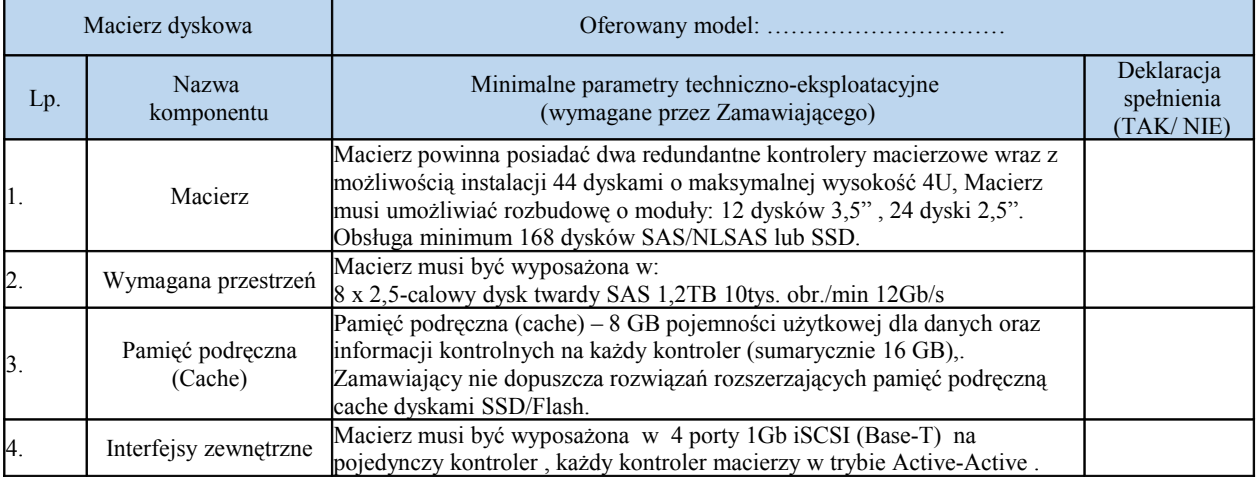

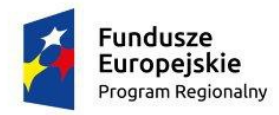

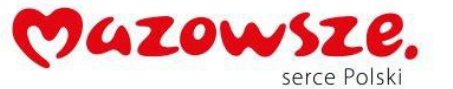

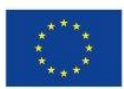

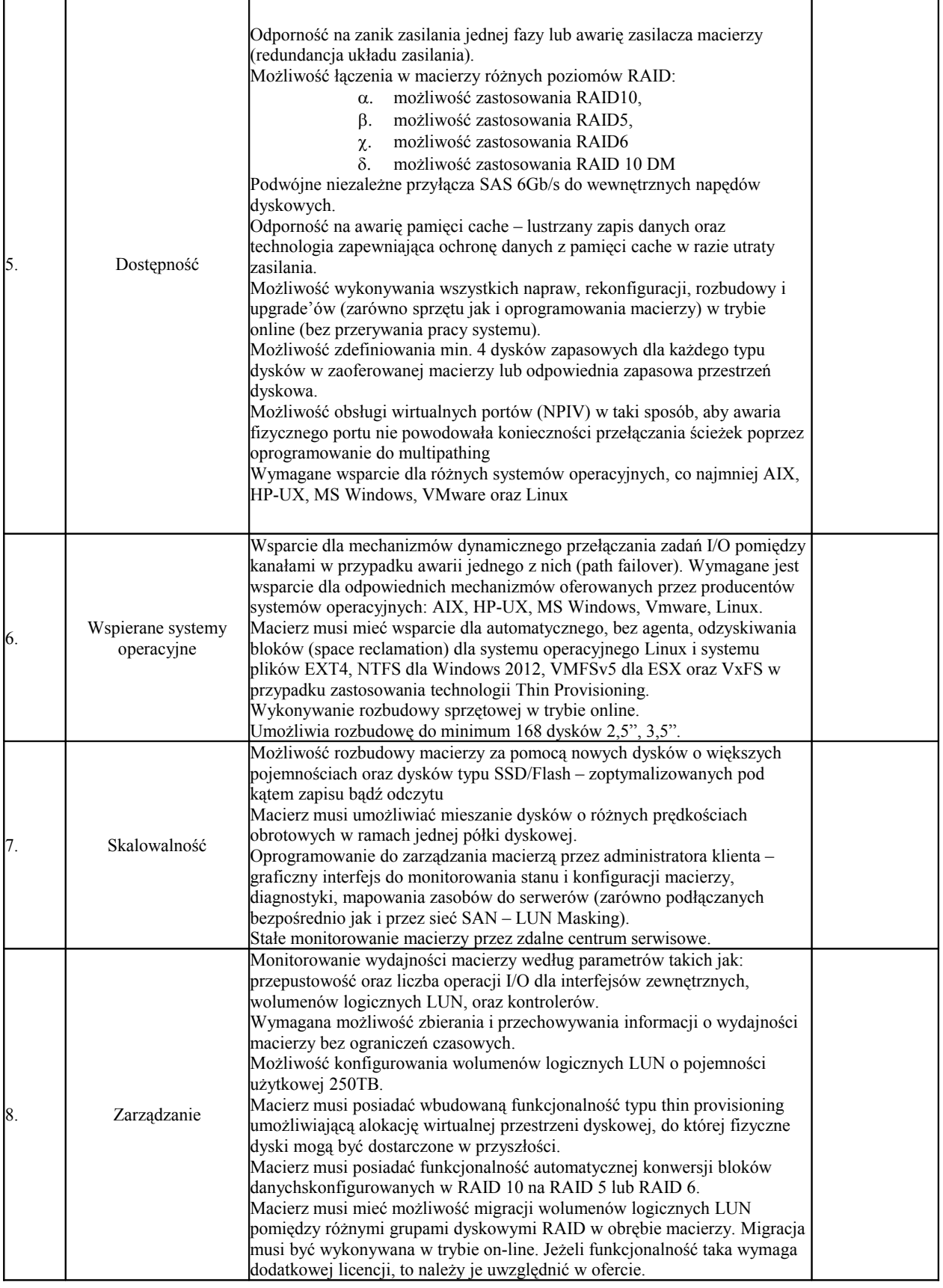

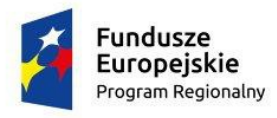

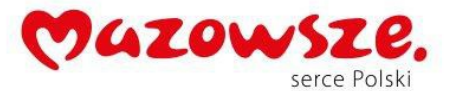

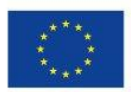

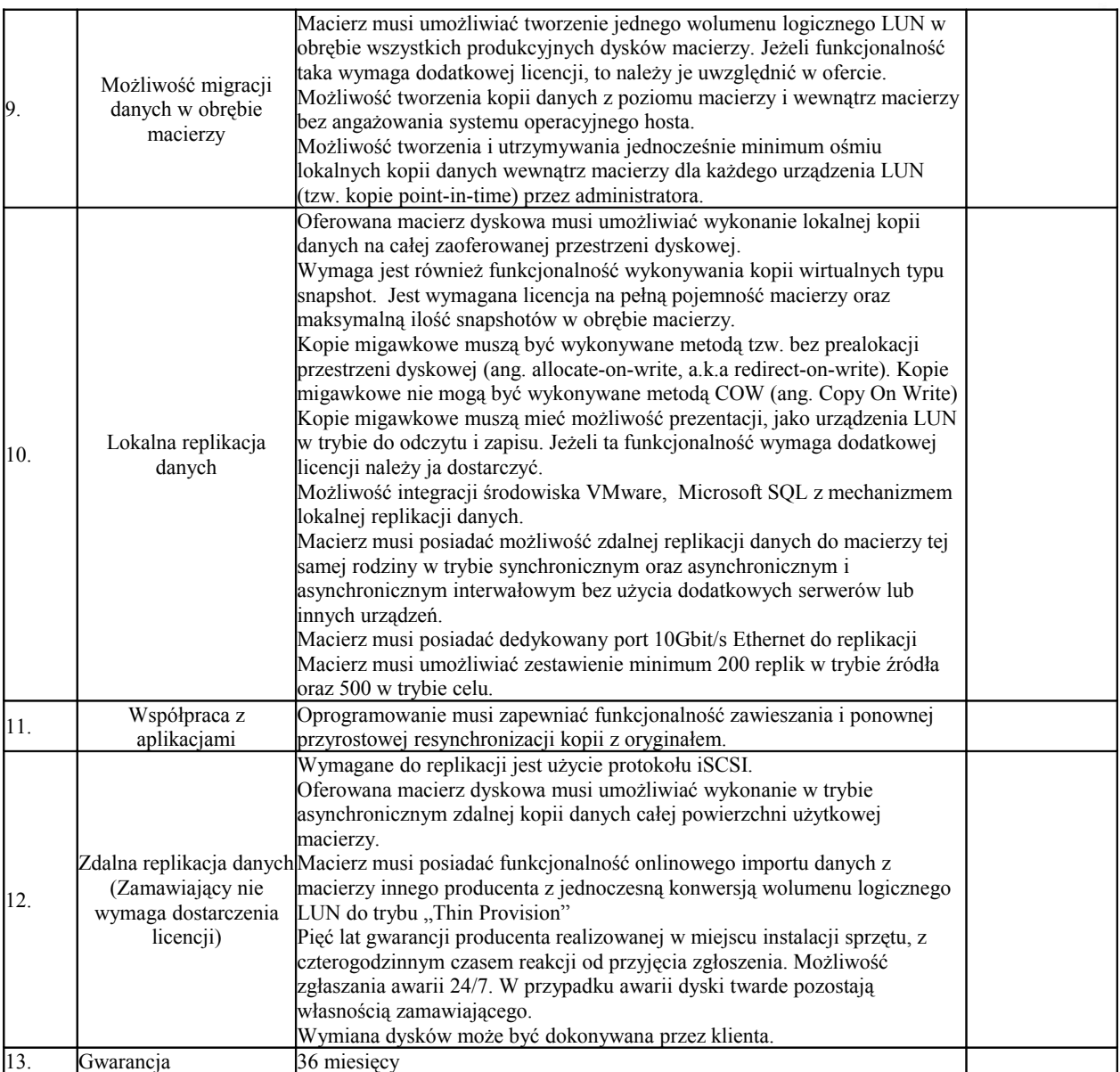

#### **XXI.** Biblioteka taśmowa- **1 szt.**

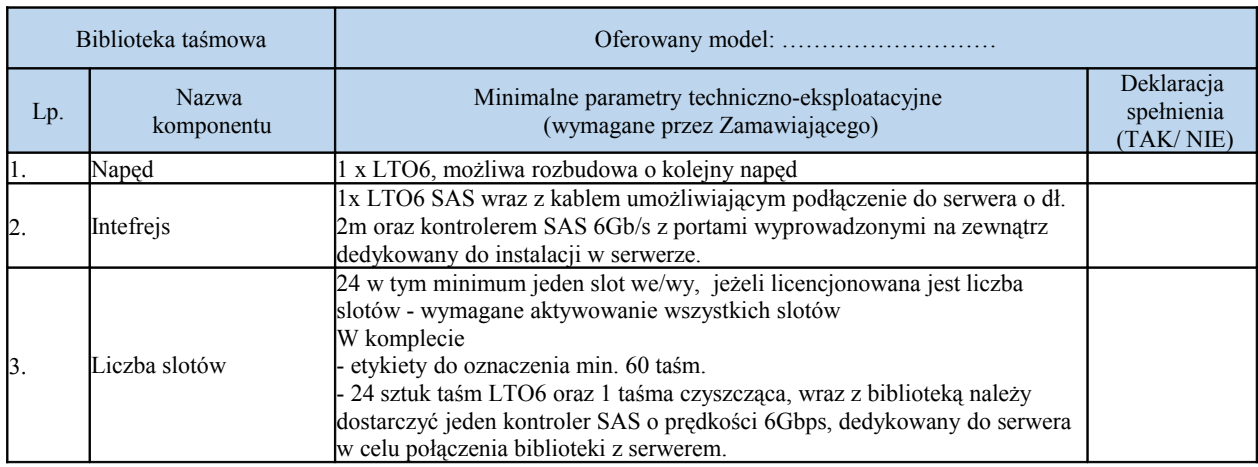

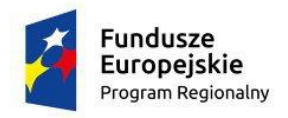

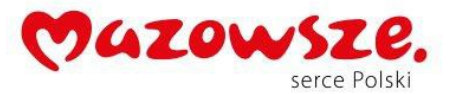

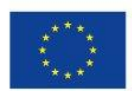

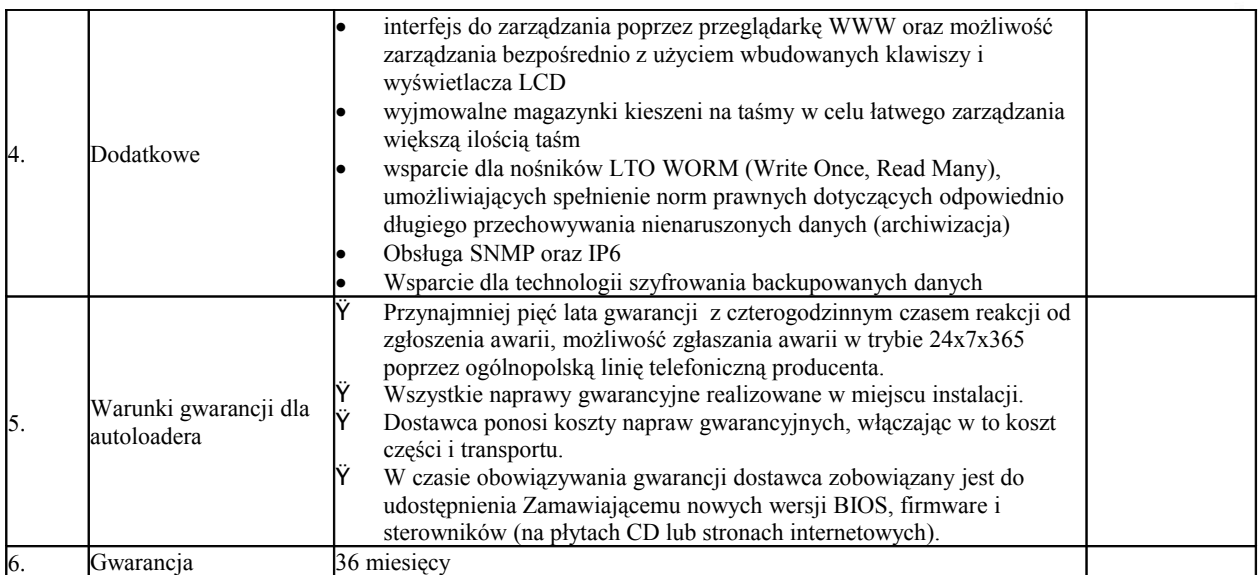

# **XXII.** Urządzenie brzegowe UTM - **1 szt.**

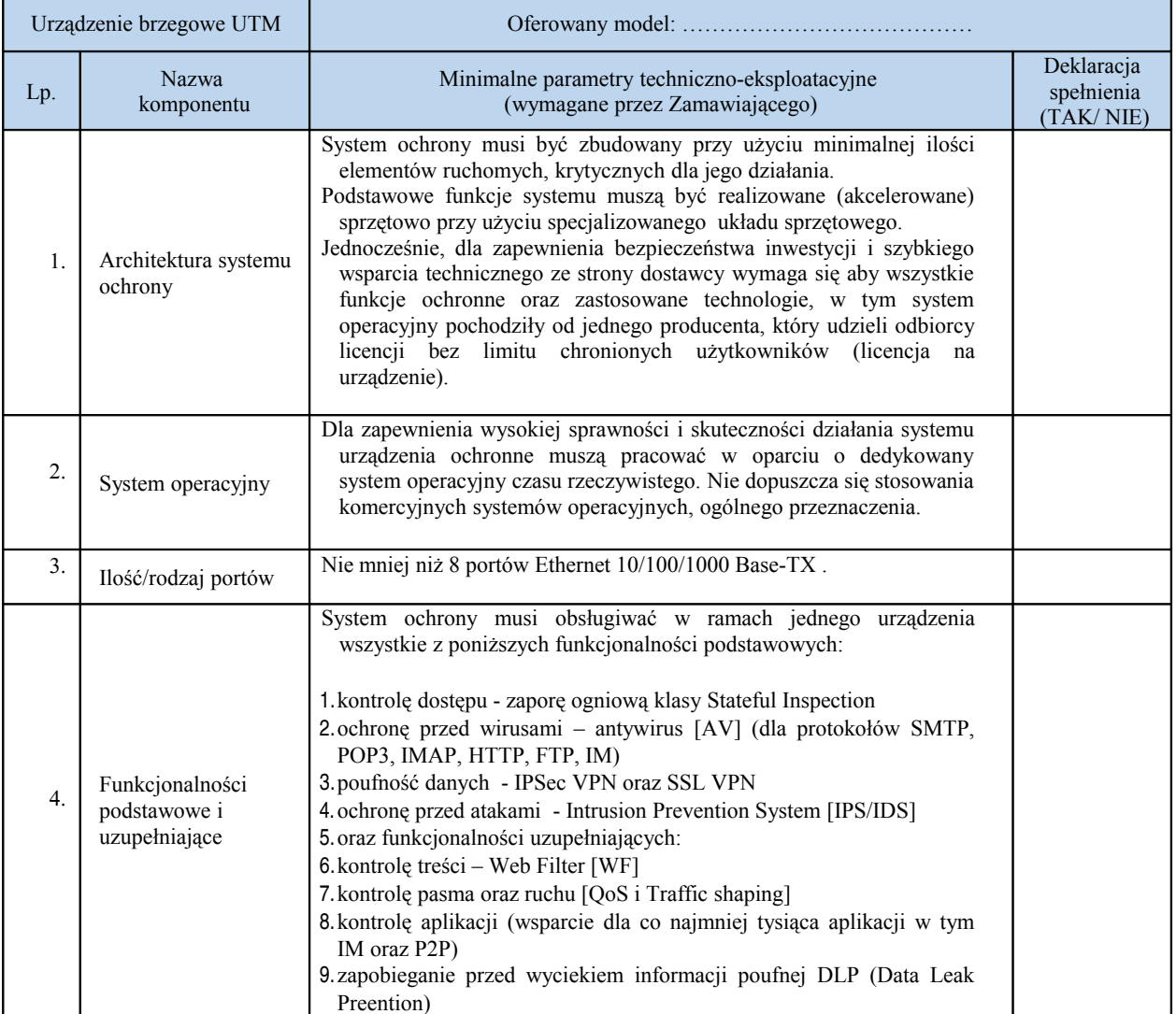

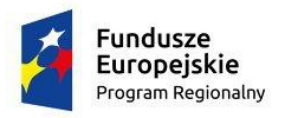

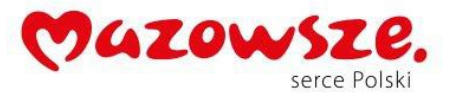

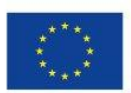

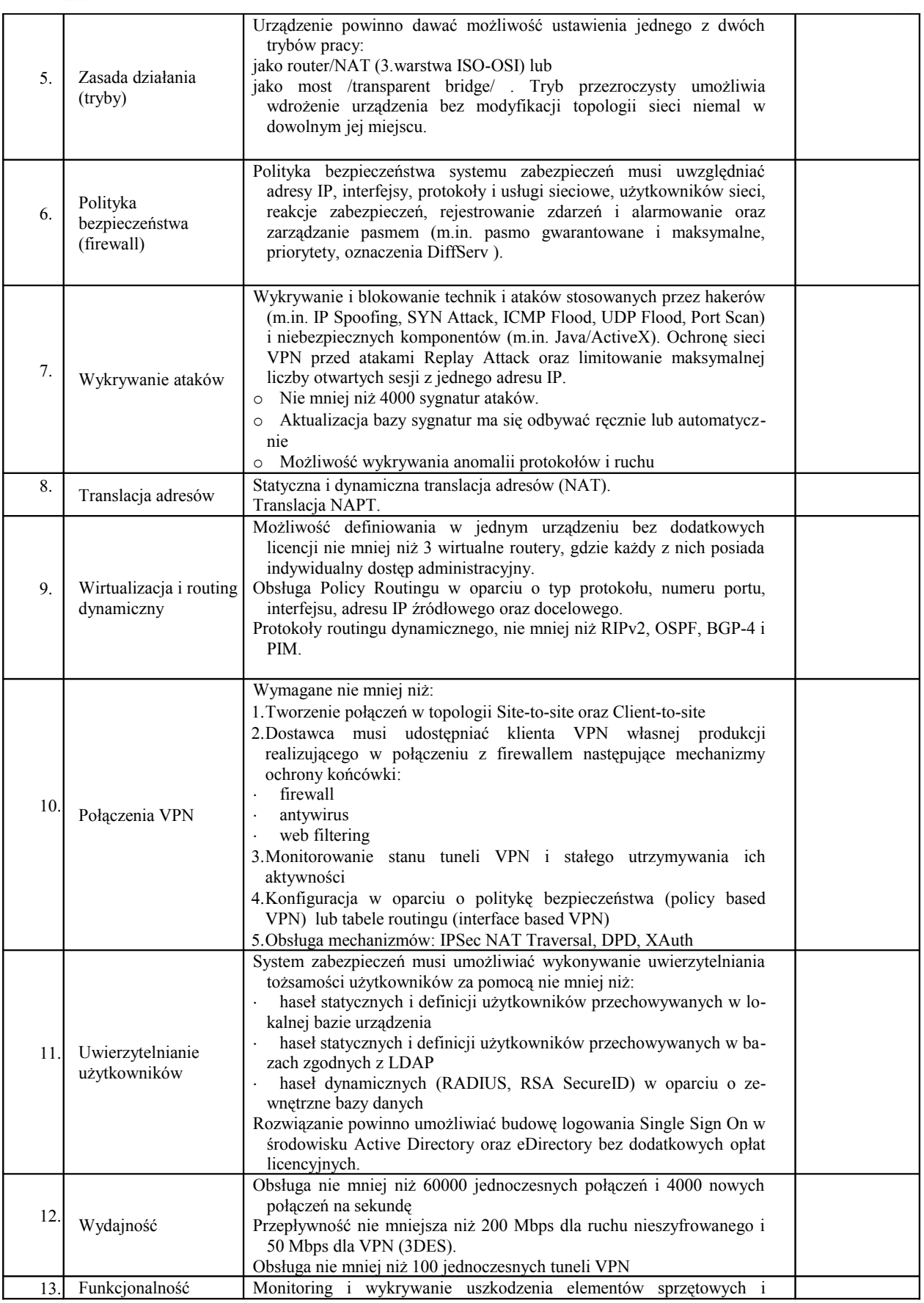

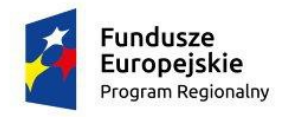

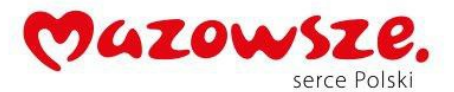

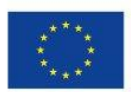

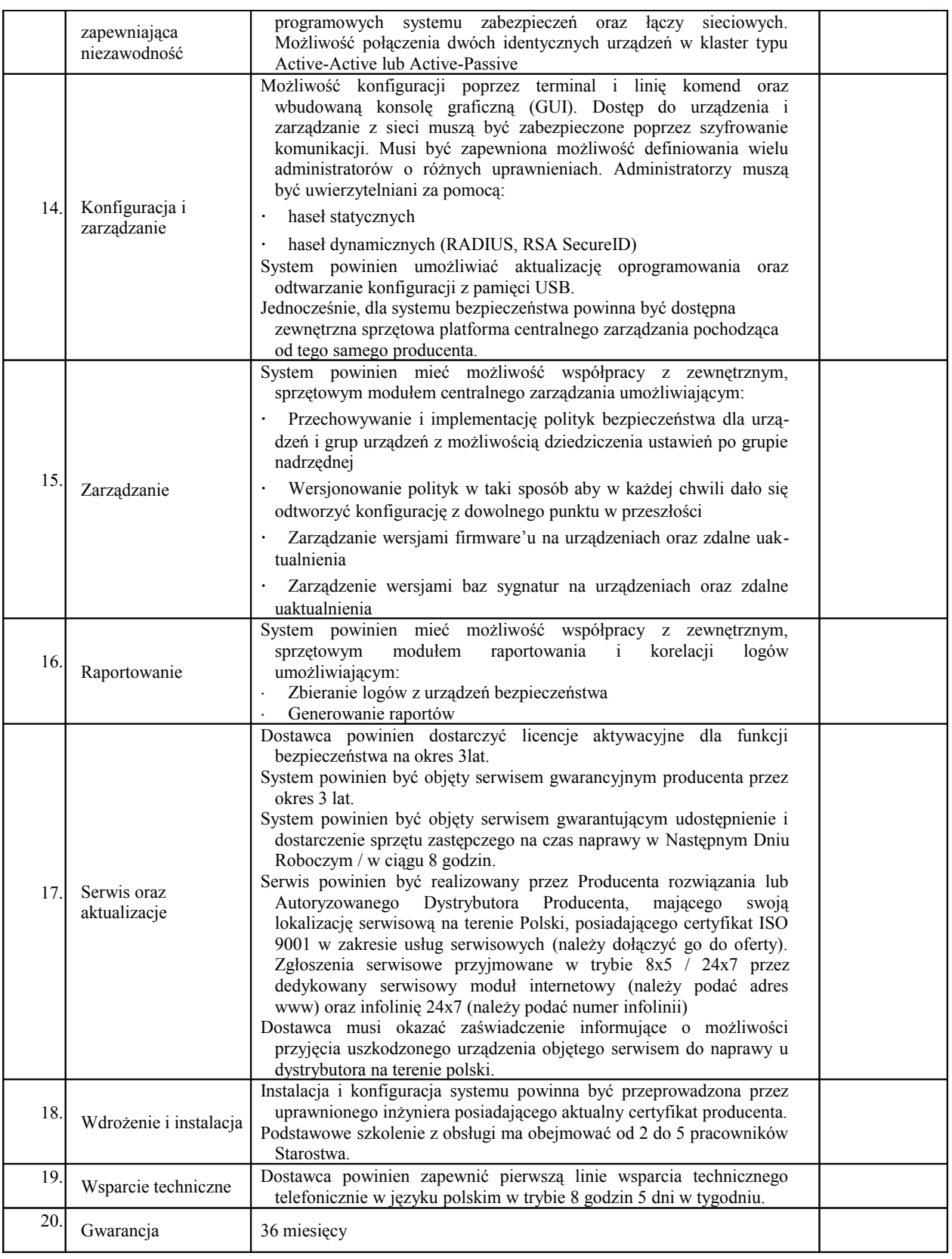

**XXIII.** Przełącznik KVM - **1 szt.**

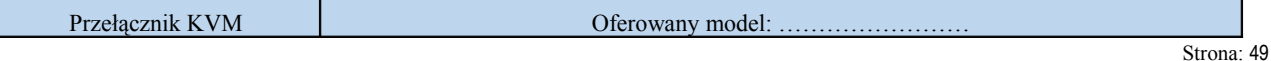

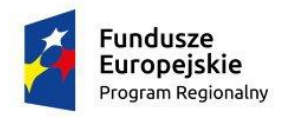

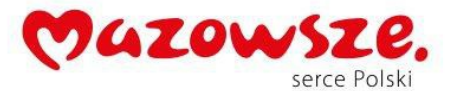

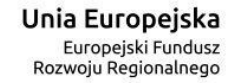

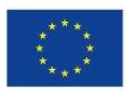

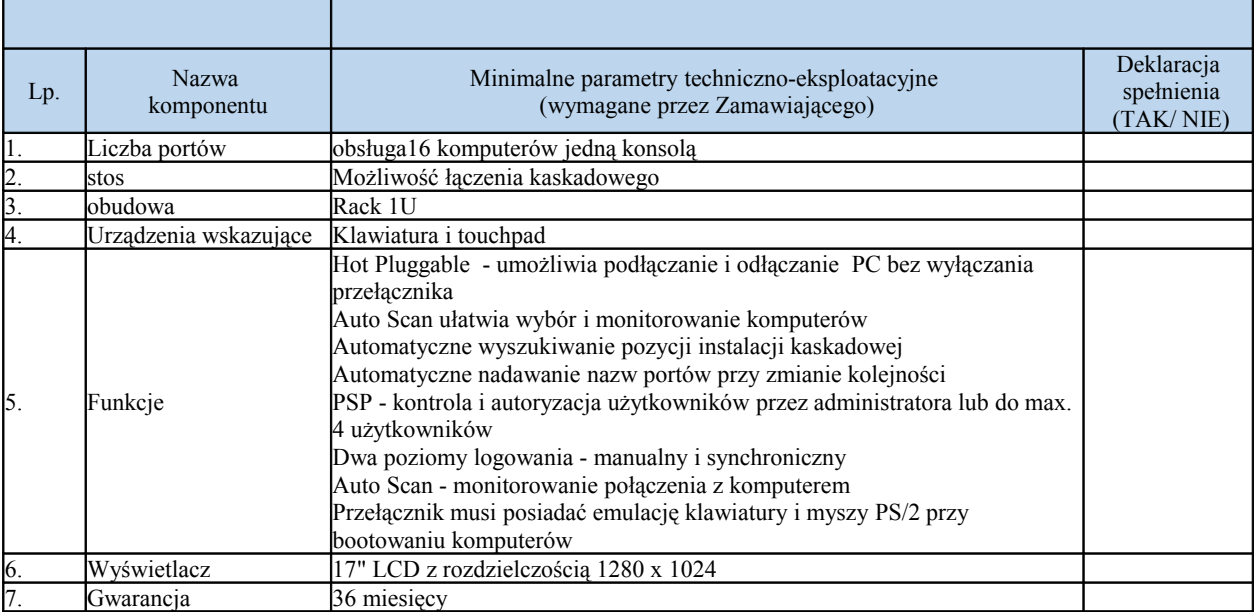

#### **XXIV.** Urządzenie Wielofunkcyjne monochromatyczne A3 - **2 szt.**

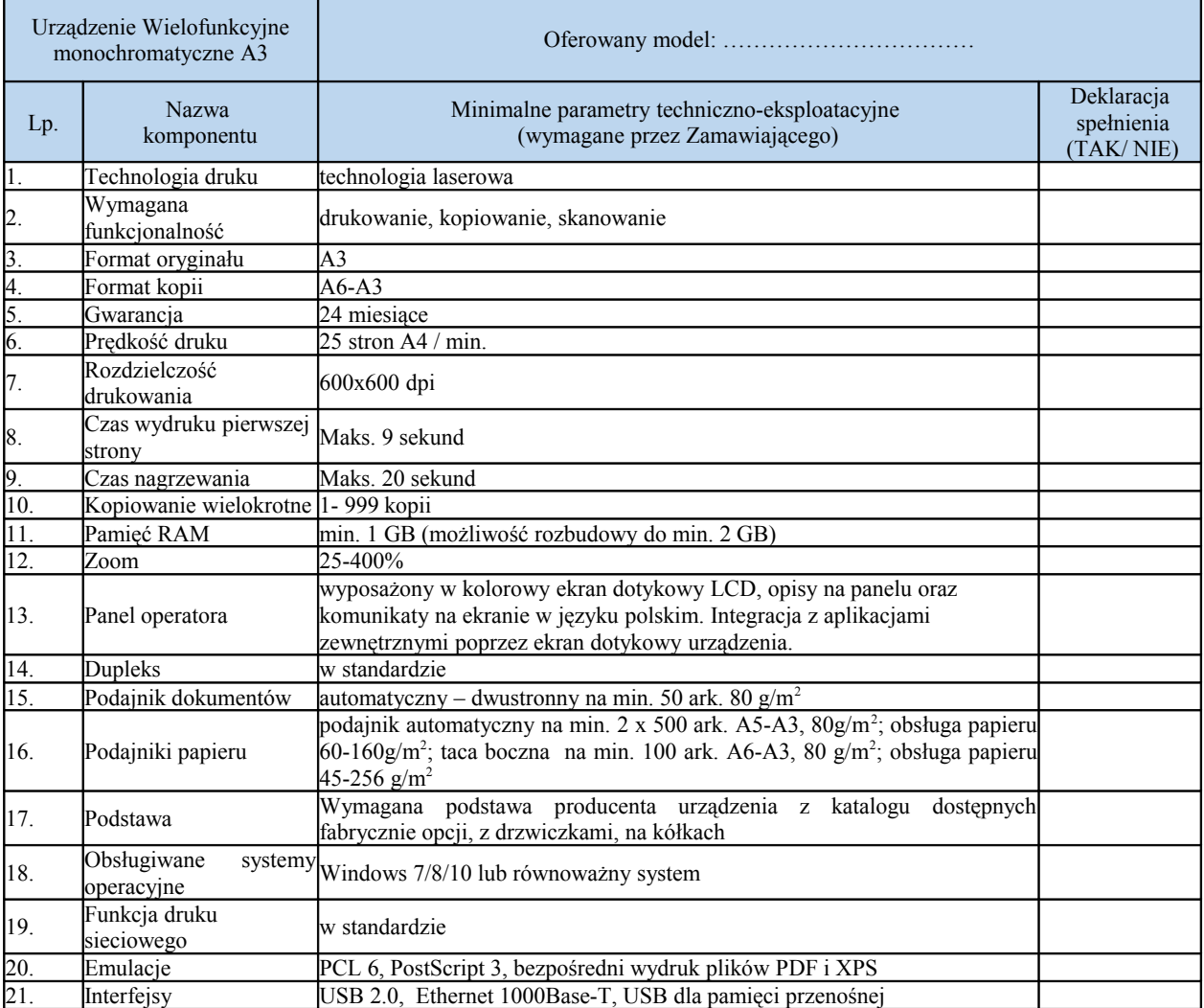

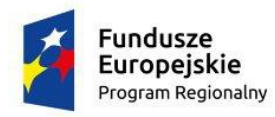

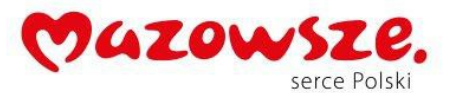

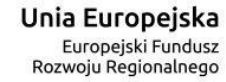

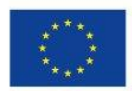

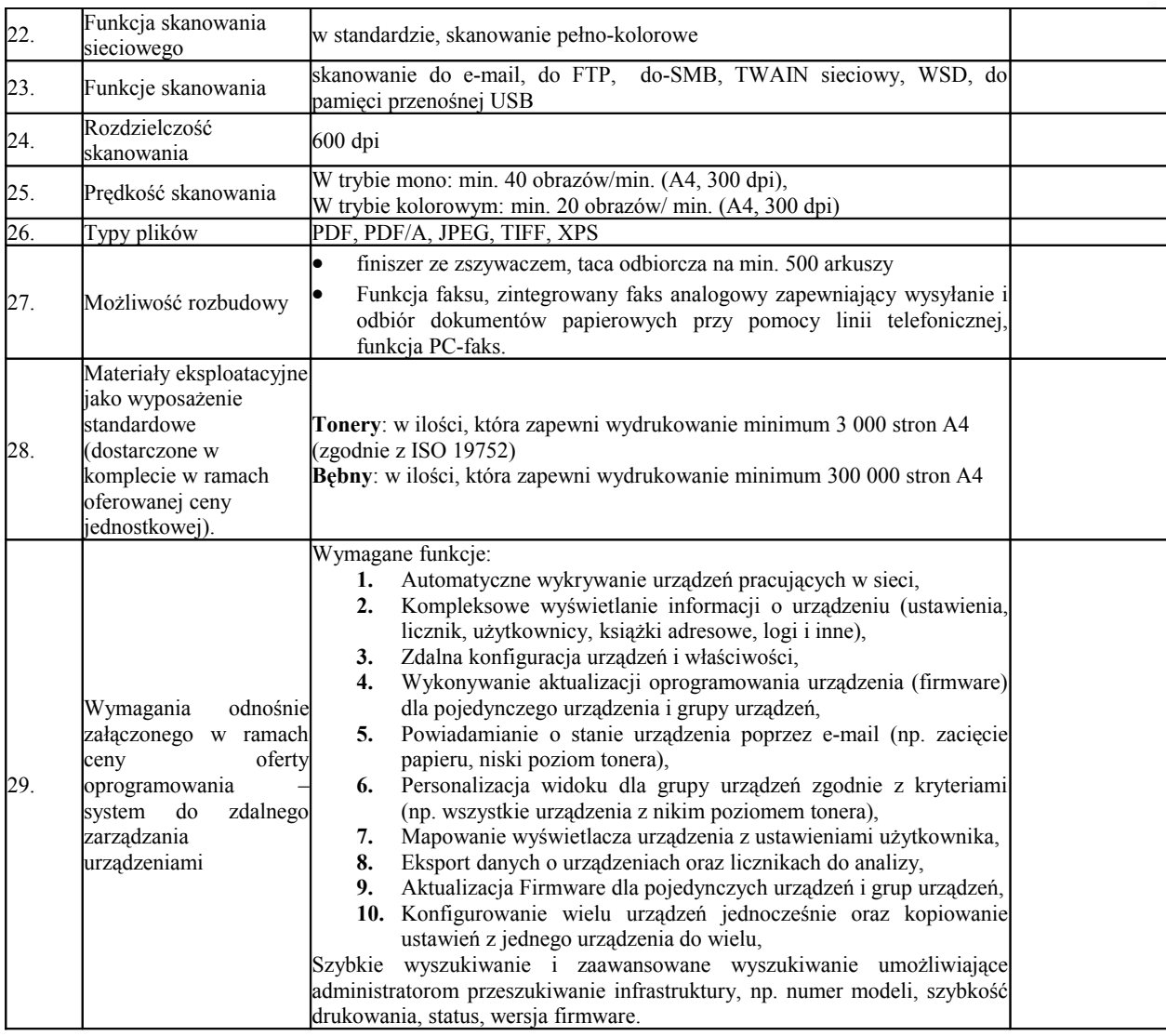

# **XXV.** Urządzenie Wielofunkcyjne monochromatyczne A4 z obsługą FAX - **3 szt.**

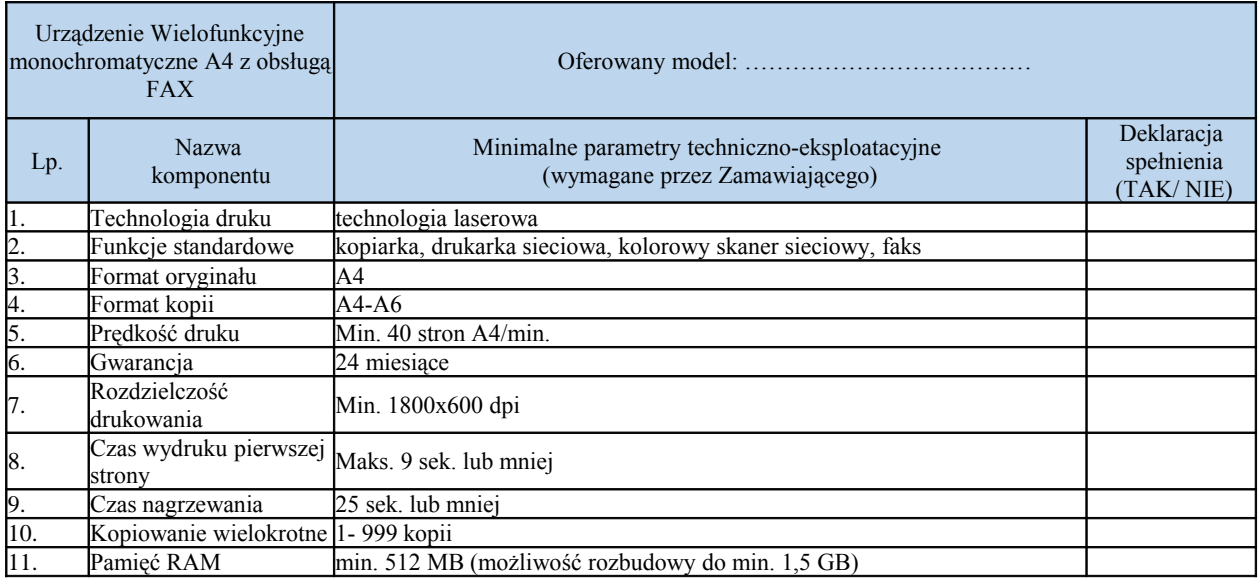

Strona: 51

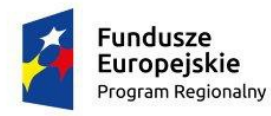

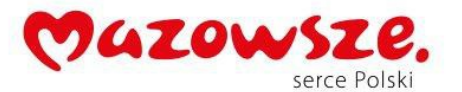

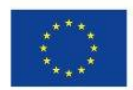

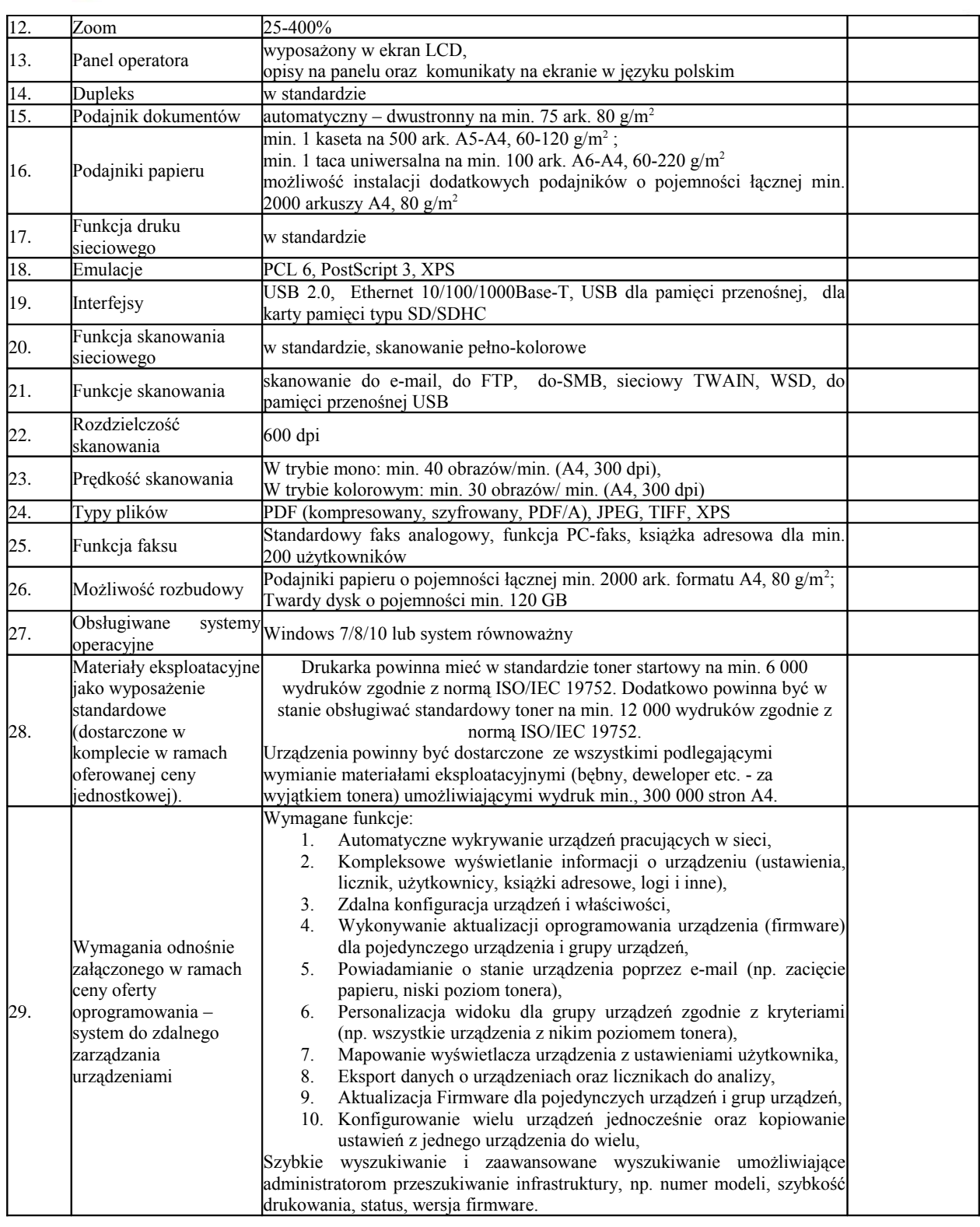

## **XXVI.** Urządzenie Wielofunkcyjne monochromatyczne A4 - **5 szt.**

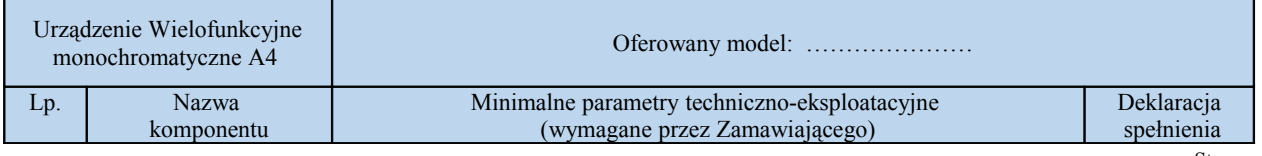

Strona: 52

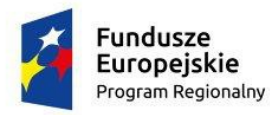

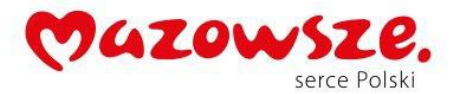

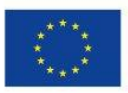

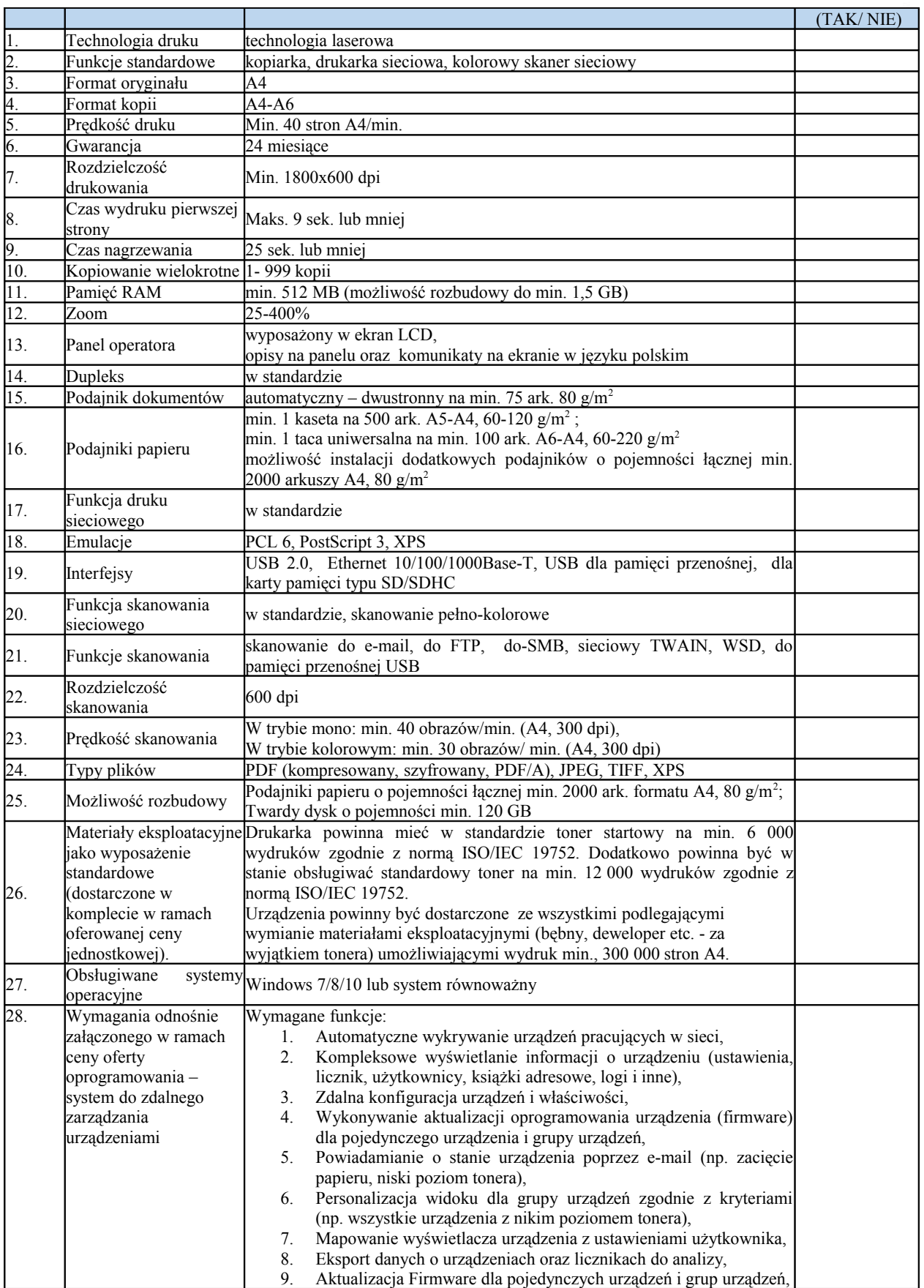

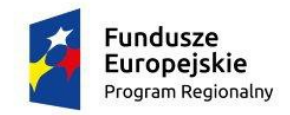

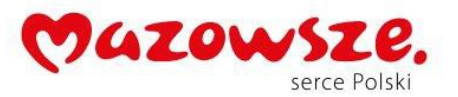

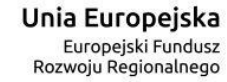

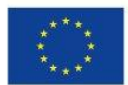

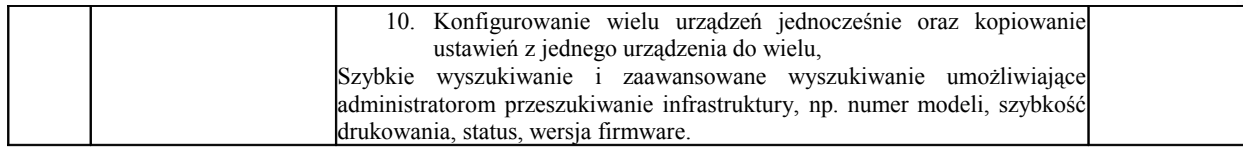

# **XXVII.** Urządzenie Wielofunkcyjne kolor A3 z kopiarką - **1 szt**.

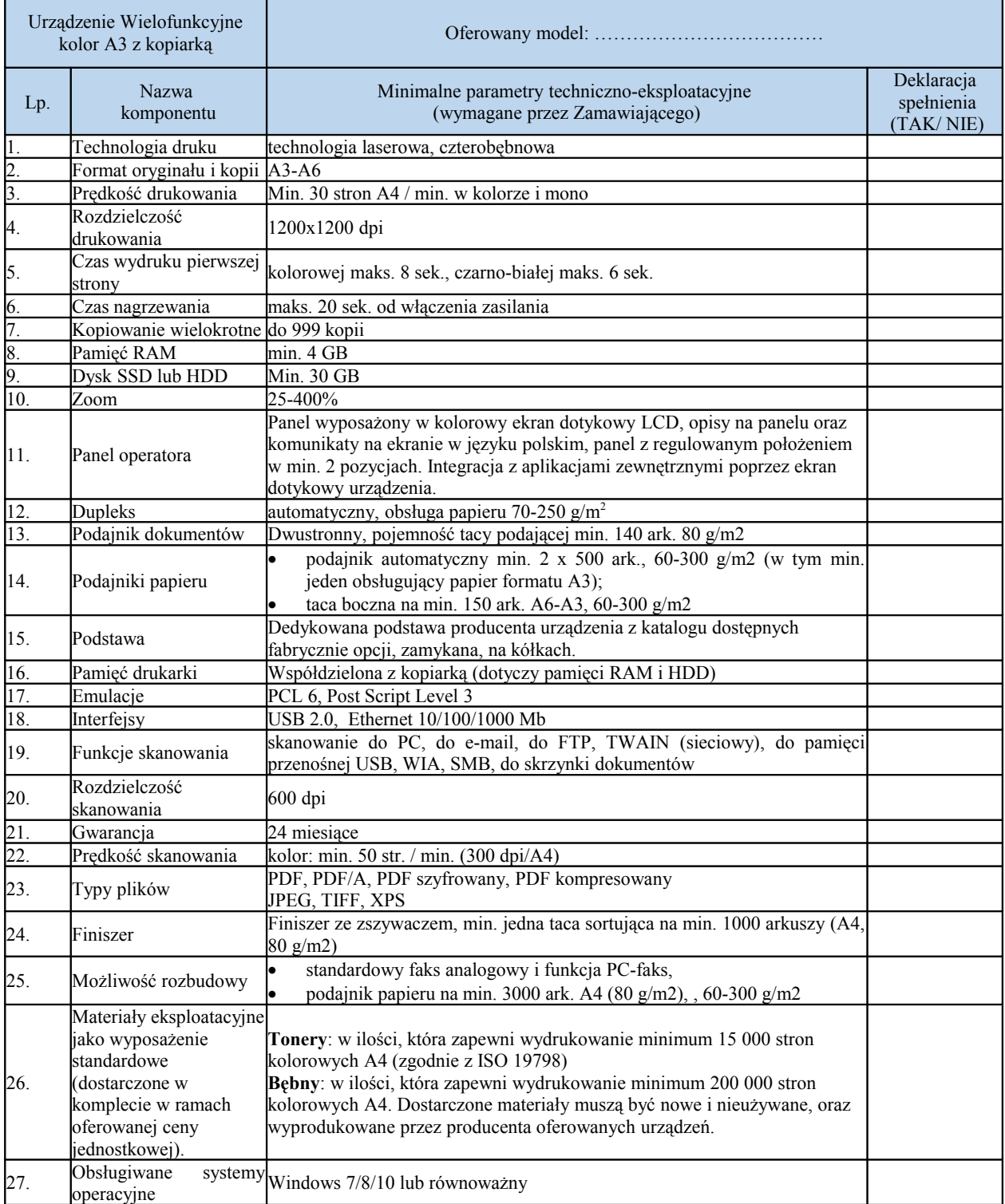

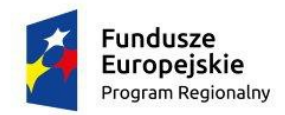

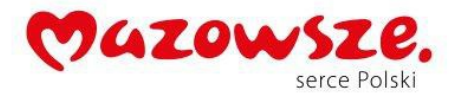

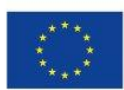

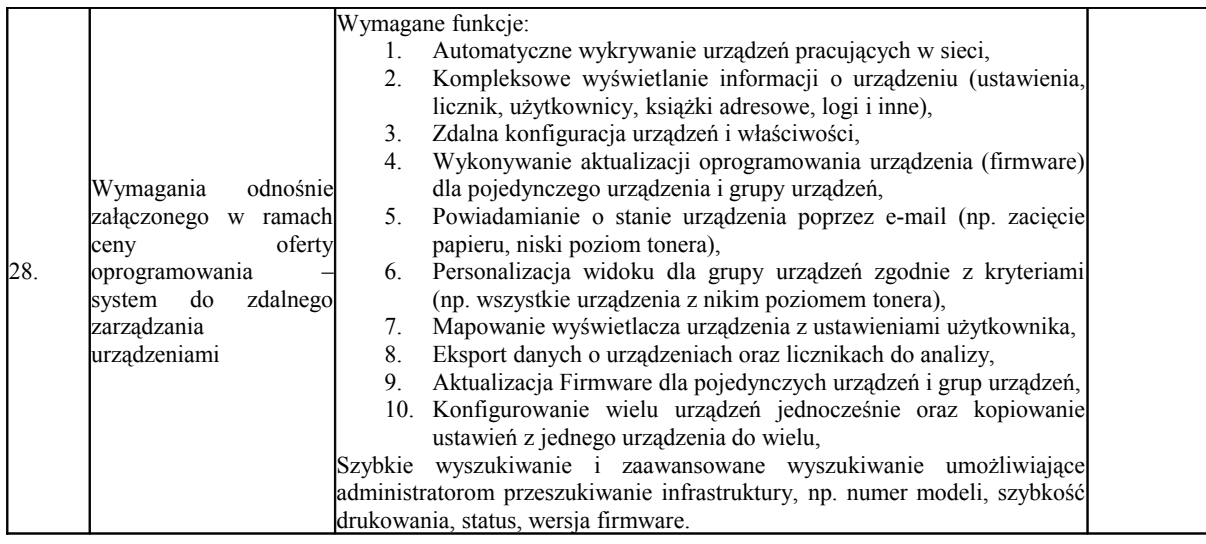

## **XXVIII.** Urządzenie Wielofunkcyjne kolor A4 - **3 szt.**

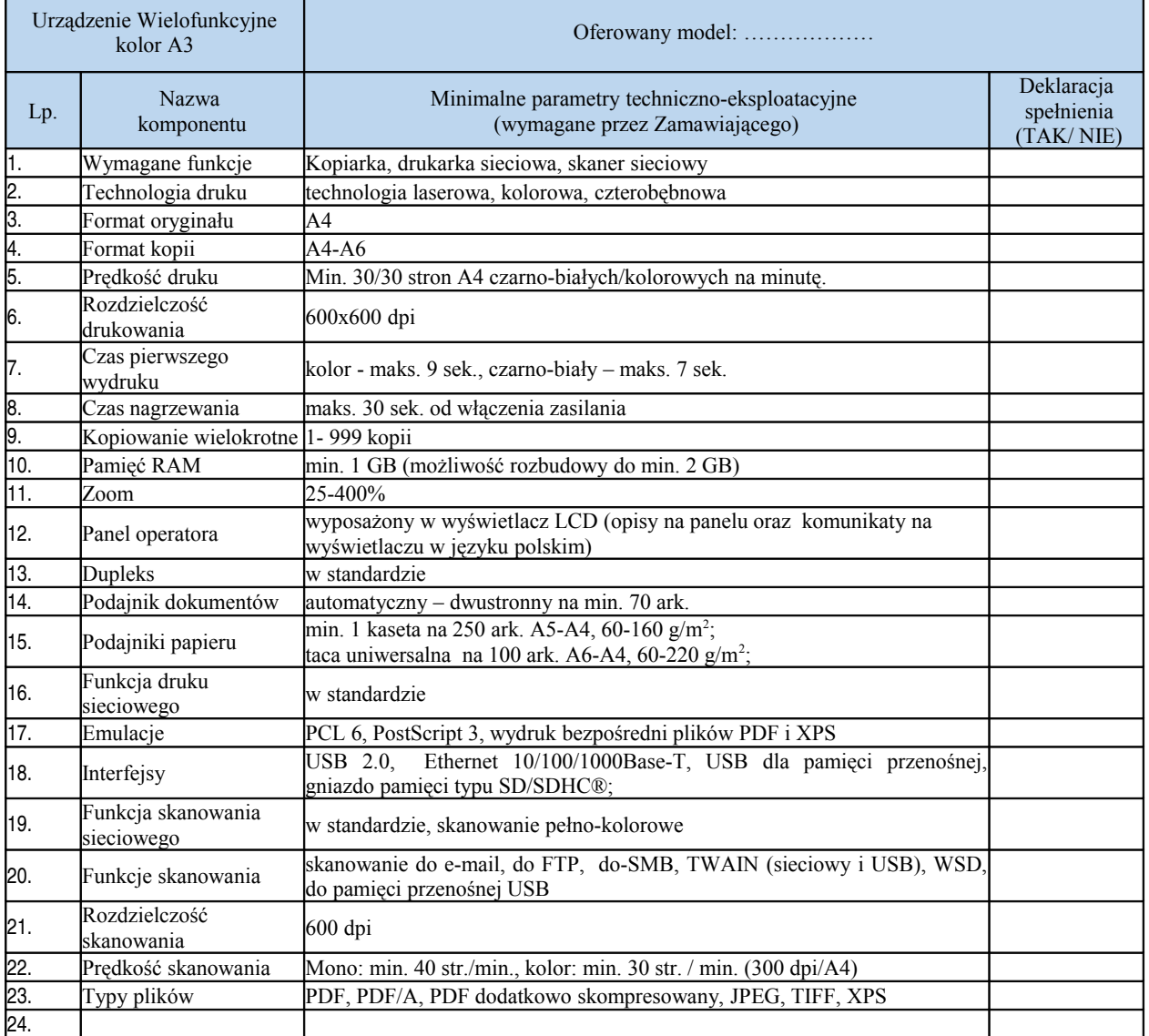

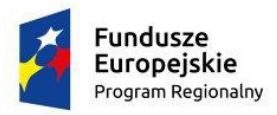

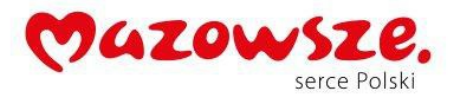

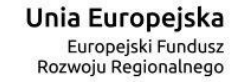

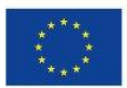

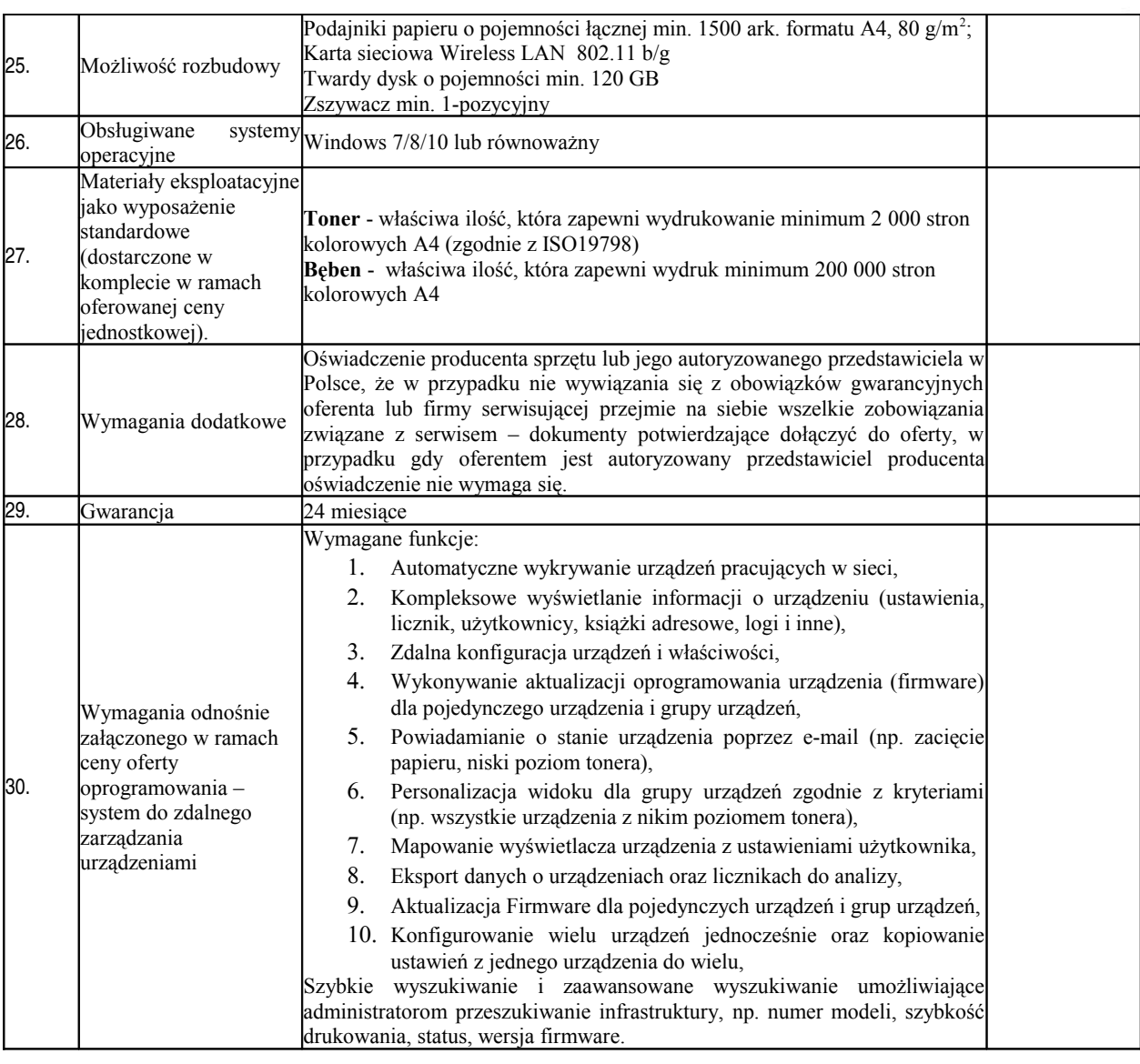

# **XXIX.** Ploter A0 - **1szt.**

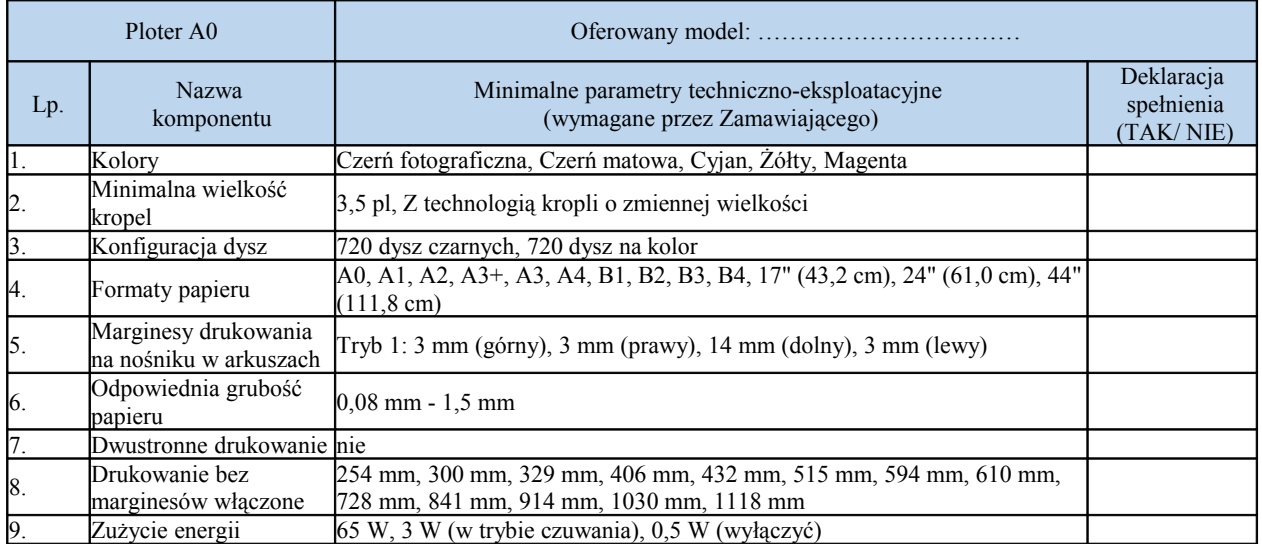

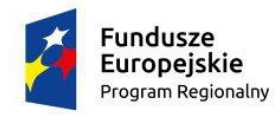

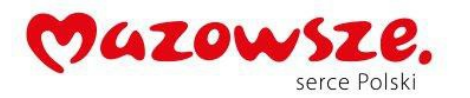

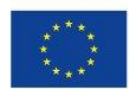

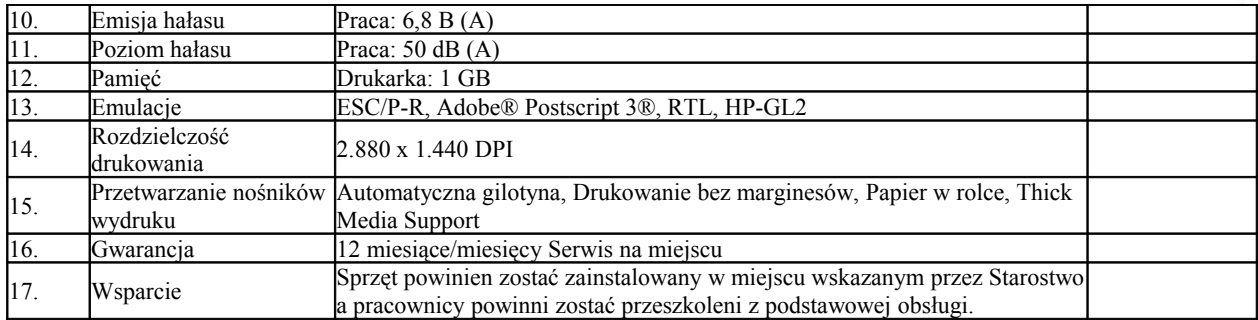

# **XXX.** Odbiornik TV 55" do obsługi systemu głosowania - **1szt.**

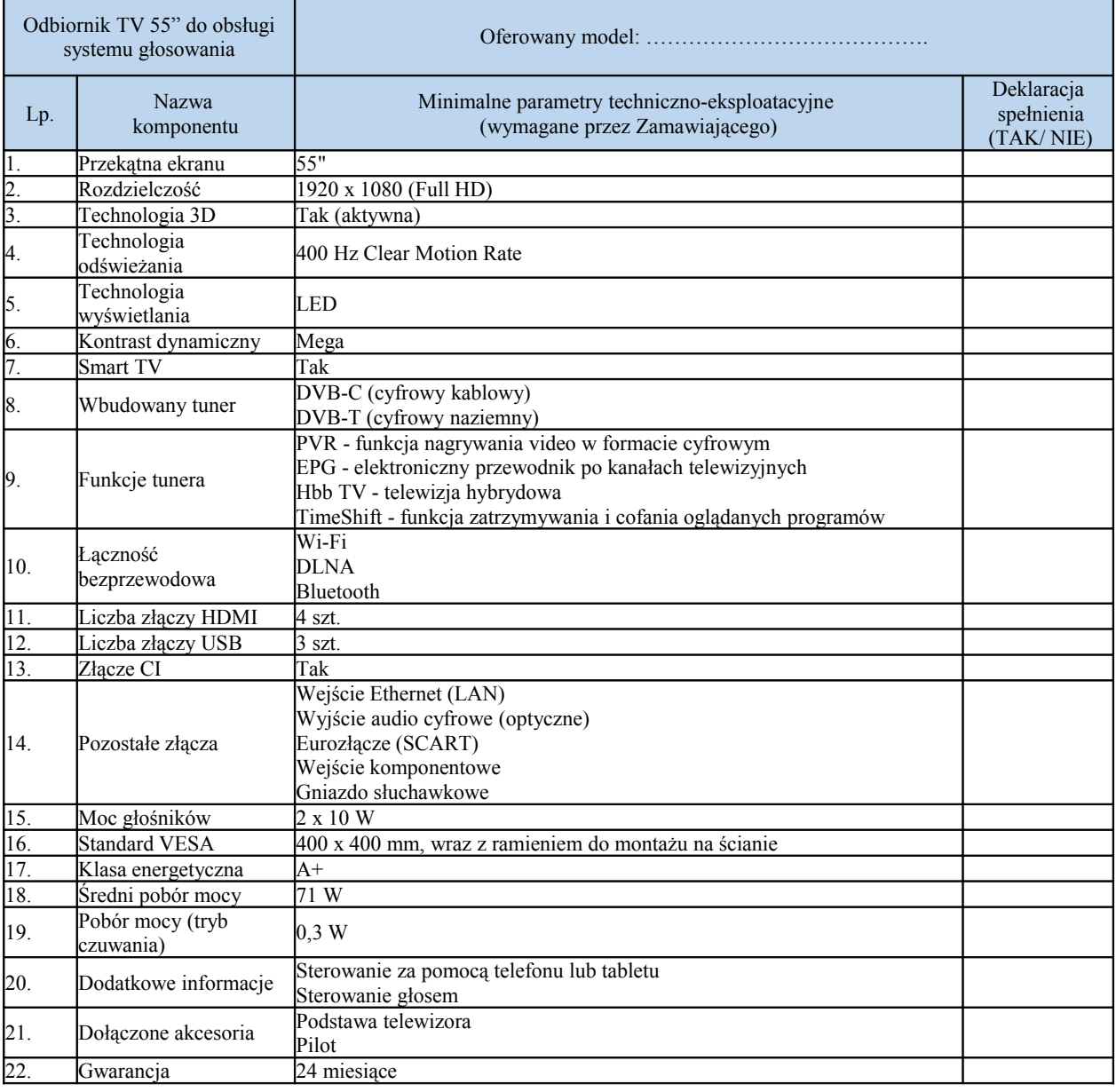

**XXXI.** Odbiornik TV 43" informacyjny - **1szt.**

Odbiornik TV 43" informacyjny Oferowany model:

Strona: 57

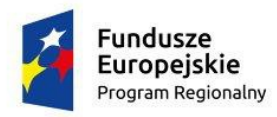

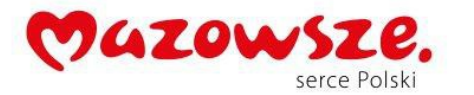

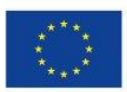

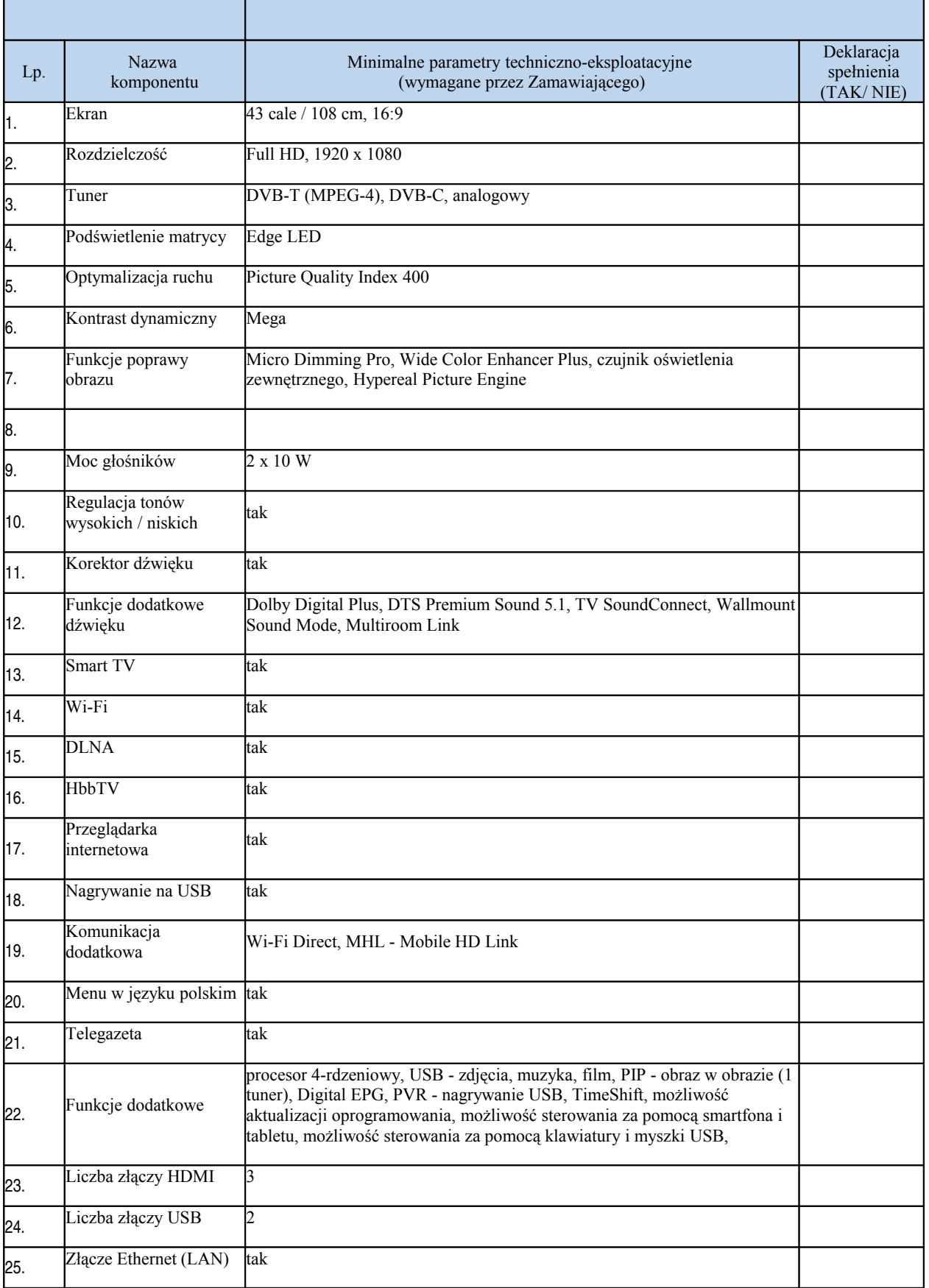

Strona: 58

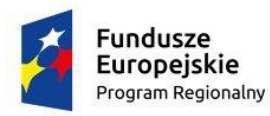

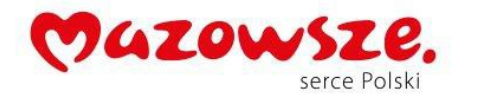

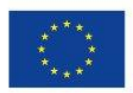

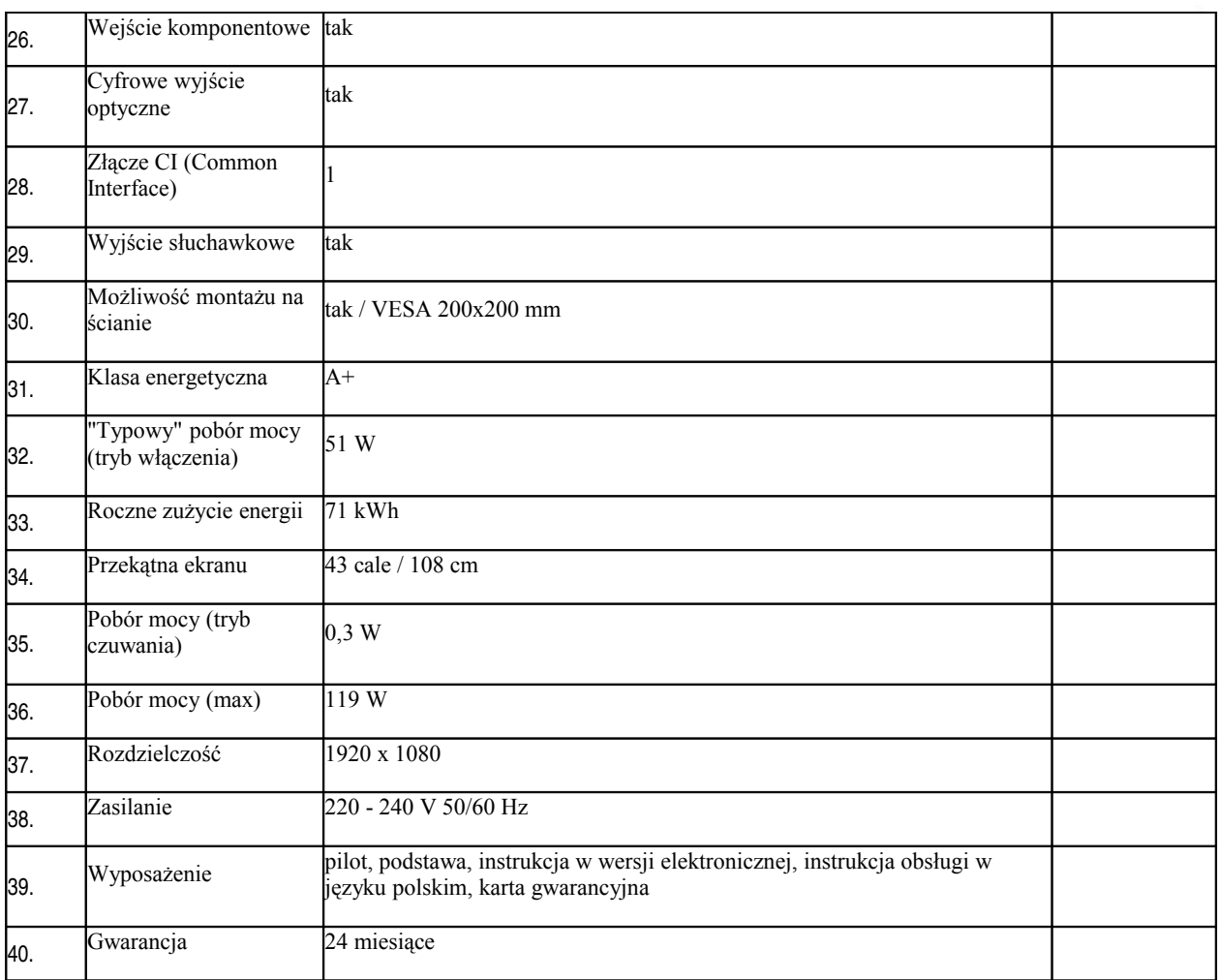

#### **XXXII.** Telefax - **3 szt.**

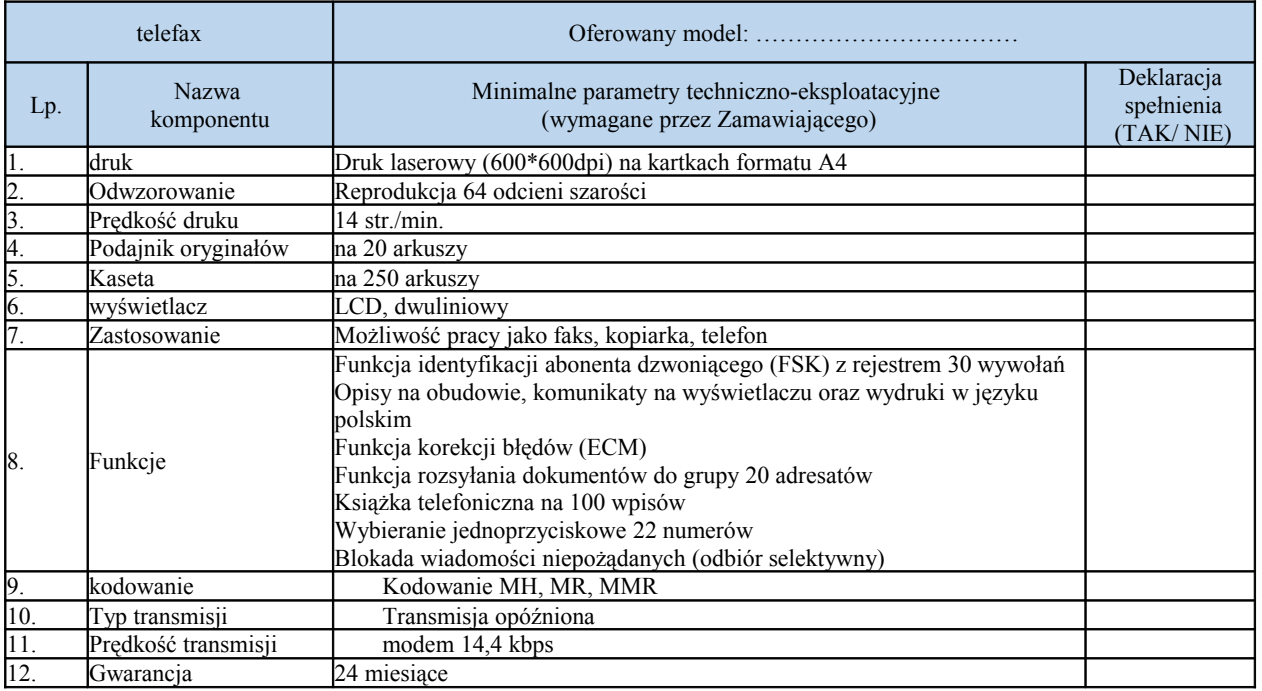

Strona: 59

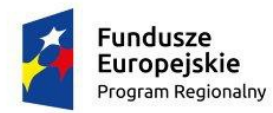

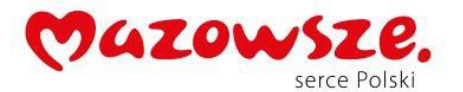

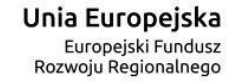

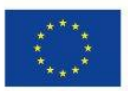

#### **XXXIII.** Bezprzewodowy czytnik kodów ze stacją dokującą - **3 szt.**

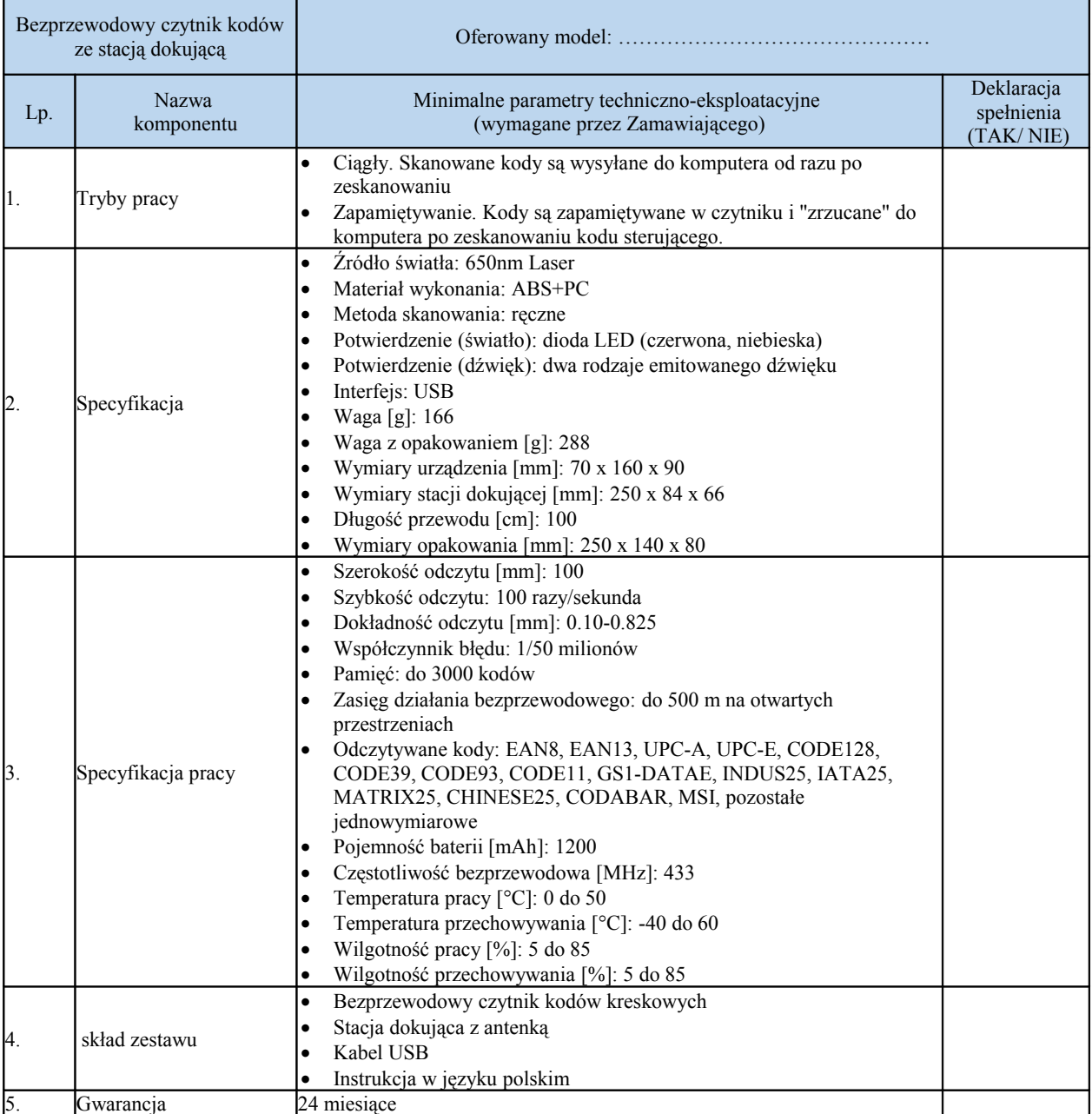

# **XXXIV.** Drukarka kodów kreskowych - **2 szt.**

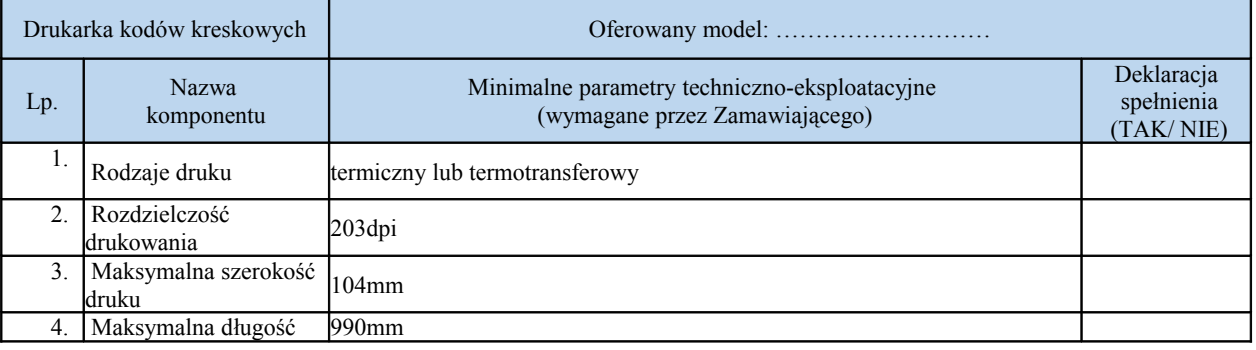

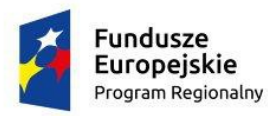

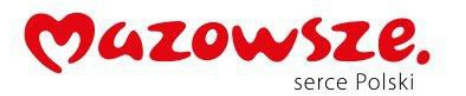

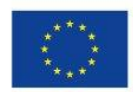

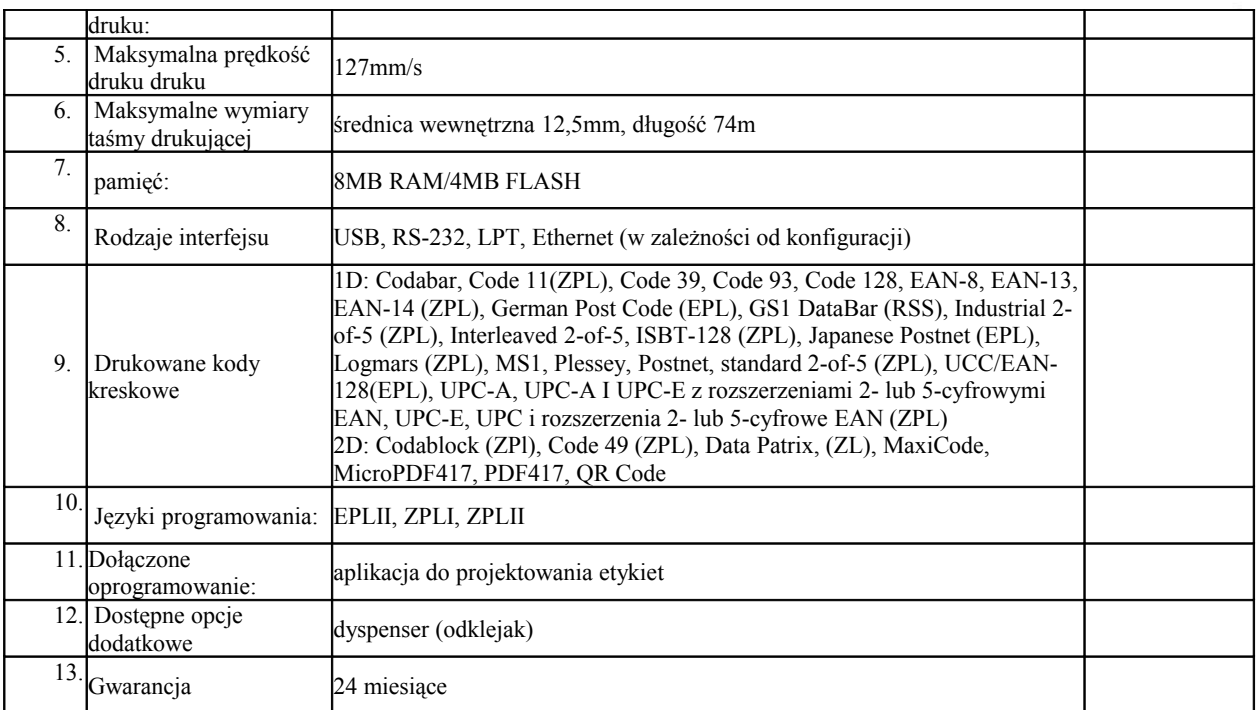

#### **XXXV.** Kolektor danych - **2 szt.**

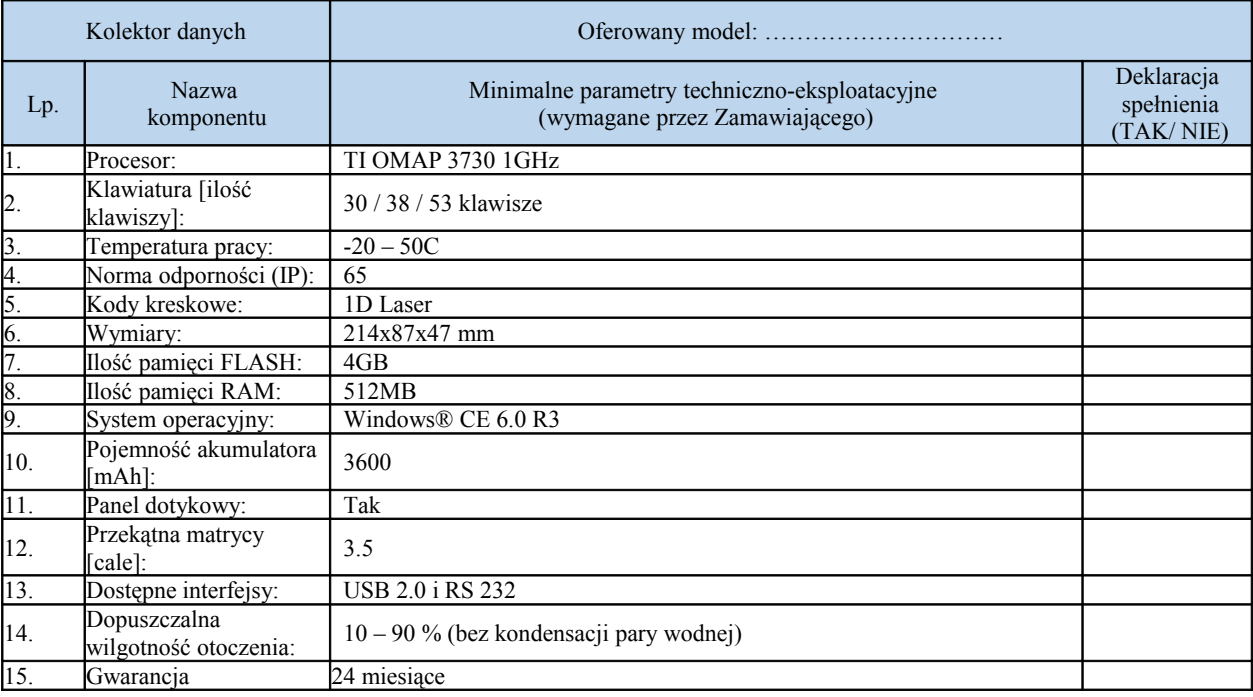

# **XXXVI.** Oprogramowanie biurowe typ V - **1 szt.**

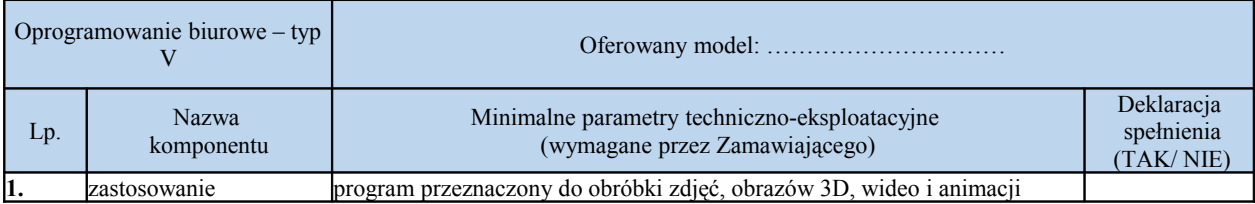

Strona: 61

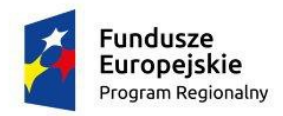

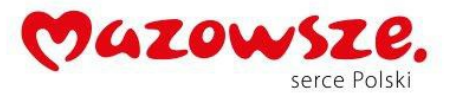

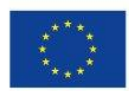

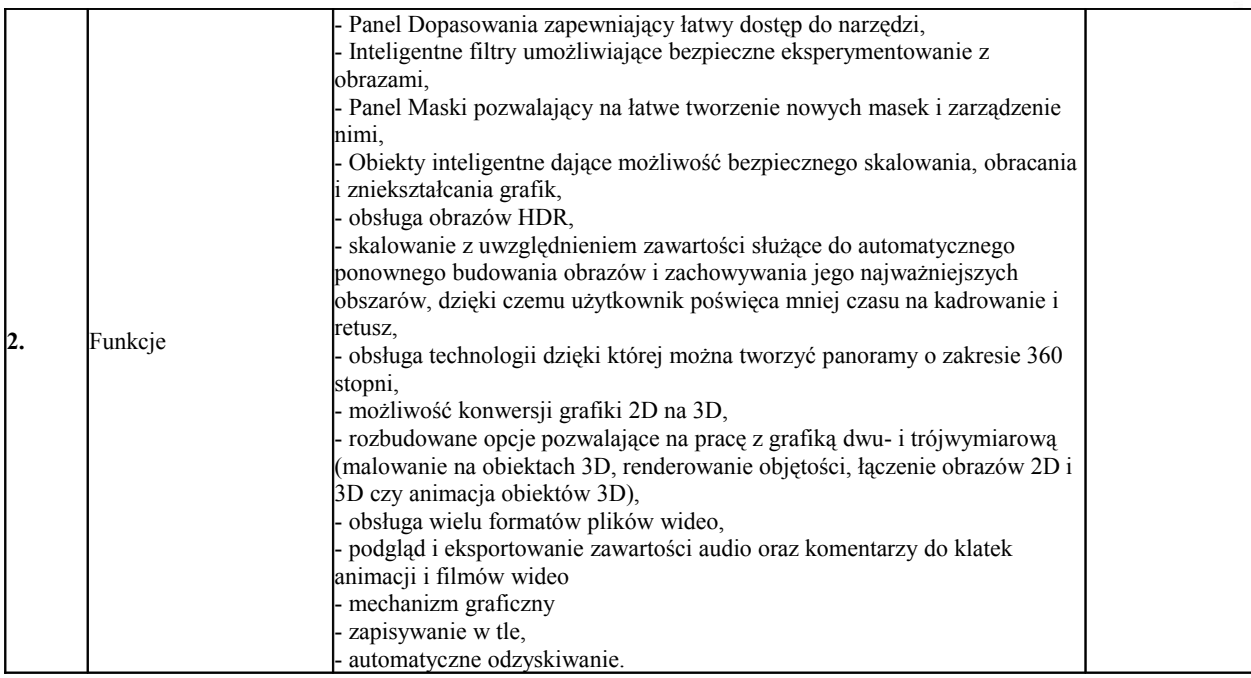

#### **XXXVII.**Oprogramowanie biurowe typ VI - **22 szt.**

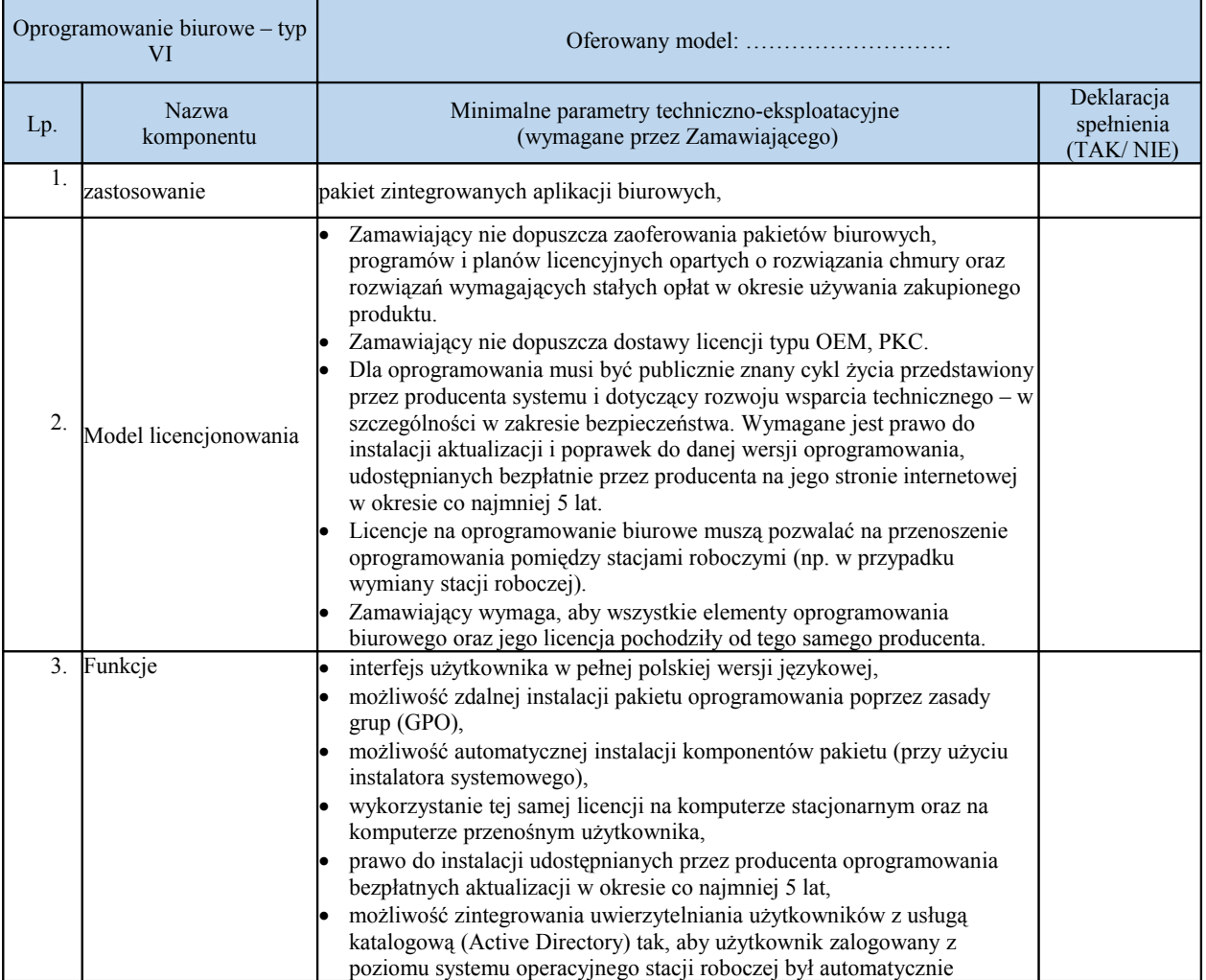

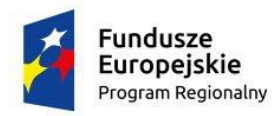

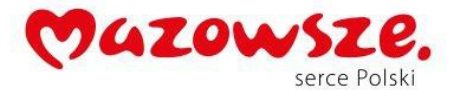

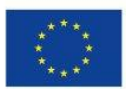

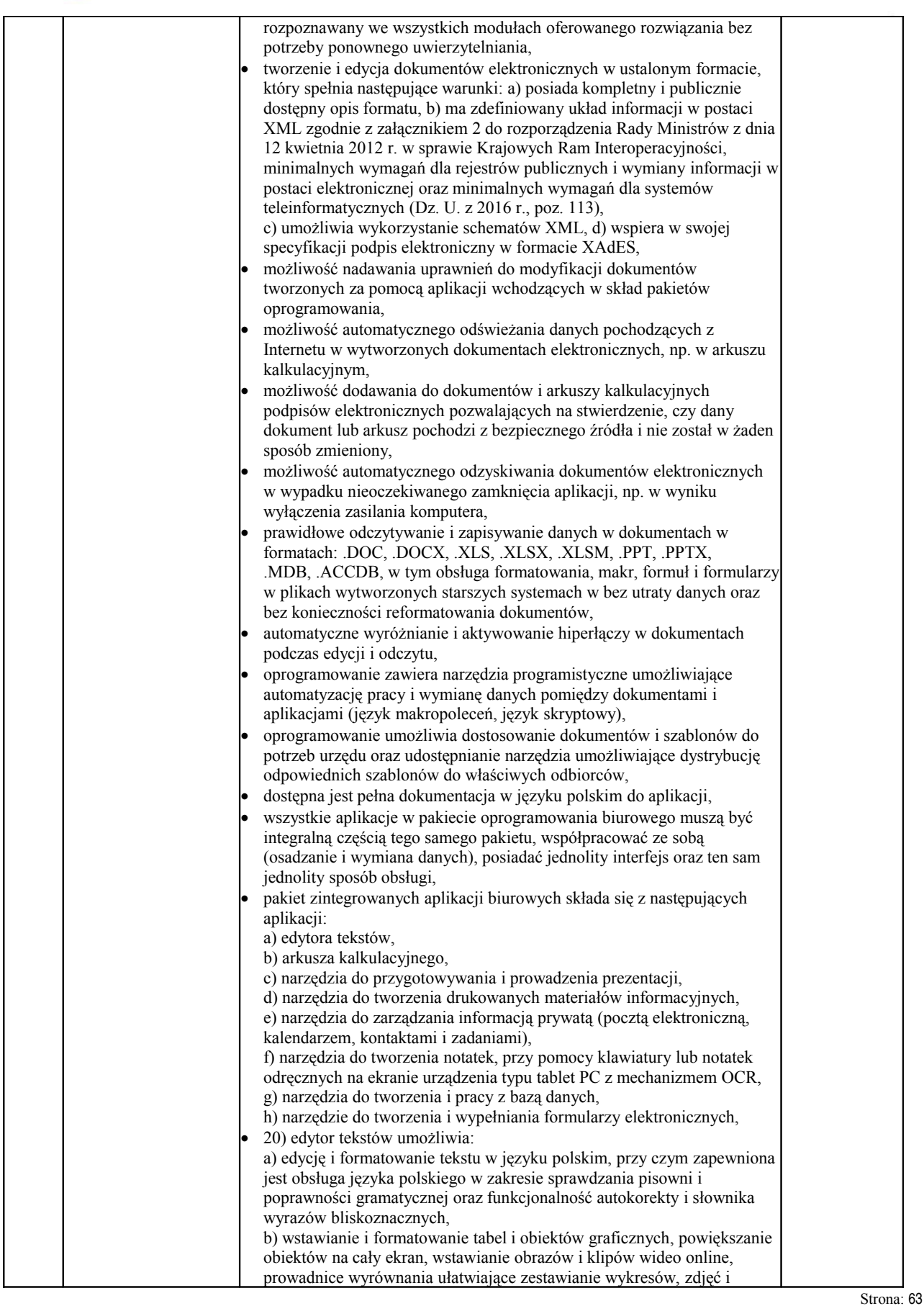

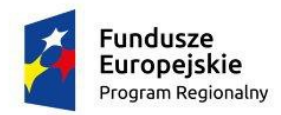

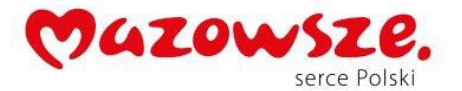

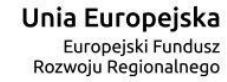

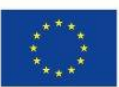

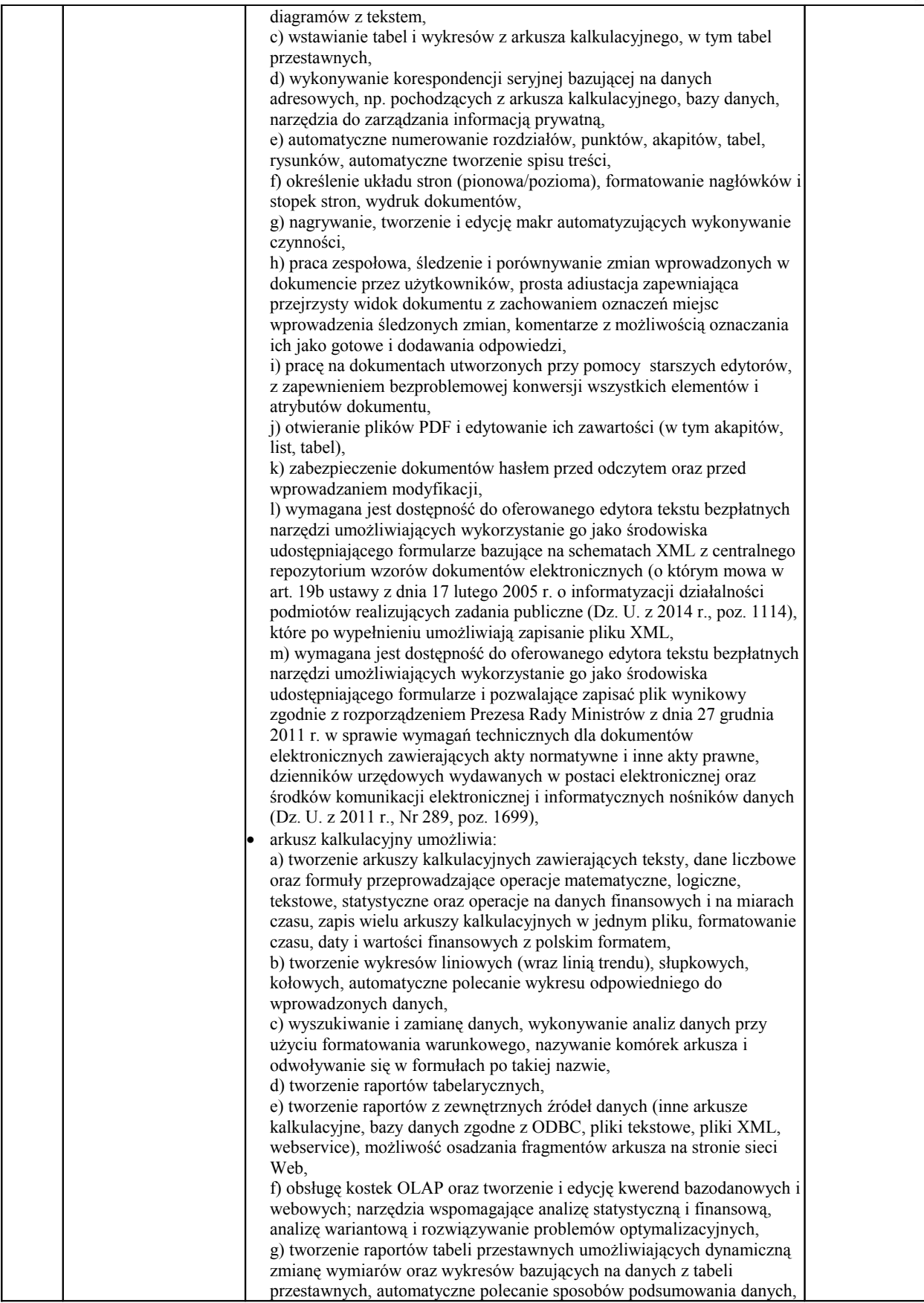

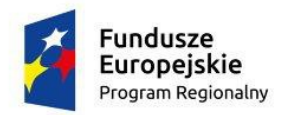

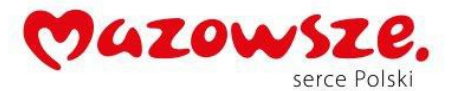

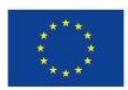

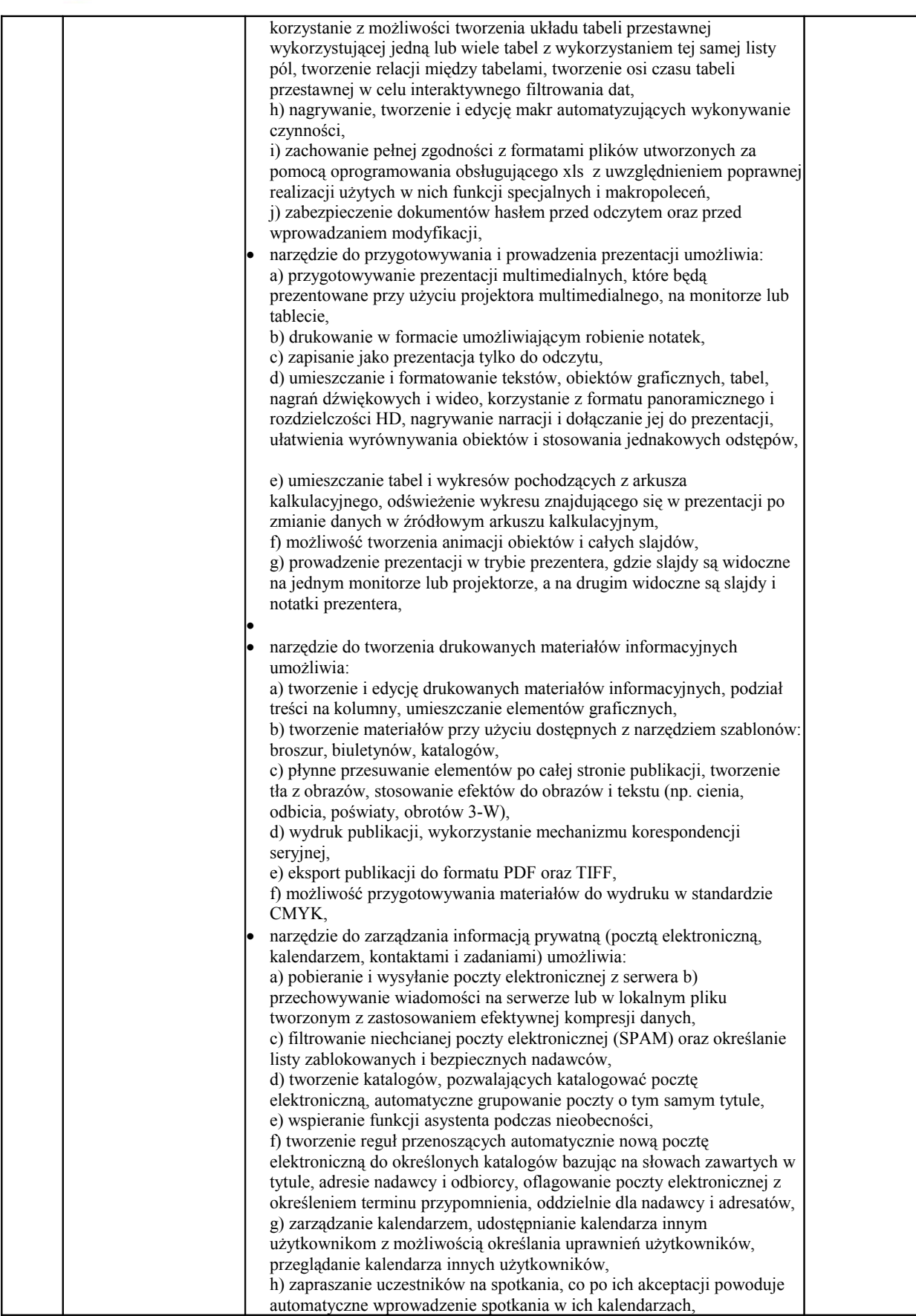

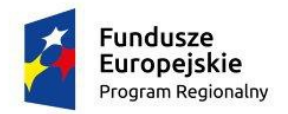

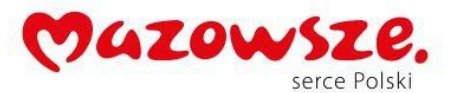

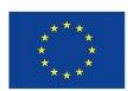

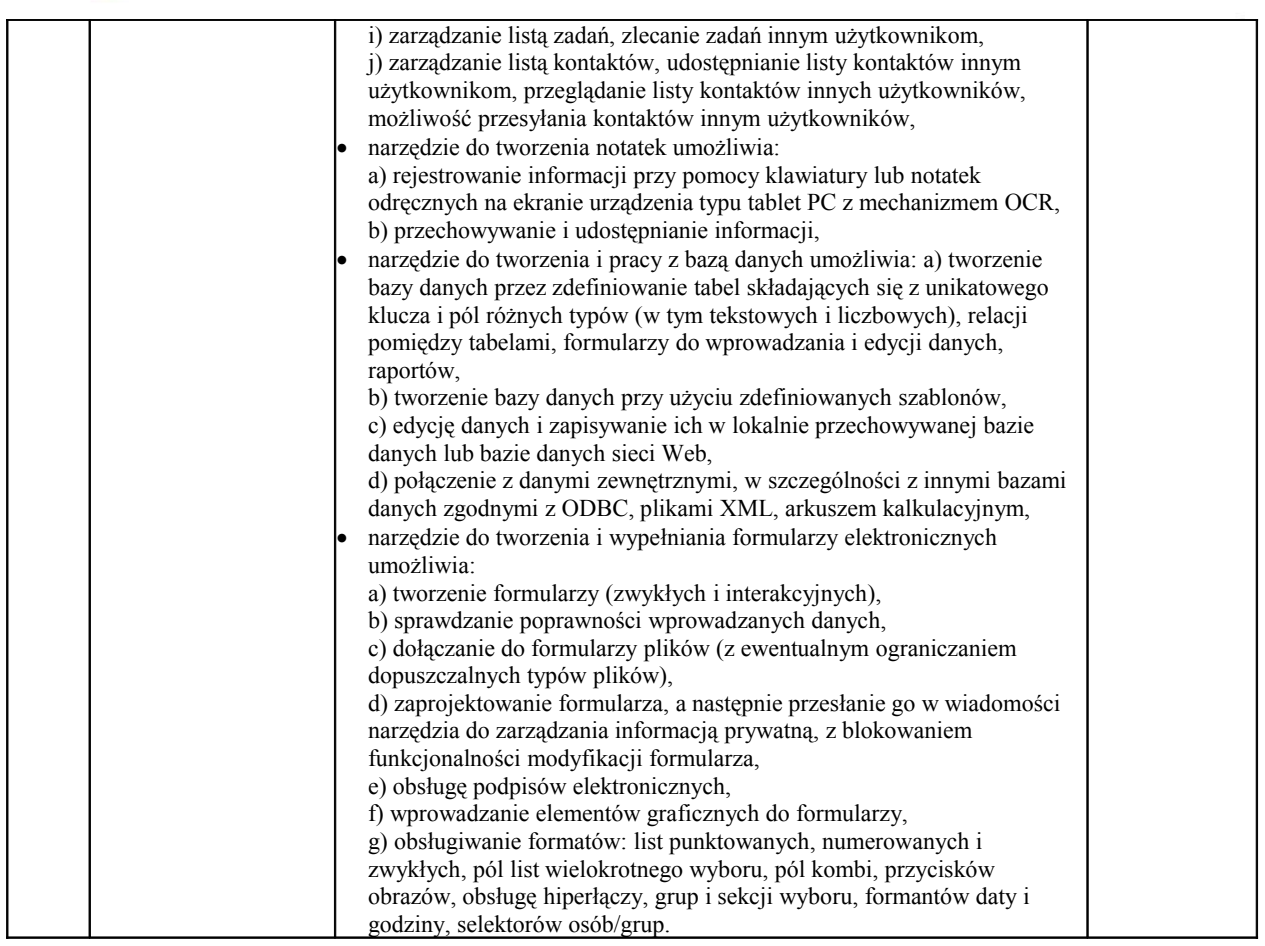

# **XXXVIII.** Oprogramowanie do zarządzania typ I - **1 szt**

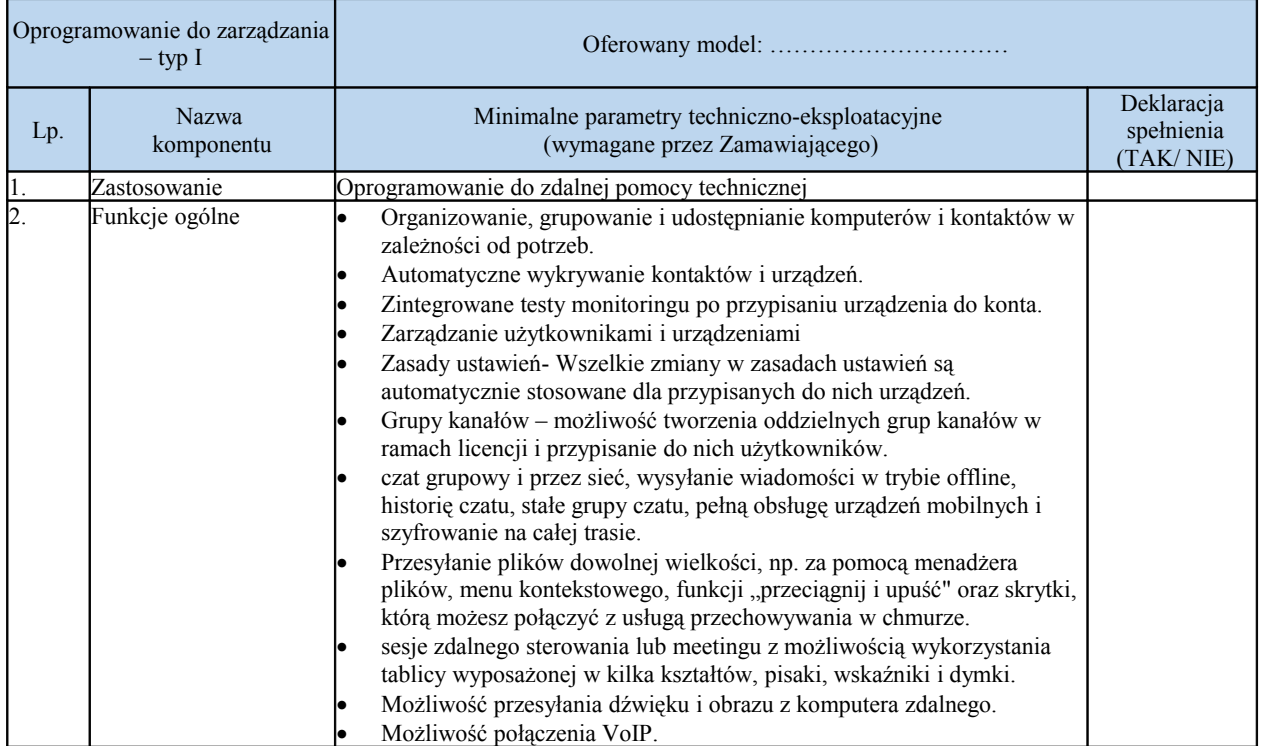

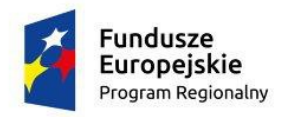

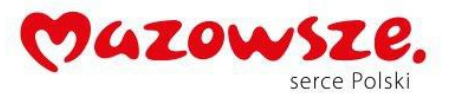

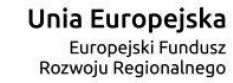

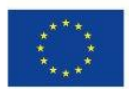

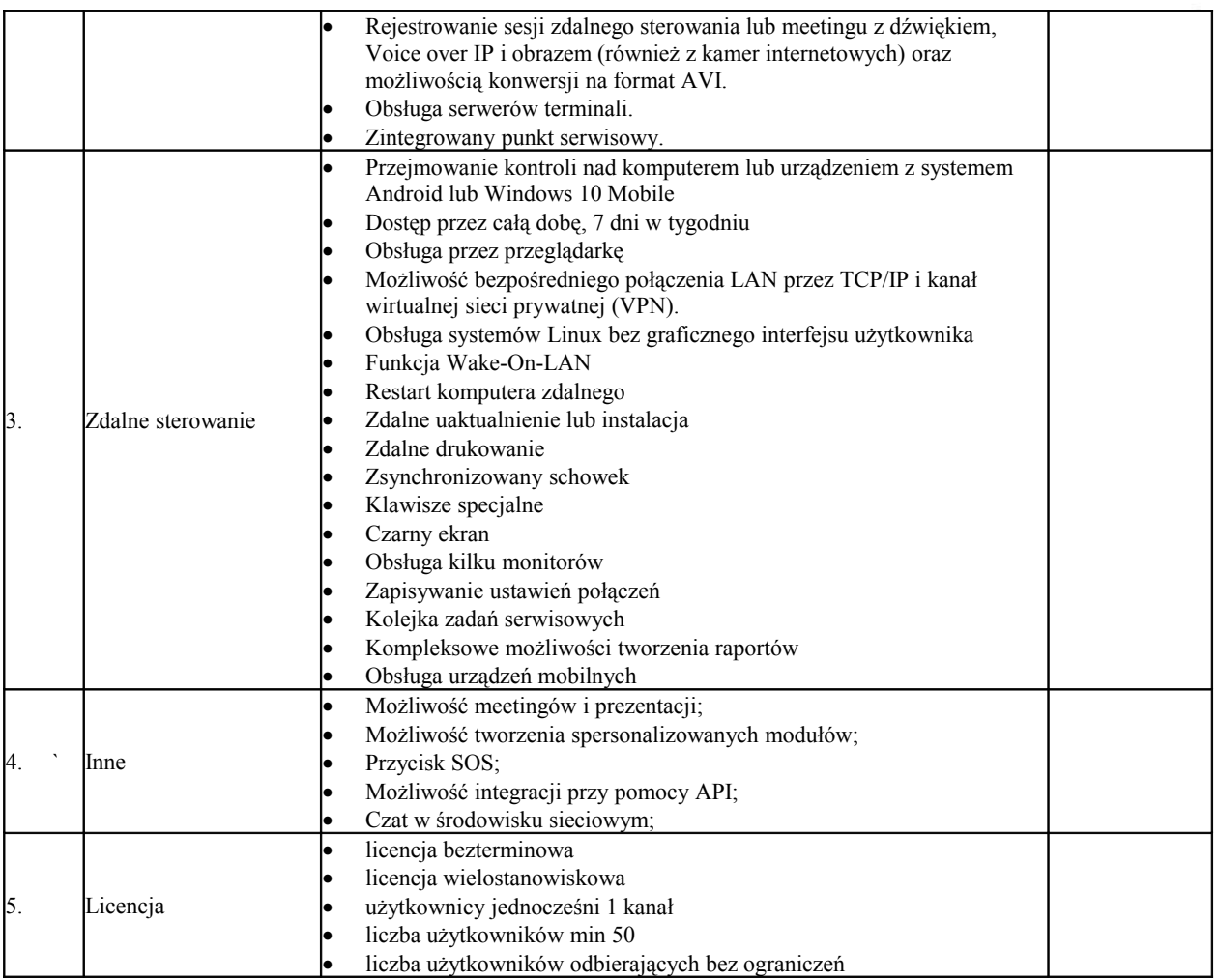

# **XXXIX.** Oprogramowanie antywirusowe typ I - **55 szt**.

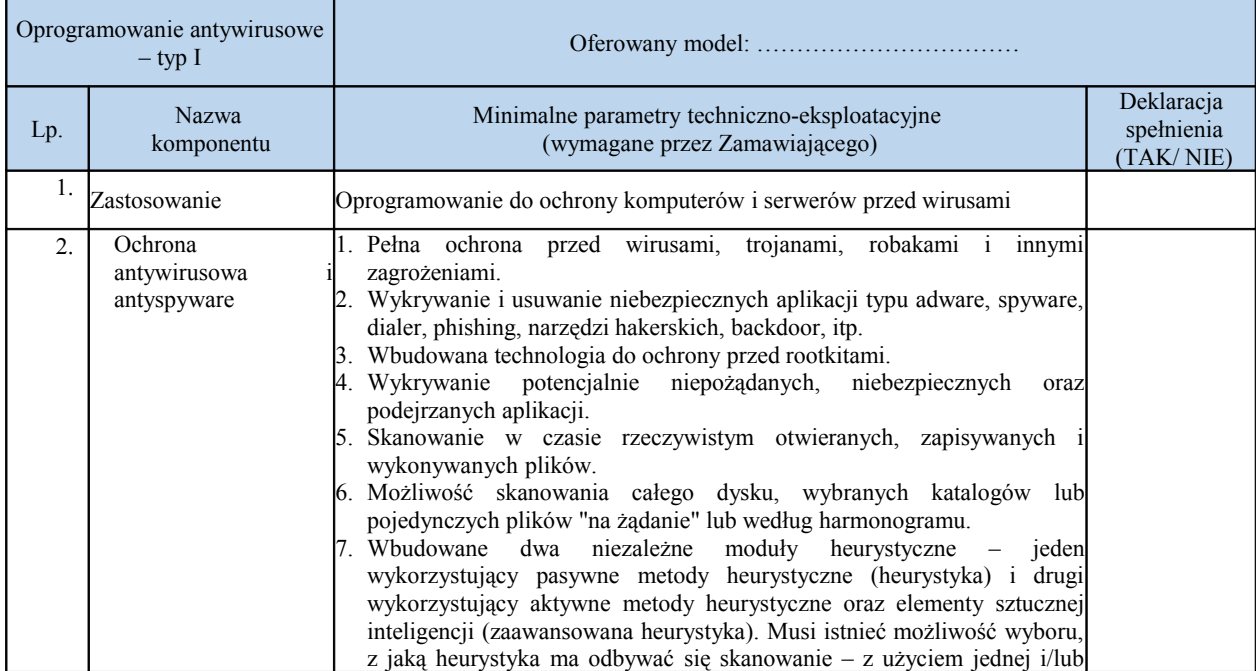

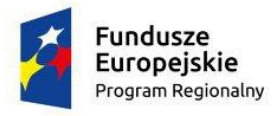

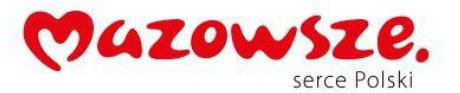

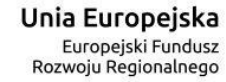

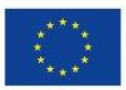

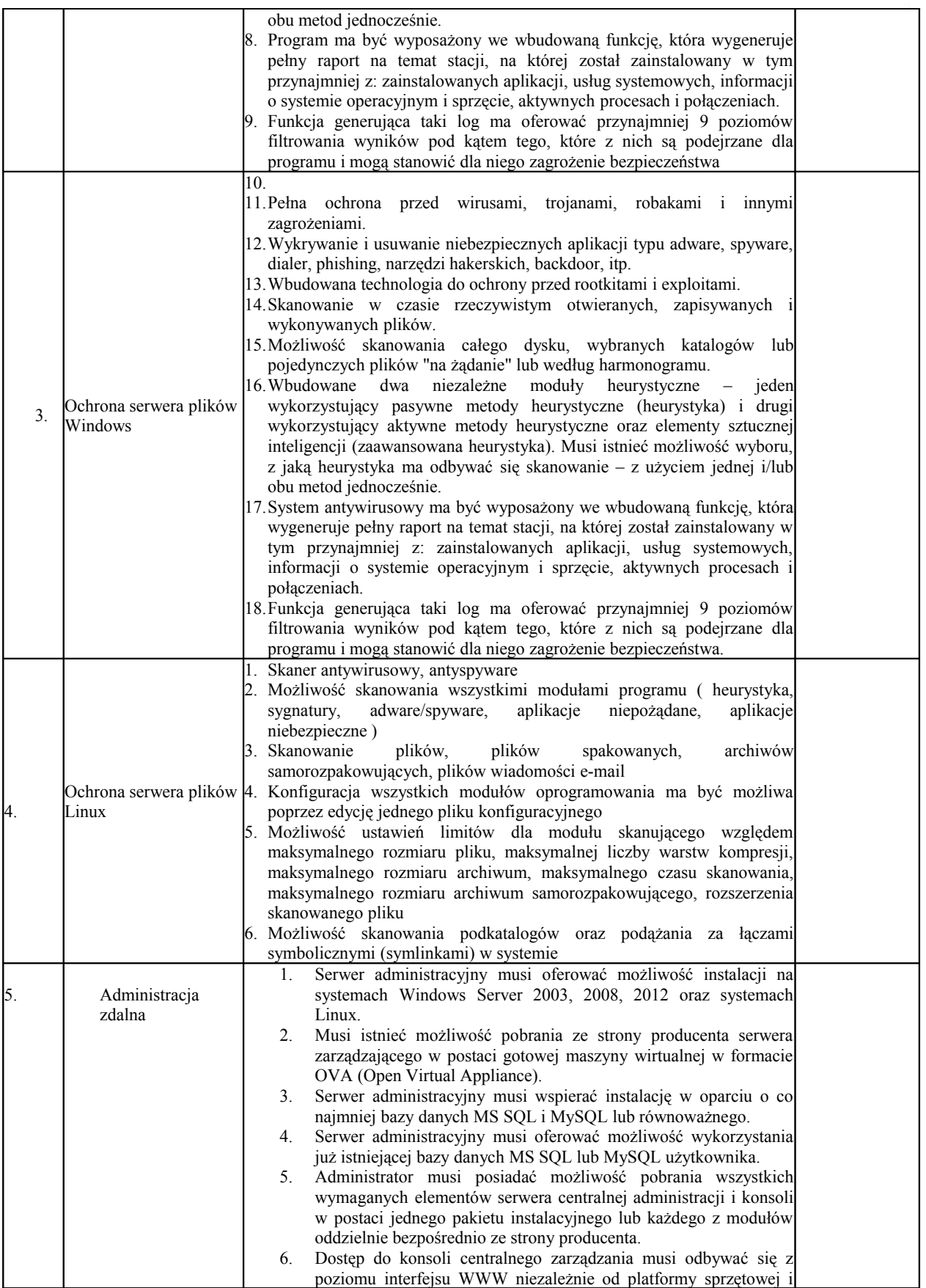

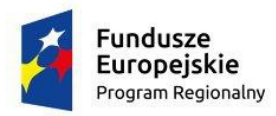

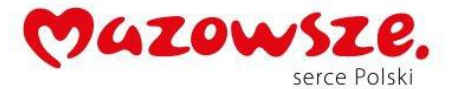

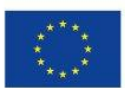

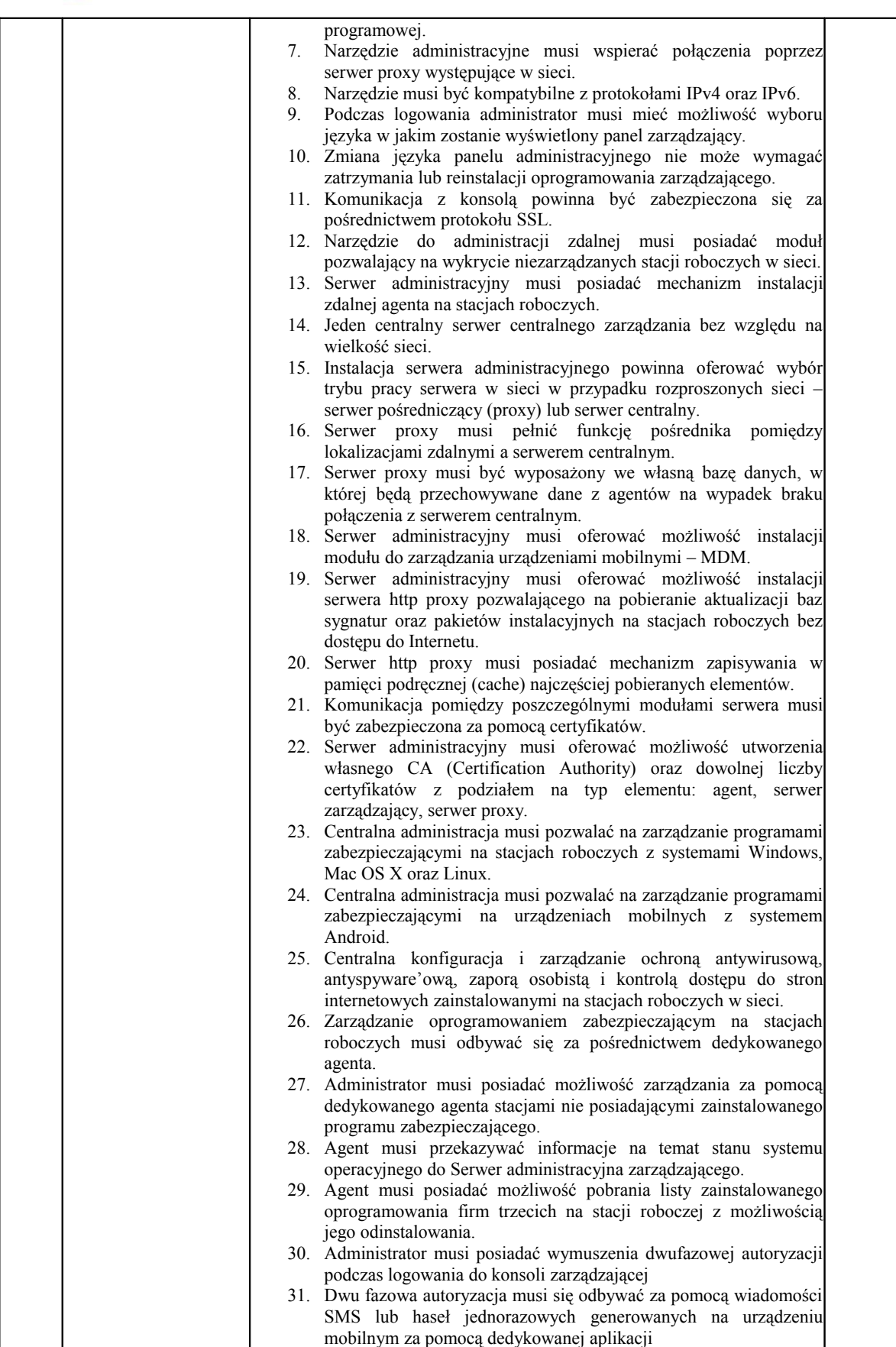

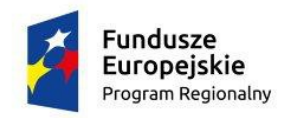

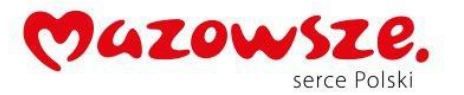

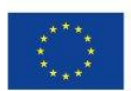

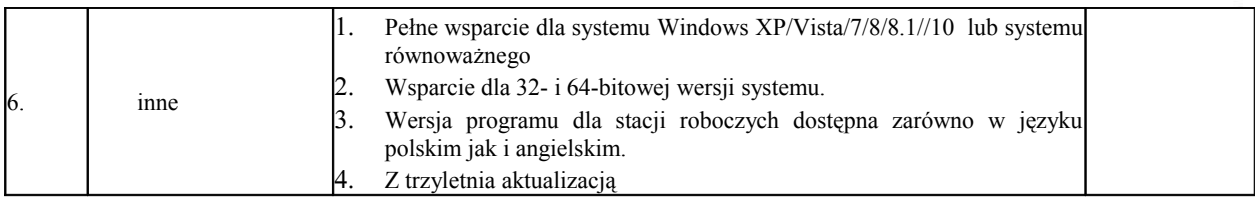

# **XL.** Oprogramowanie antywirusowe typ II - **65 szt.**

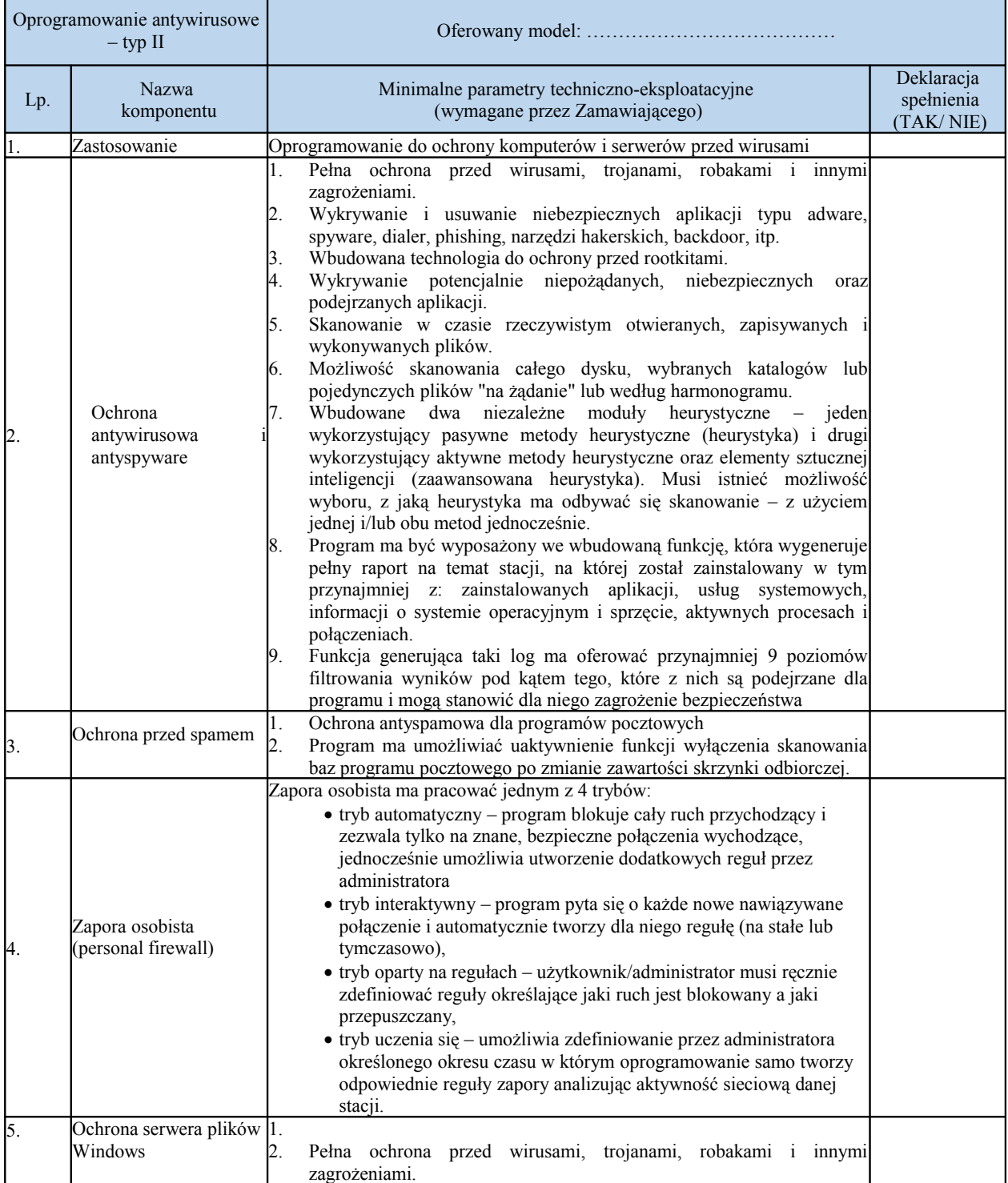

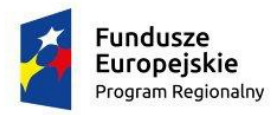

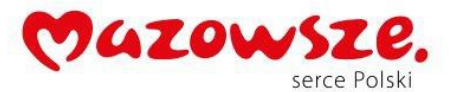

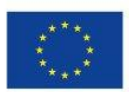

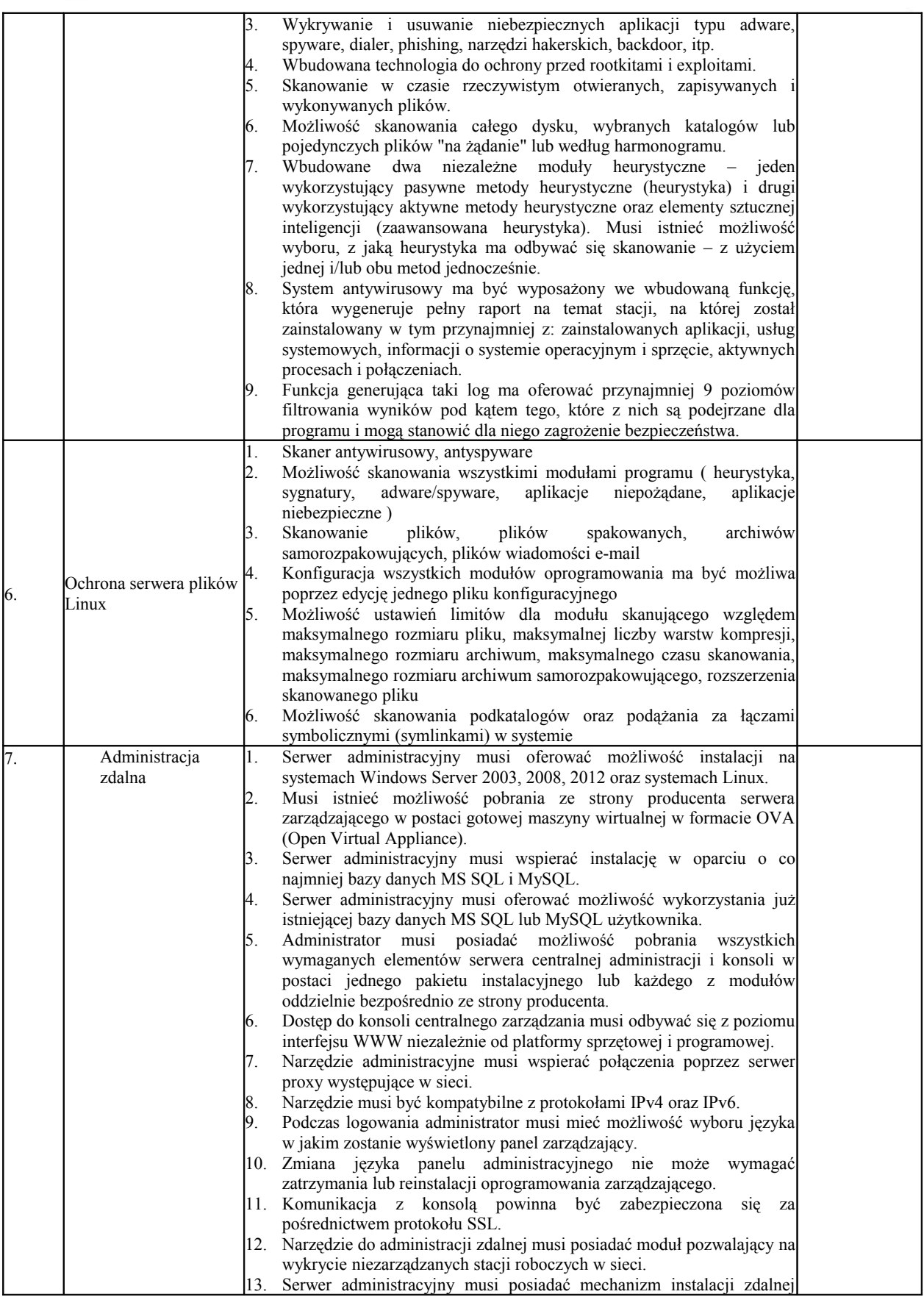

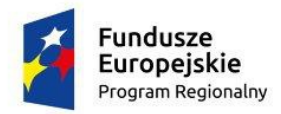

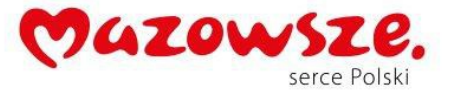

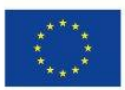

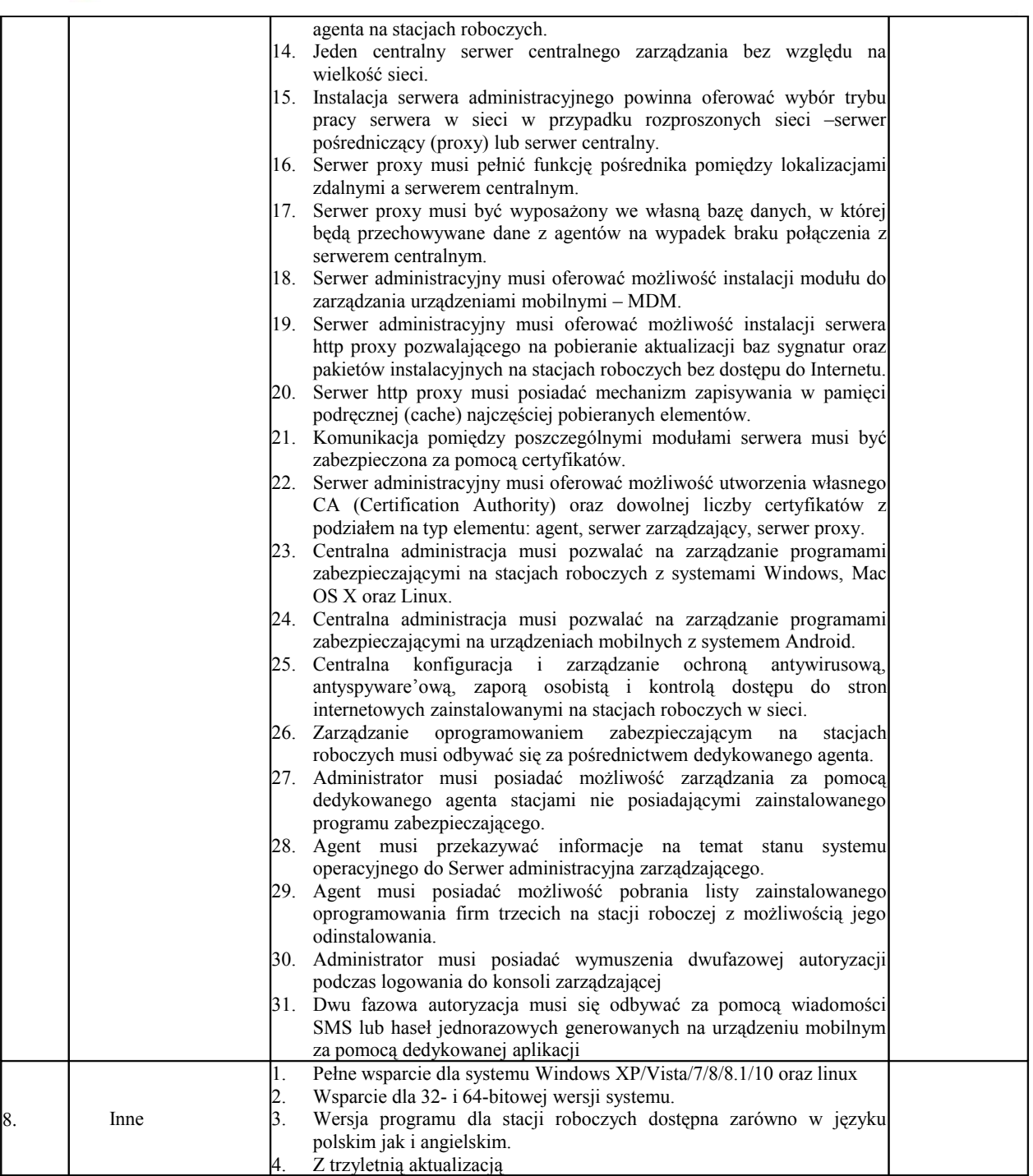

#### **XLI.** Oprogramowanie do zarządzania typ II - **1 szt.**

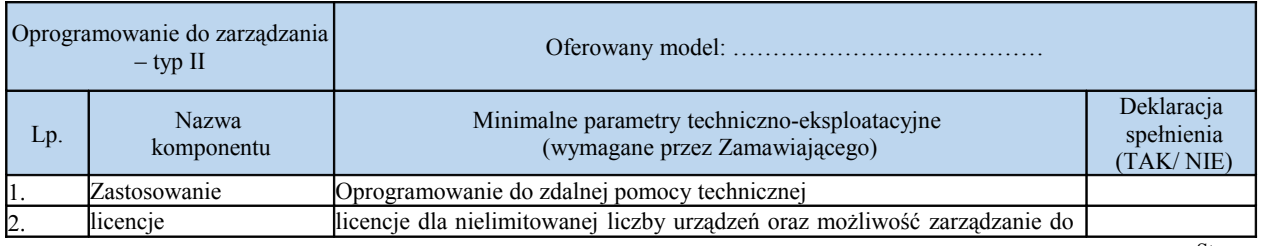

Strona: 72
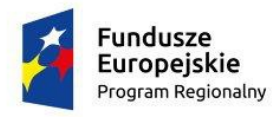

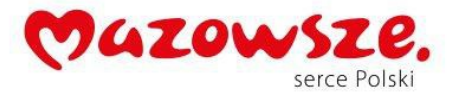

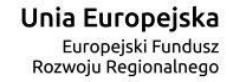

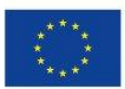

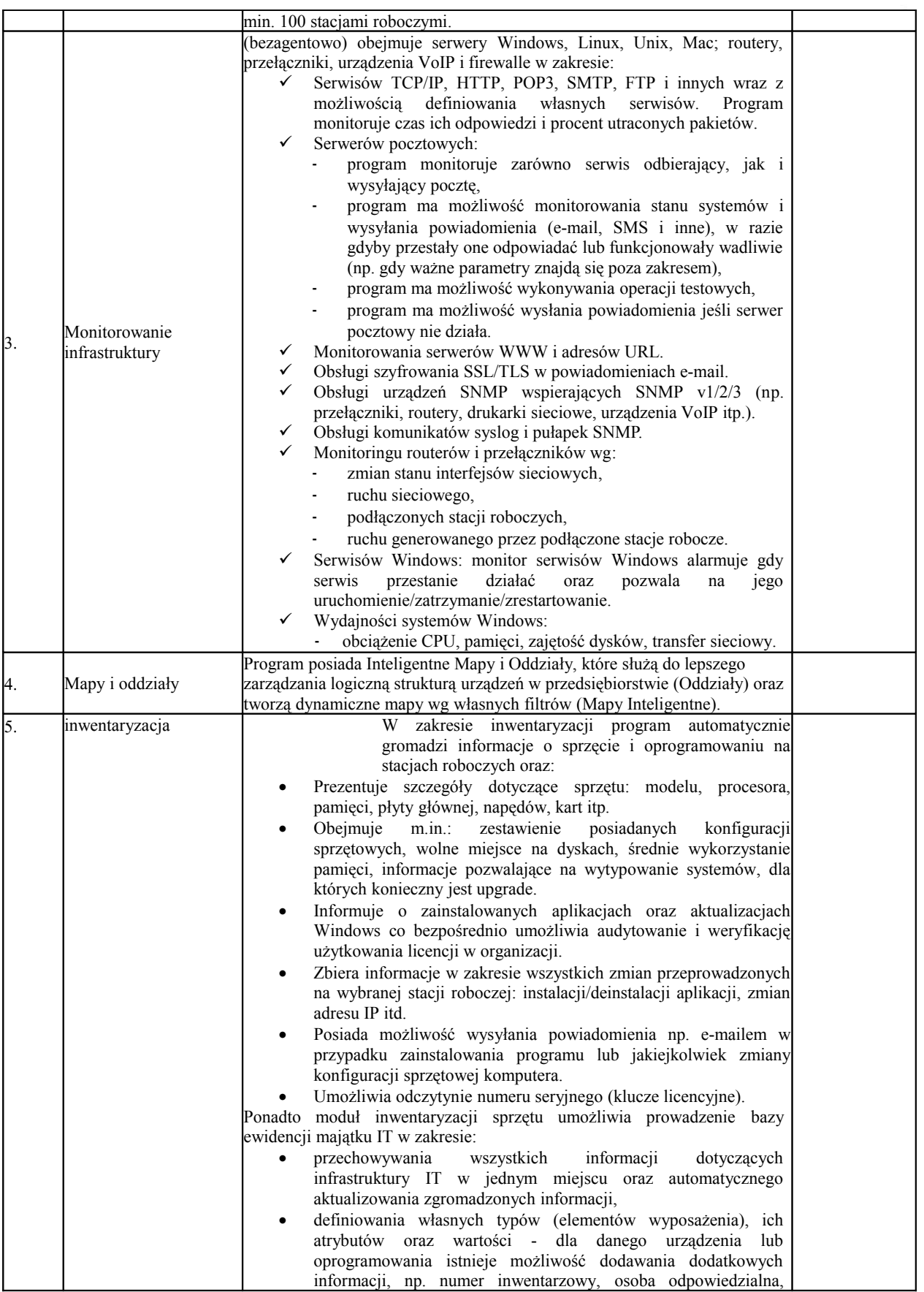

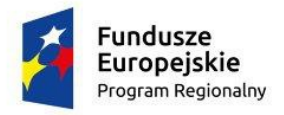

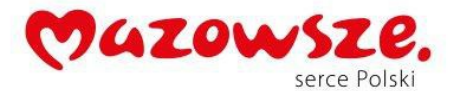

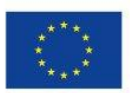

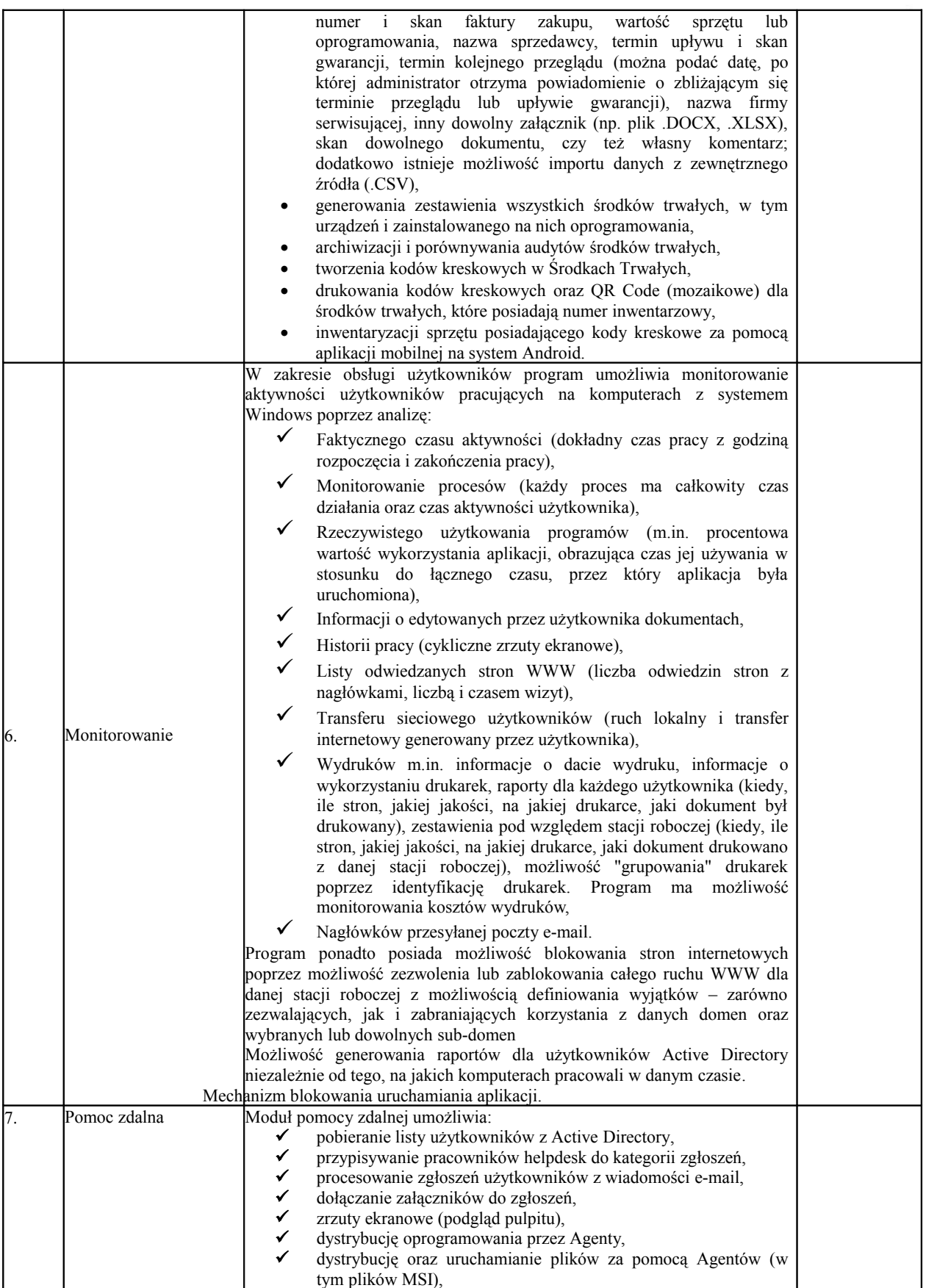

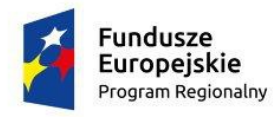

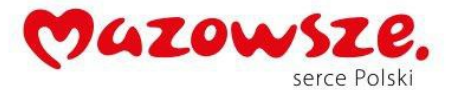

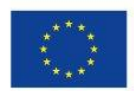

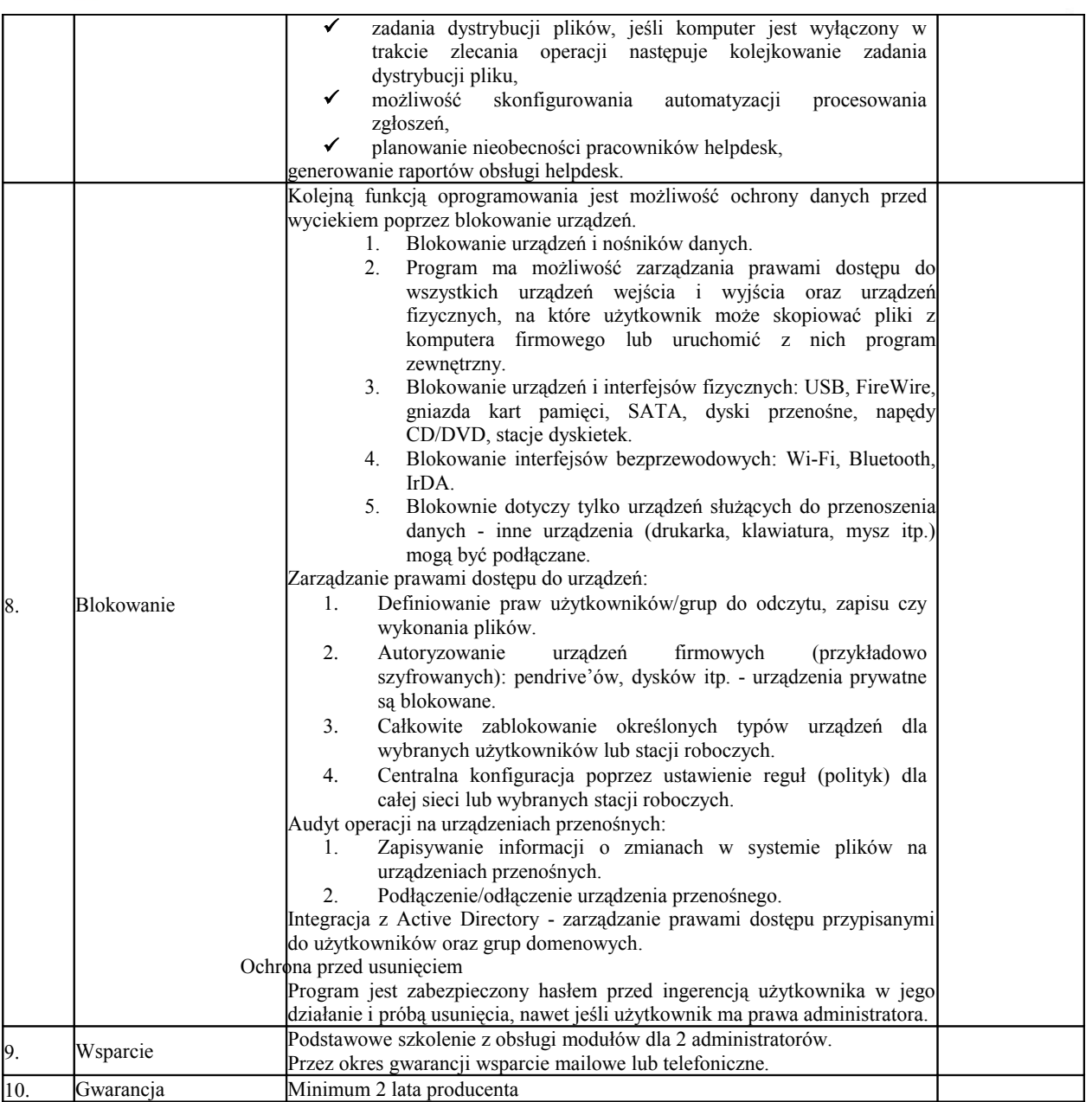

#### **XLII.** Router Typ I - **1 szt.**

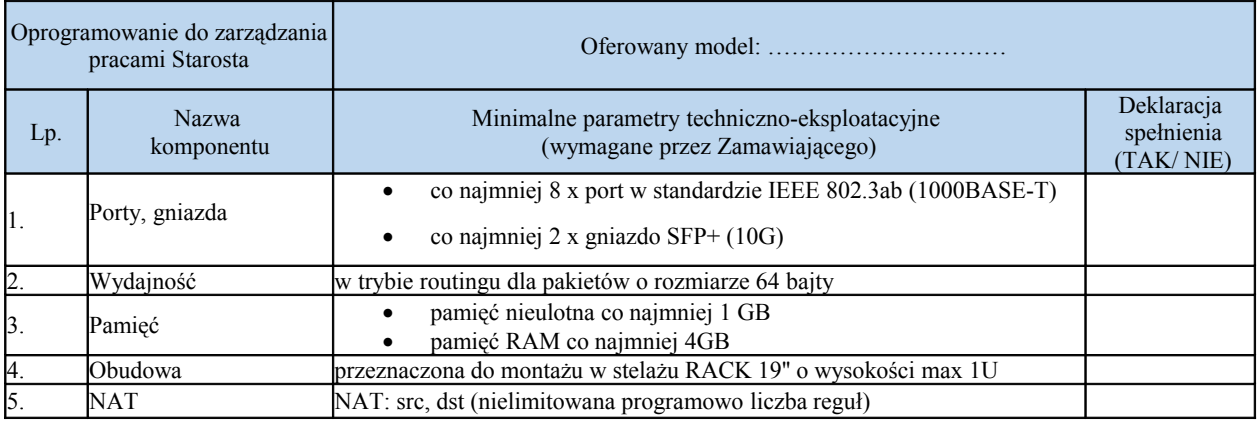

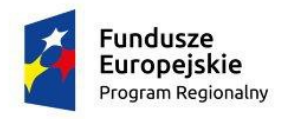

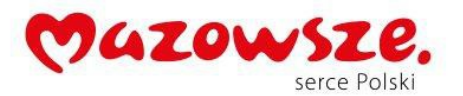

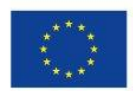

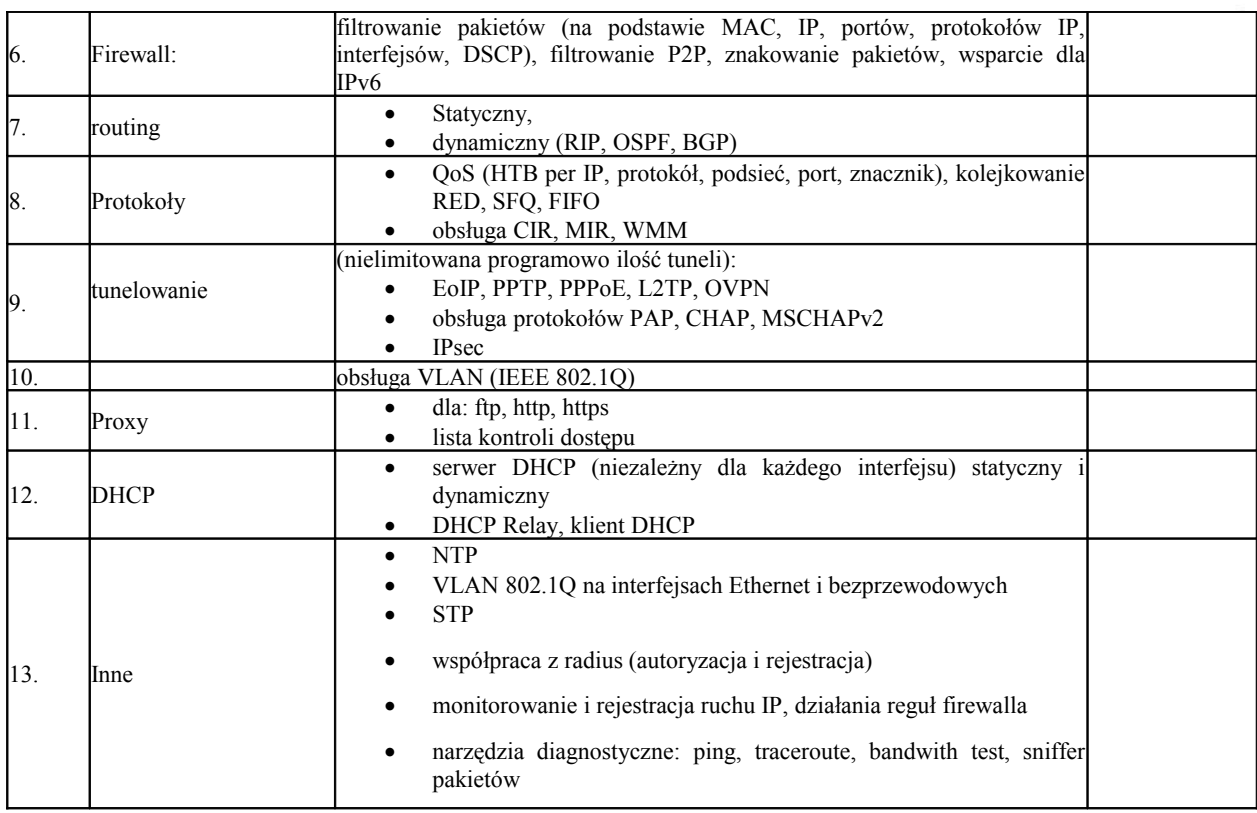

#### **XLIII.** Oprogramowanie wsparcia Administratora Bezpieczeństwa - **1 szt.**

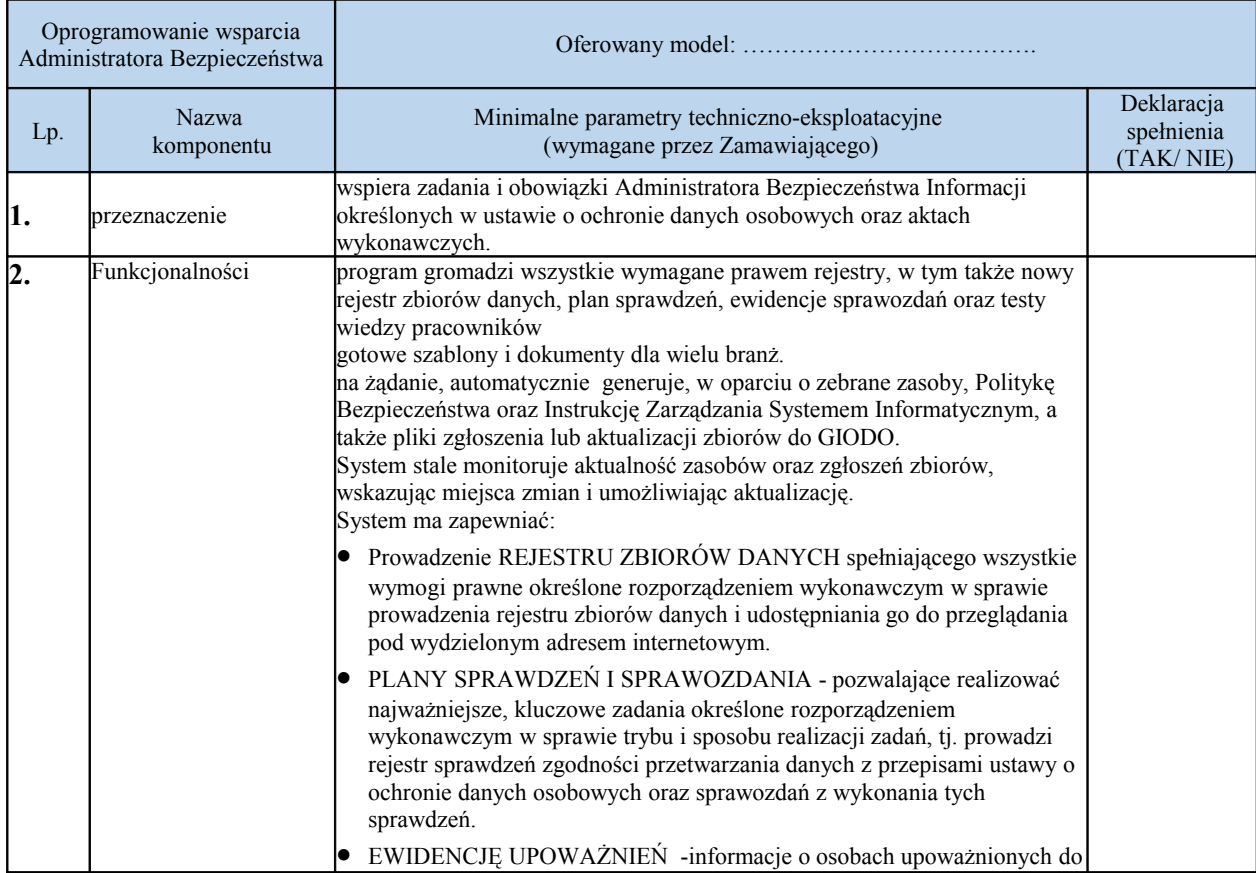

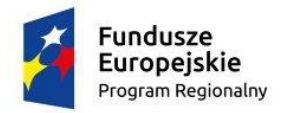

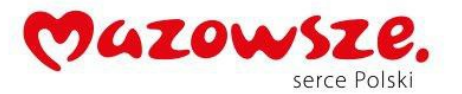

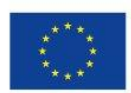

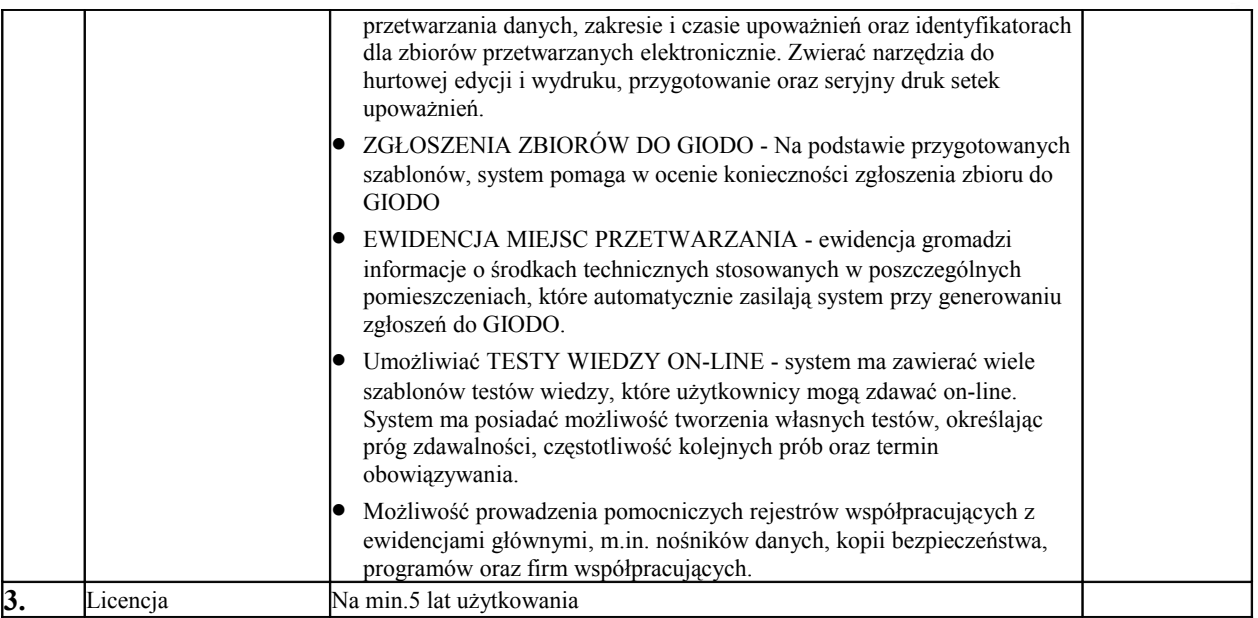

## **XLIV.** Serwer zarządzający - **1 szt.**

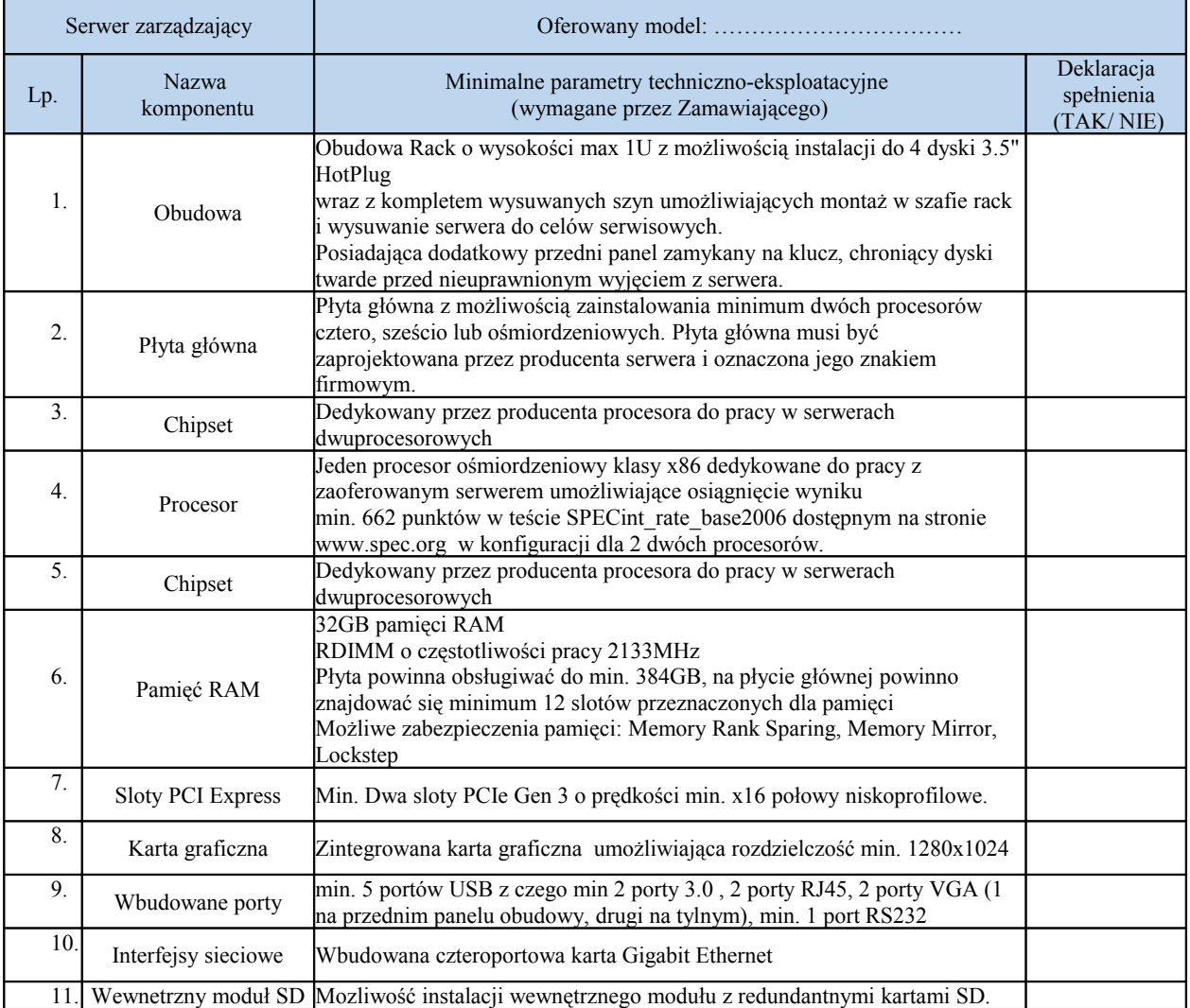

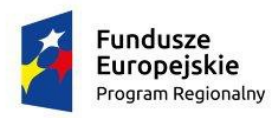

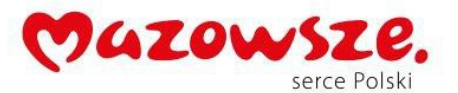

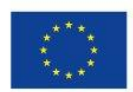

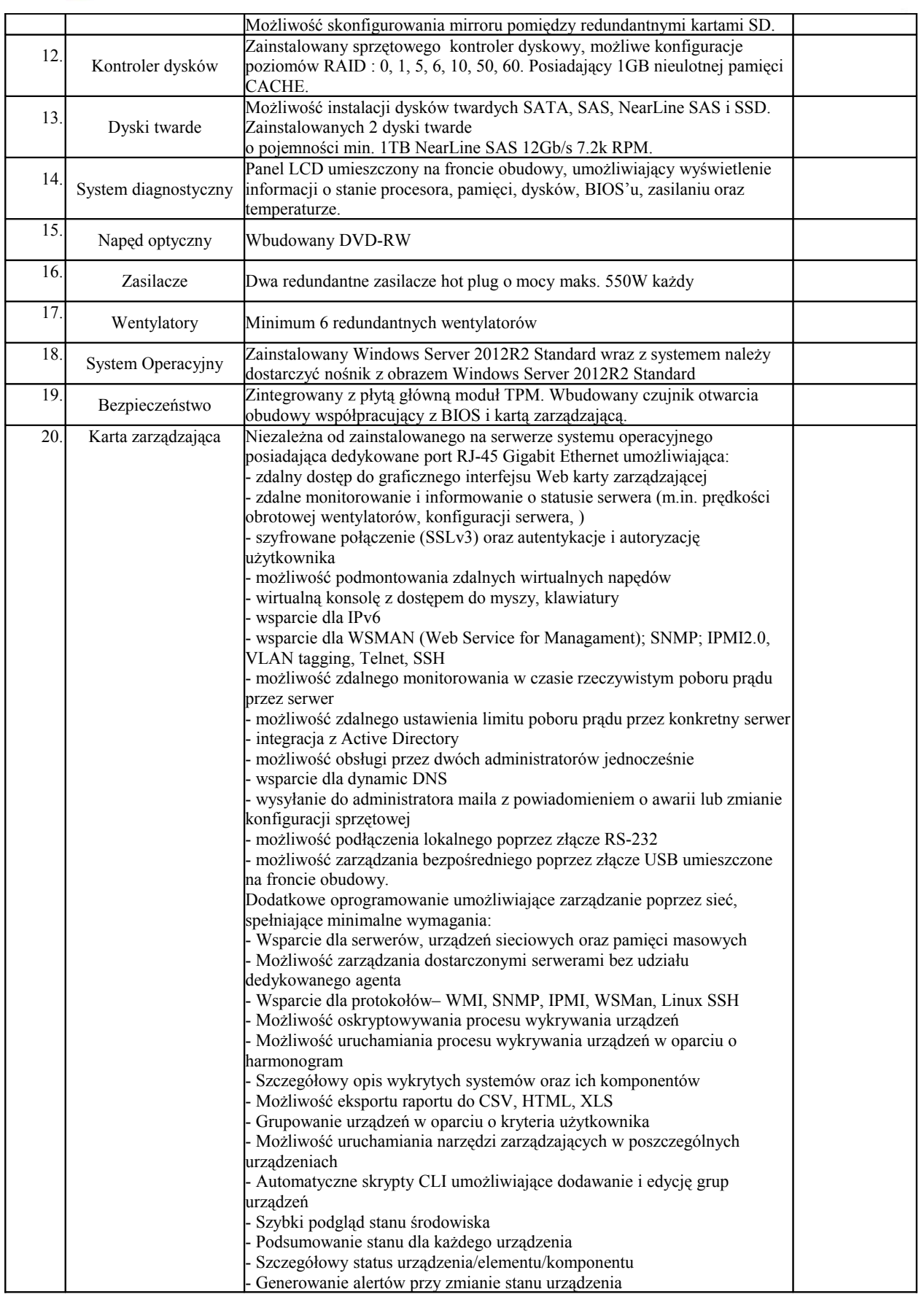

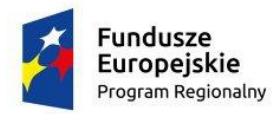

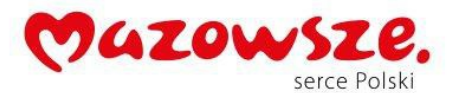

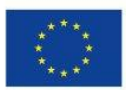

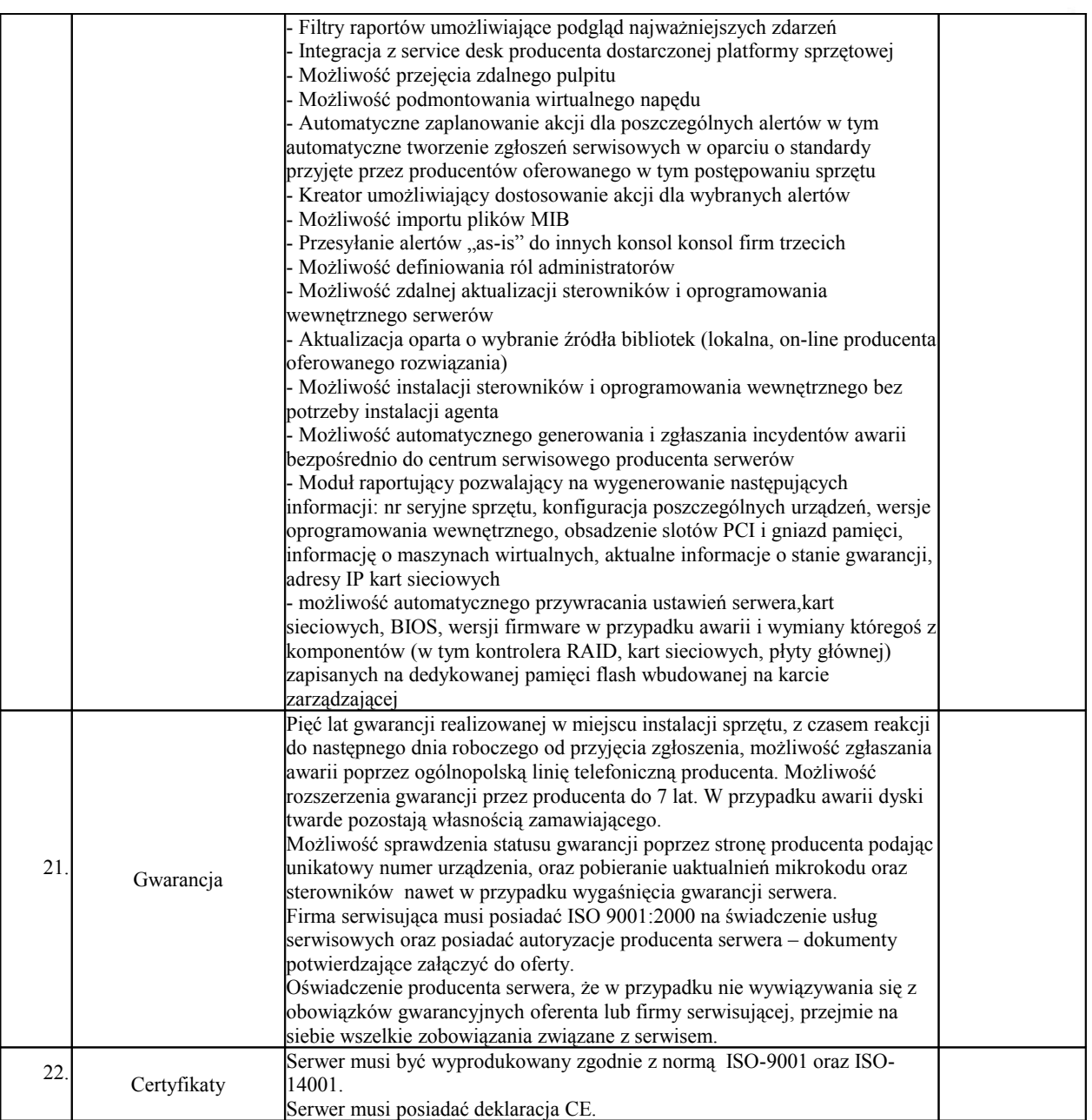

# **XLV.** UPS - **1 szt.**

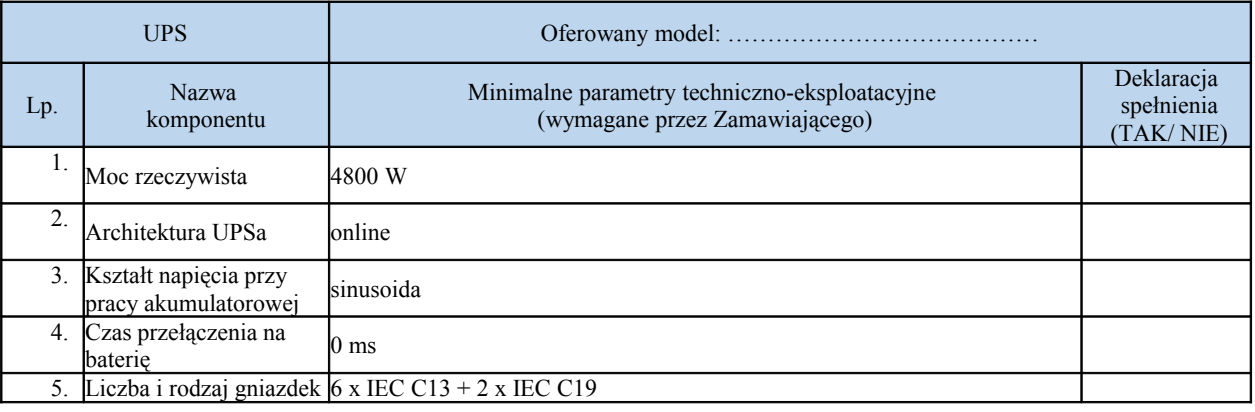

Strona: 79

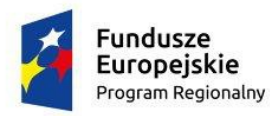

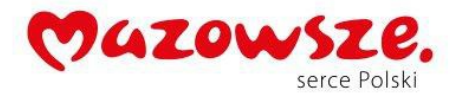

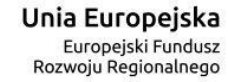

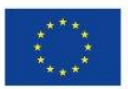

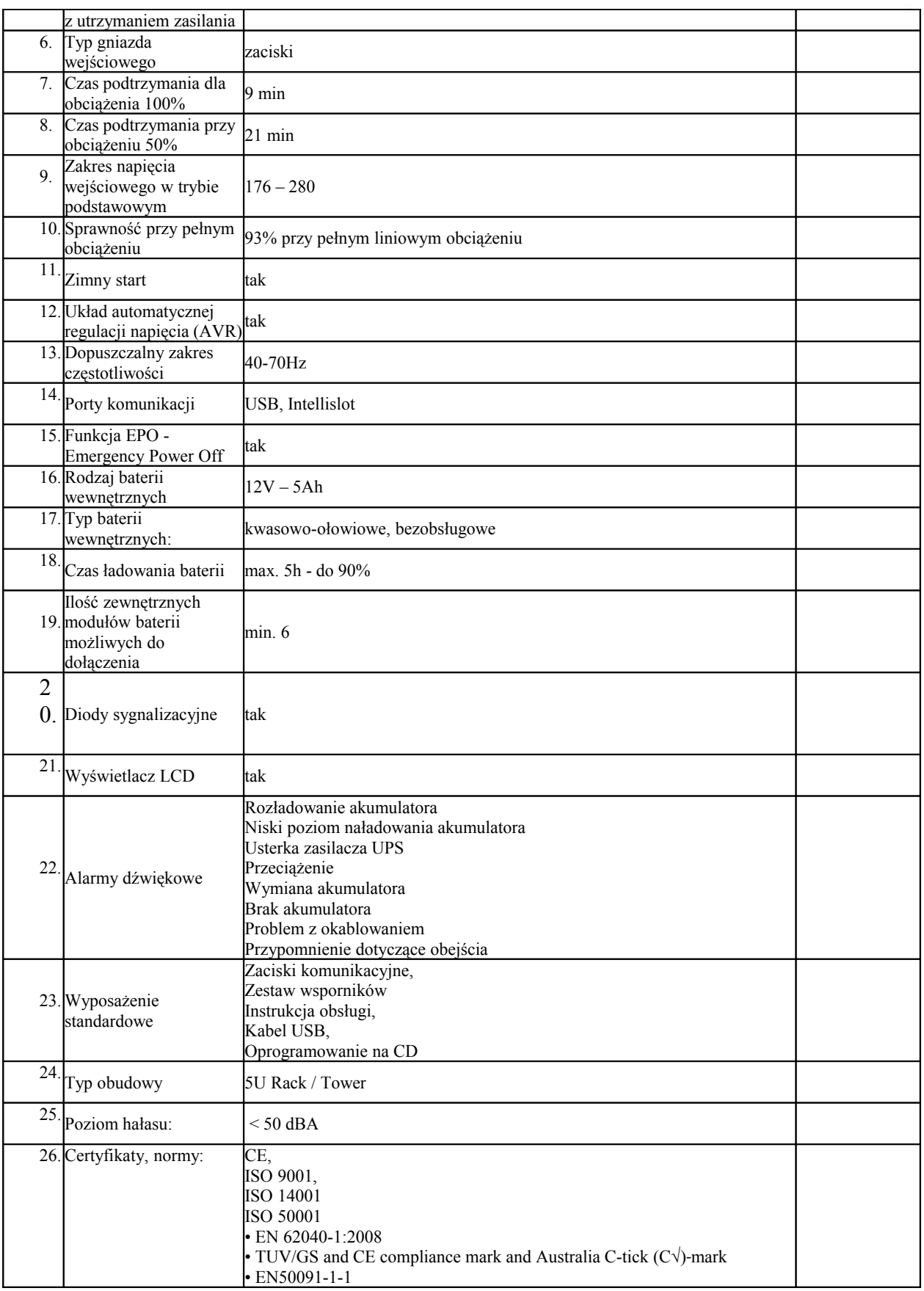

Strona: 80

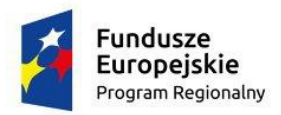

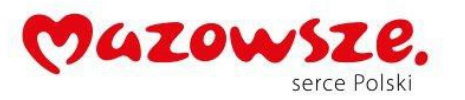

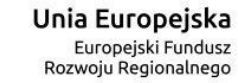

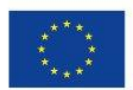

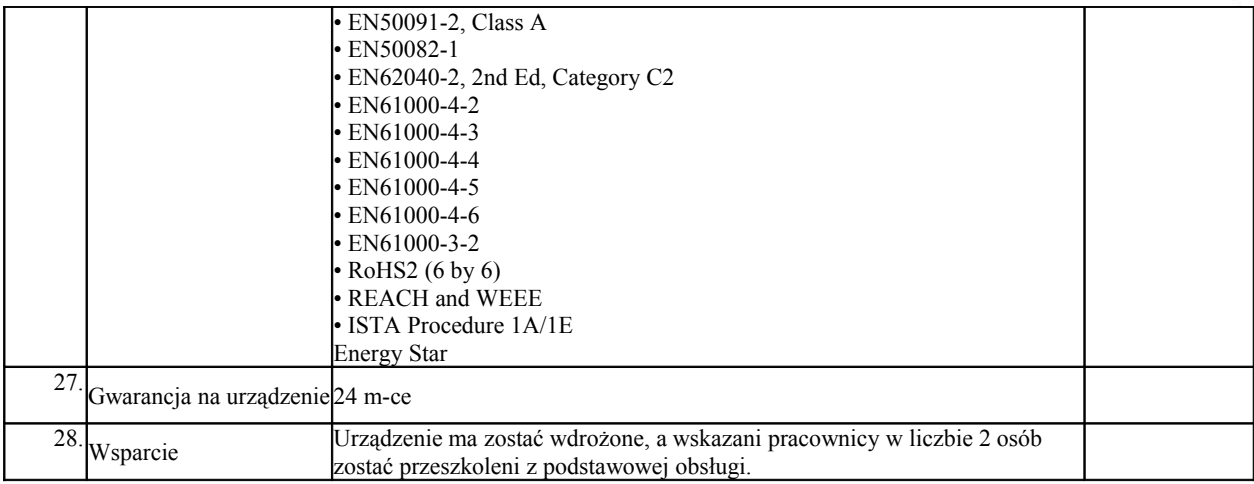

#### **XLVI.** Niszczarka Typ I - **4 szt.**

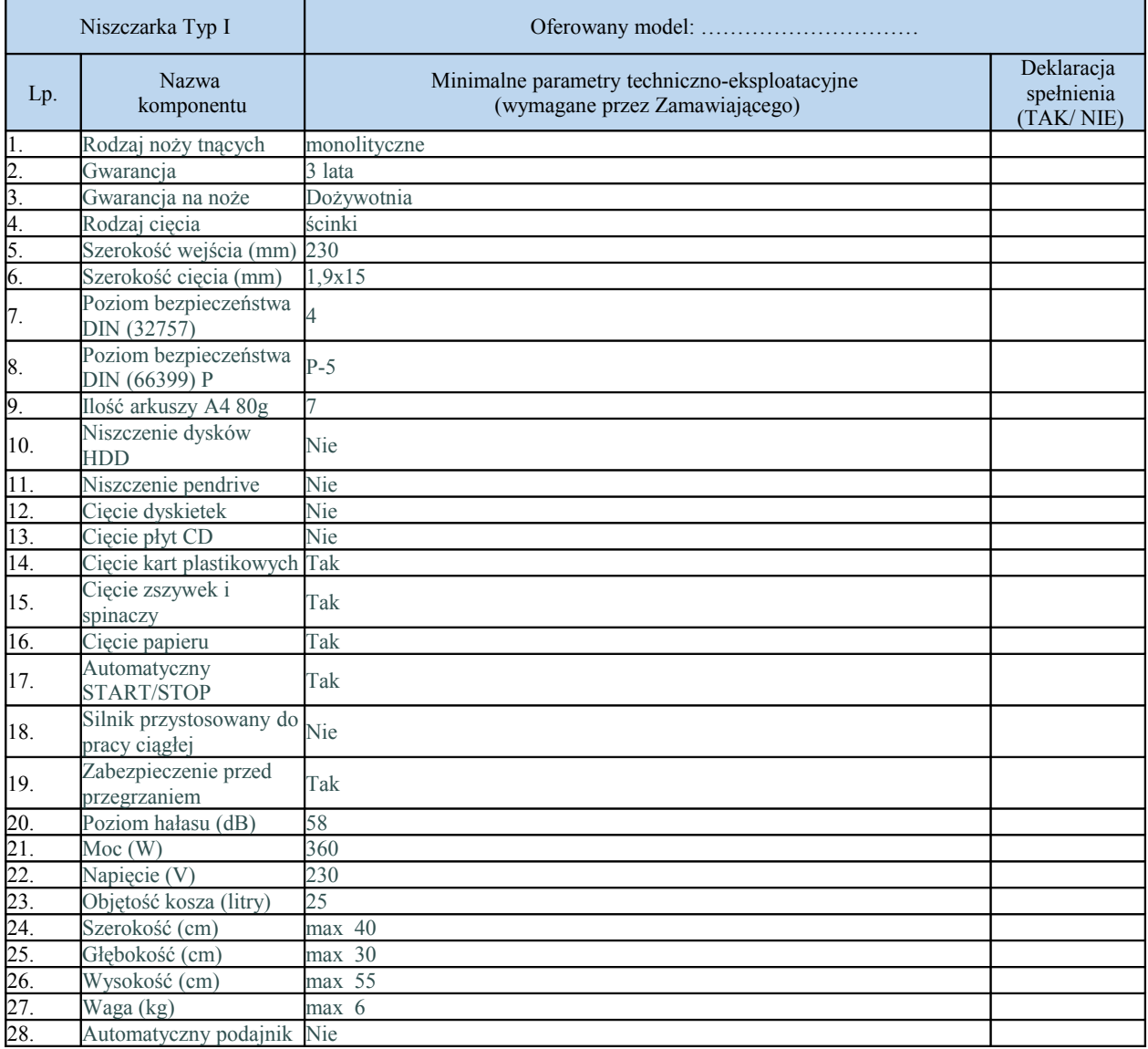

**XLVII.** Niszczarka Typ II - **2 szt.**

Strona: 81

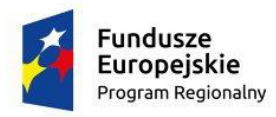

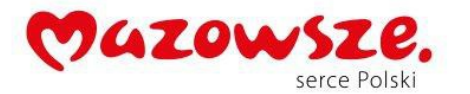

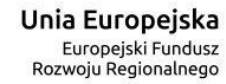

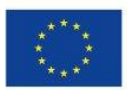

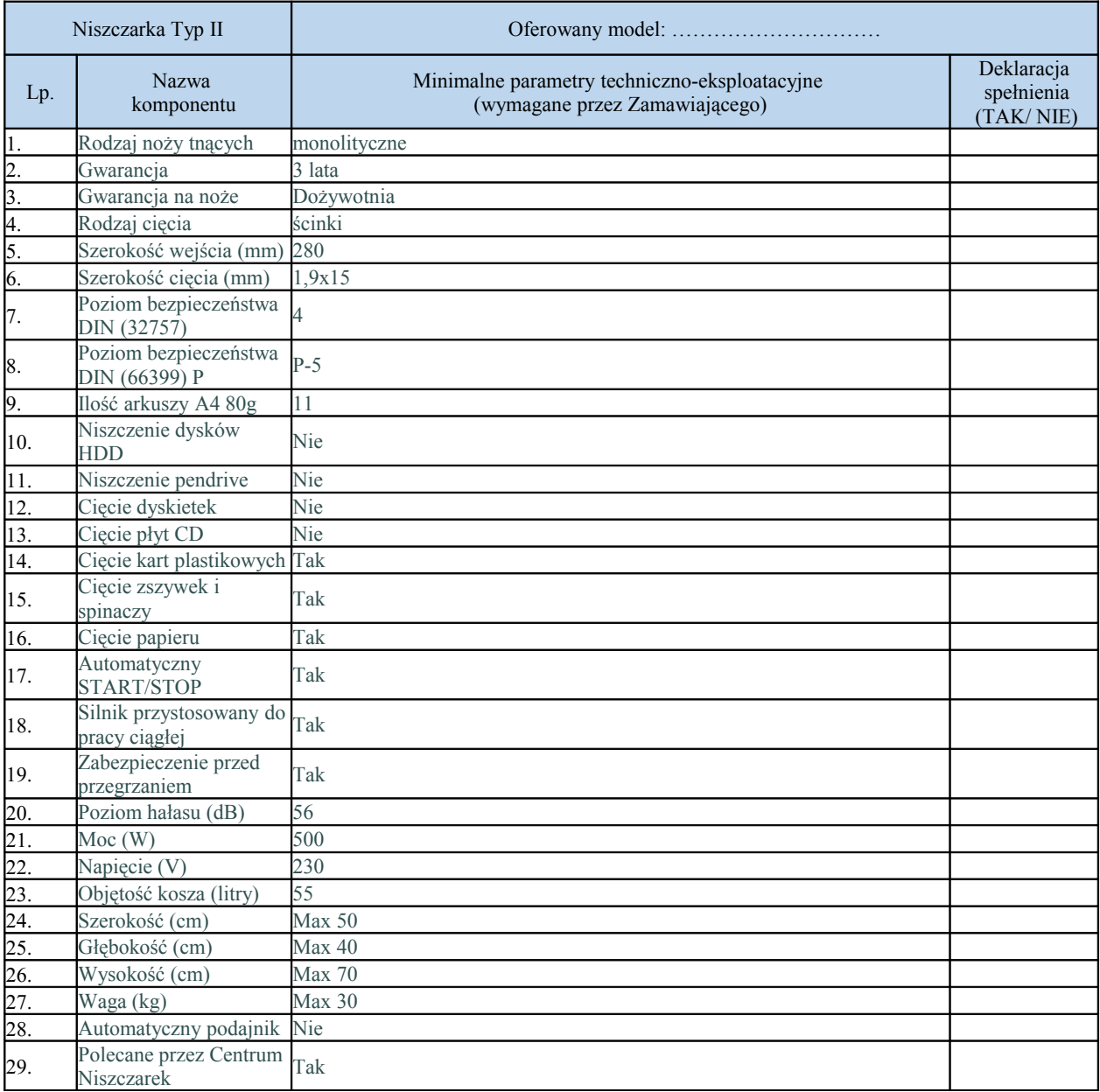

#### **XLVIII.** Przełącznik Typ II - **6 szt.**

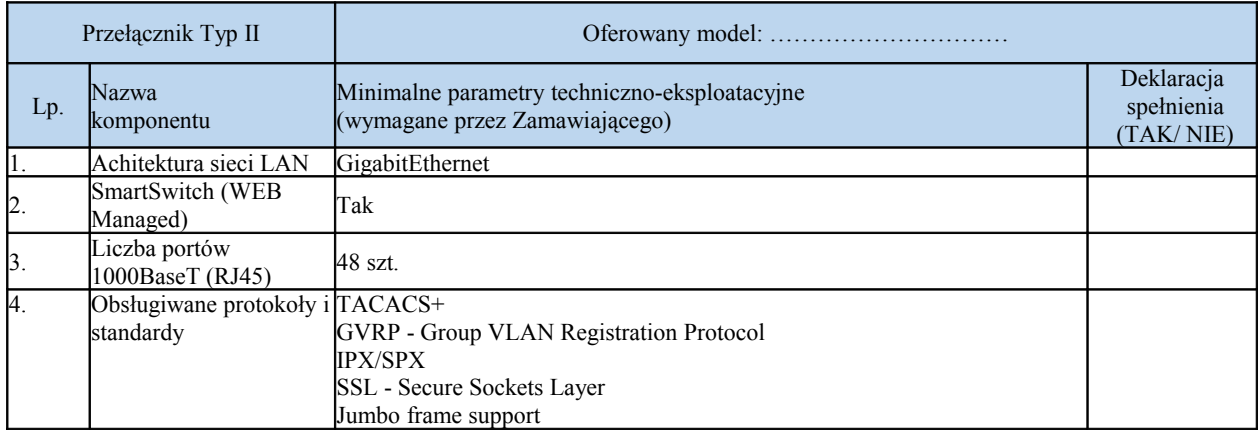

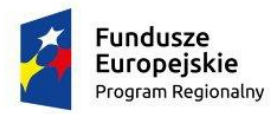

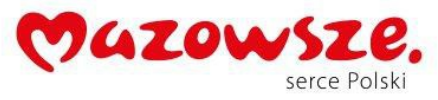

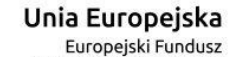

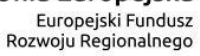

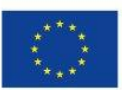

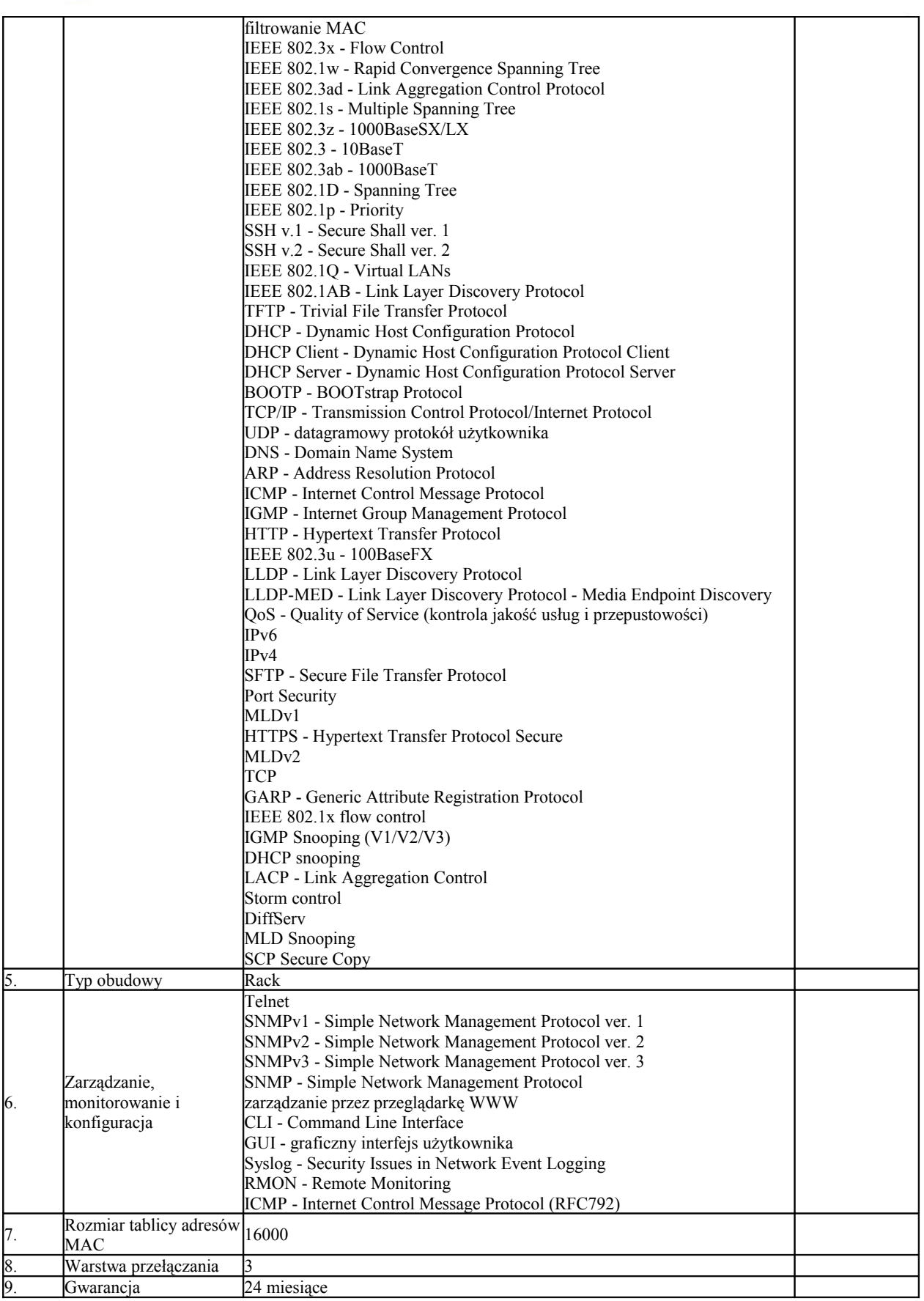

Strona: 83

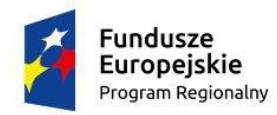

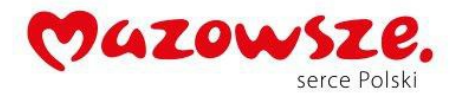

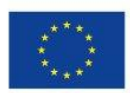

**XLIX.** Przełącznik Typ III - 3 **szt.**

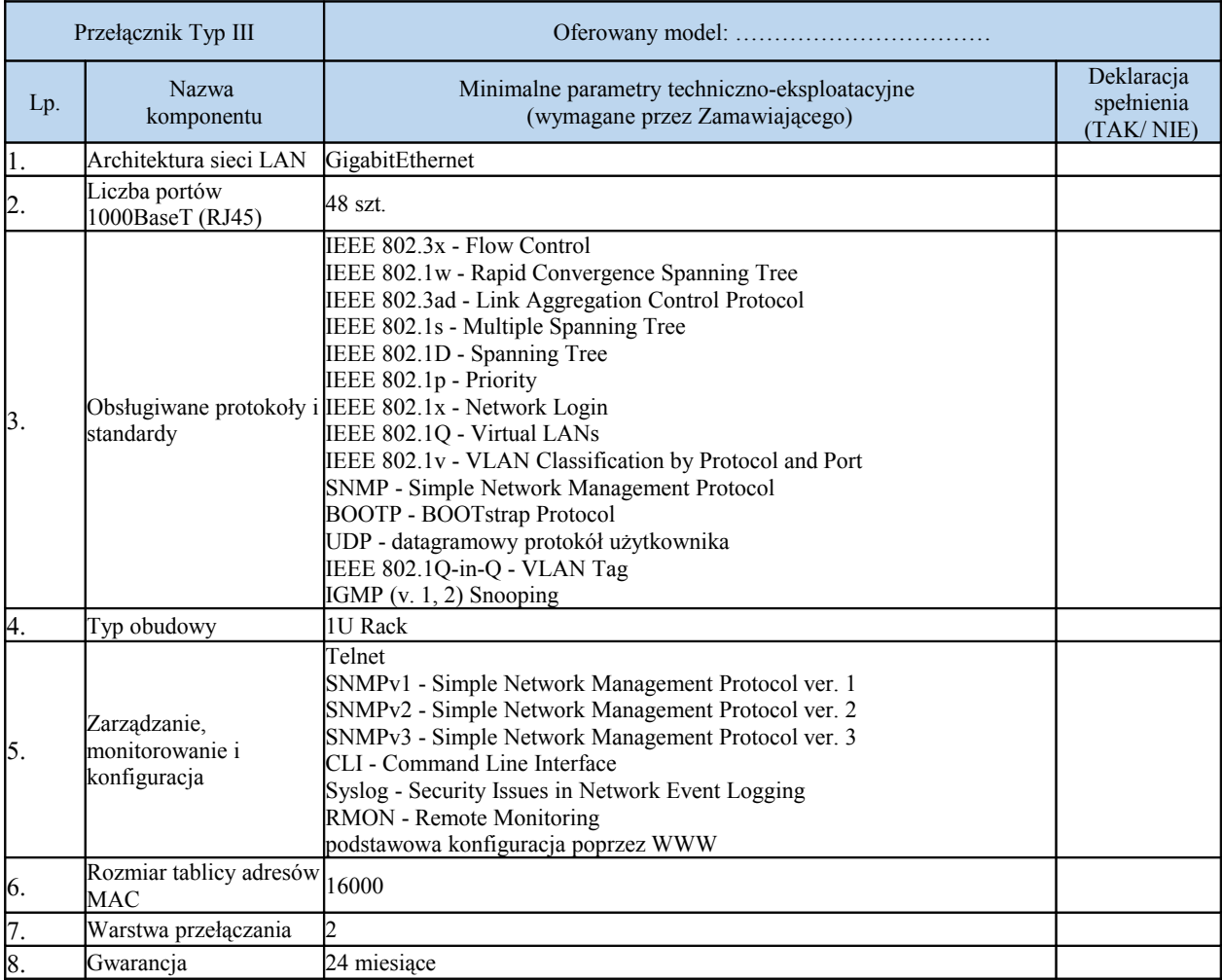

### **L.** System operacyjny - **3 szt. i 50 licencji dostępowych**

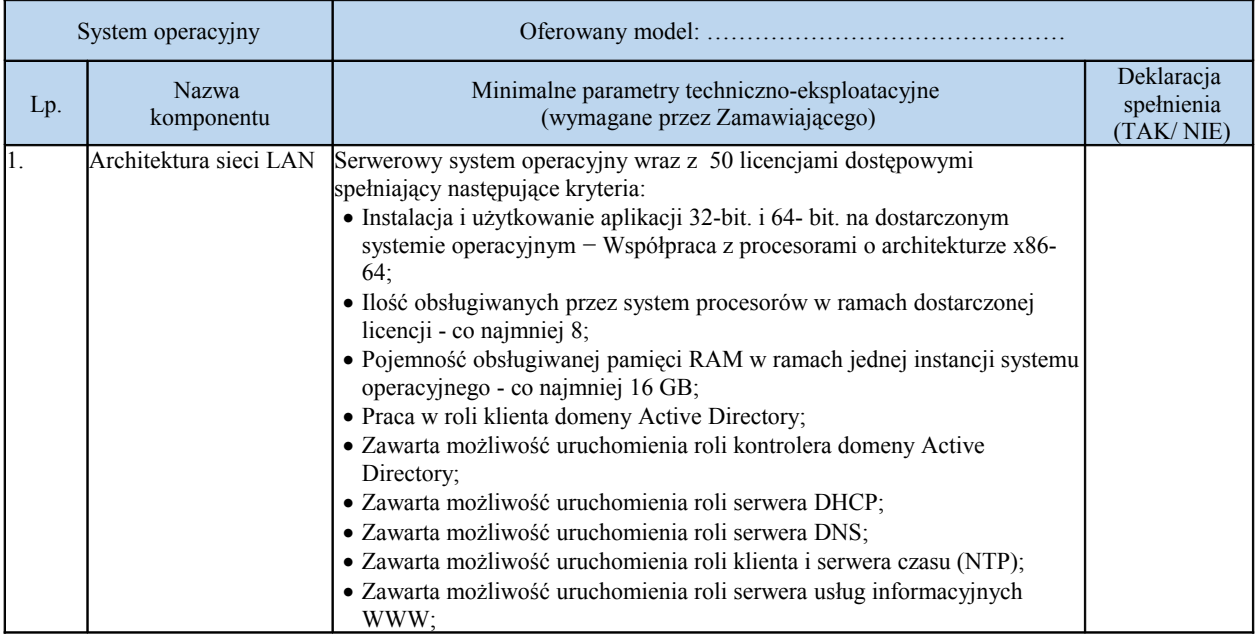

Strona: 84

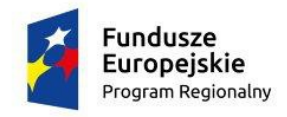

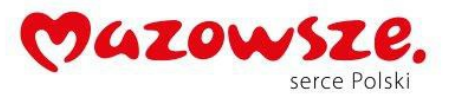

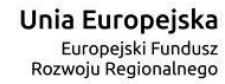

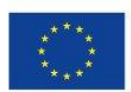

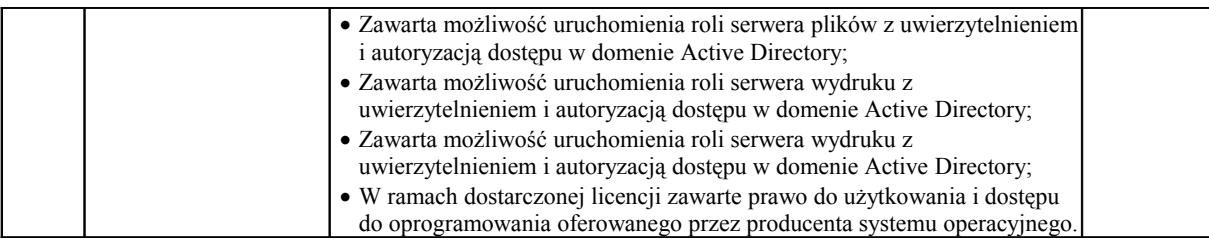

## **LI.** System konferencyjny - **1 szt.**

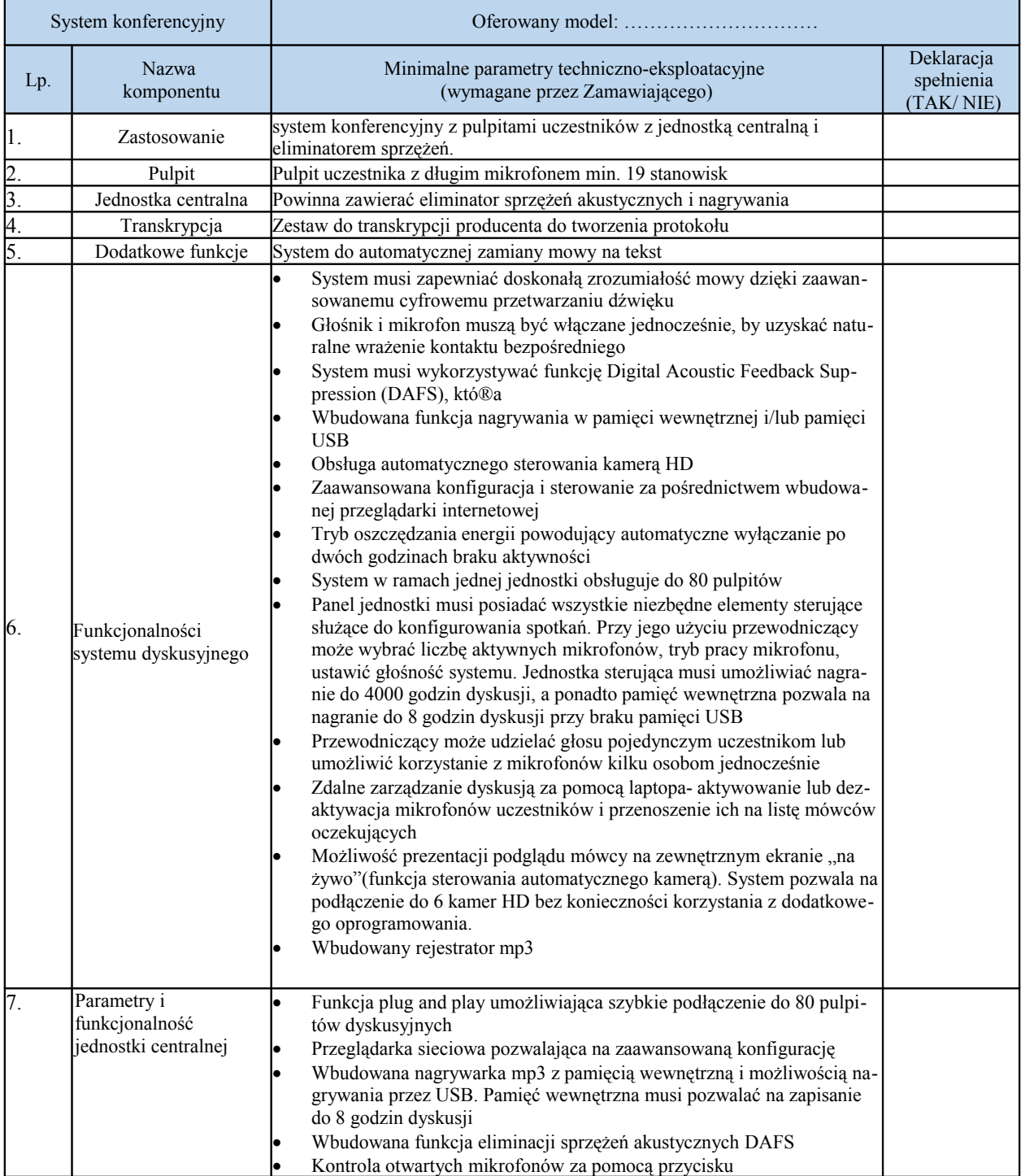

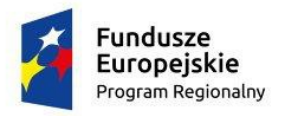

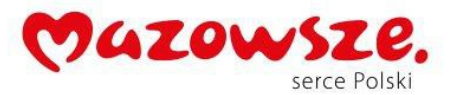

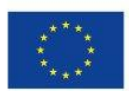

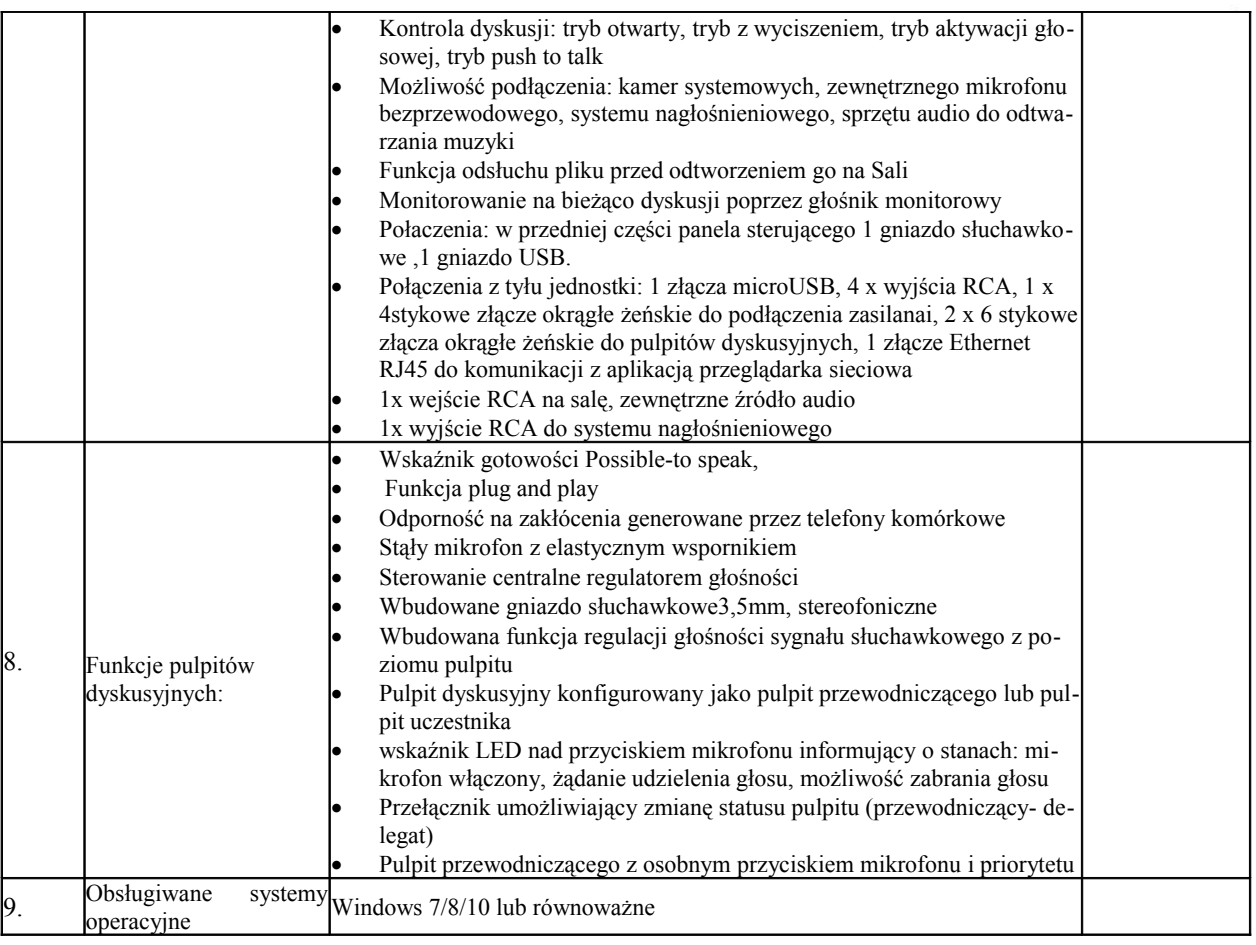

# **LII.** Router Typ II – 21 sztuk

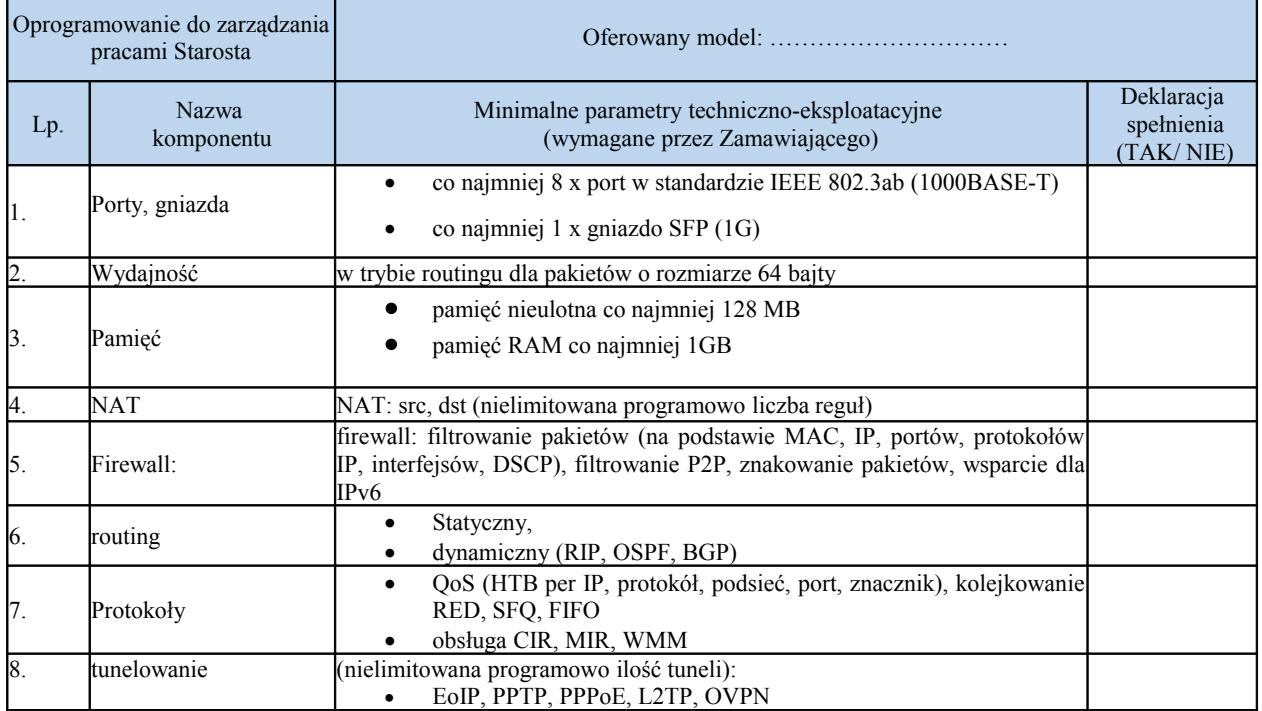

Strona: 86

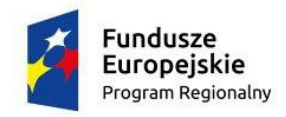

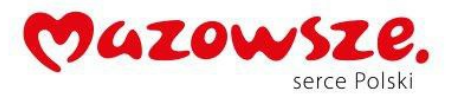

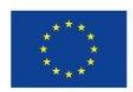

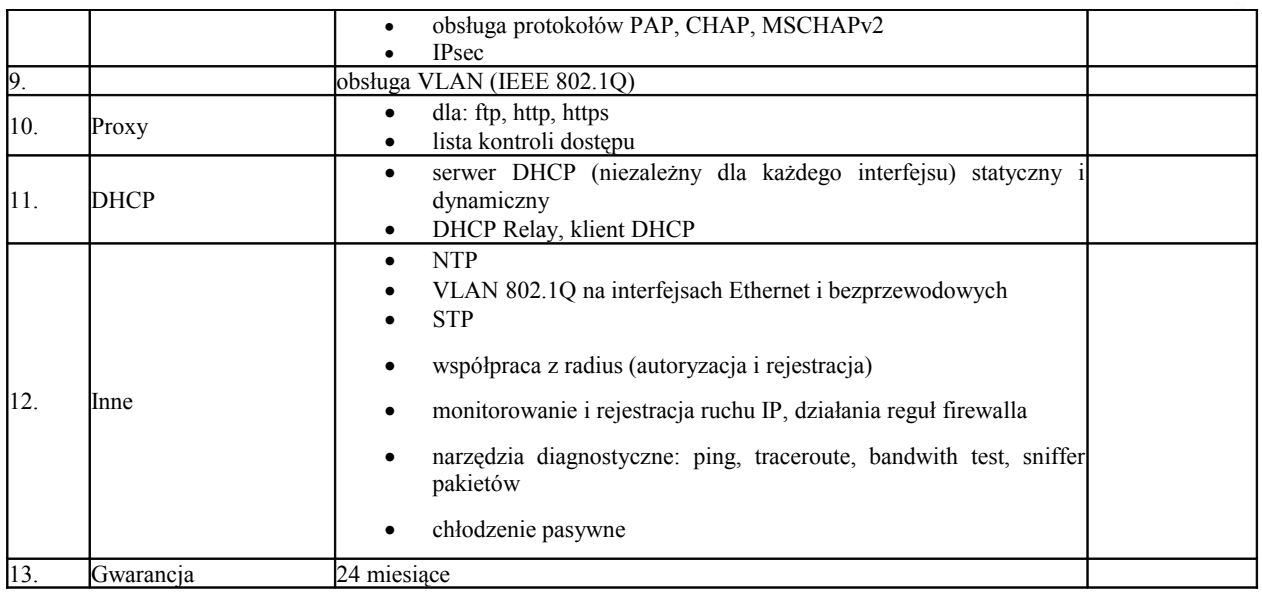

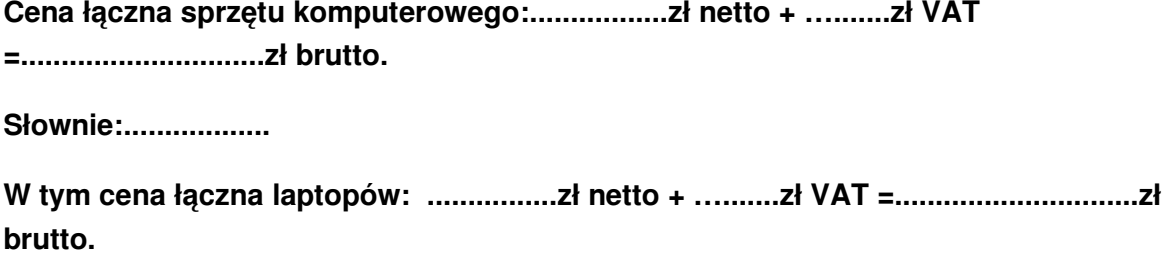

**Słownie:..................**

 **…...............................................**

**data................... pieczęć i podpis Wykonawcy**